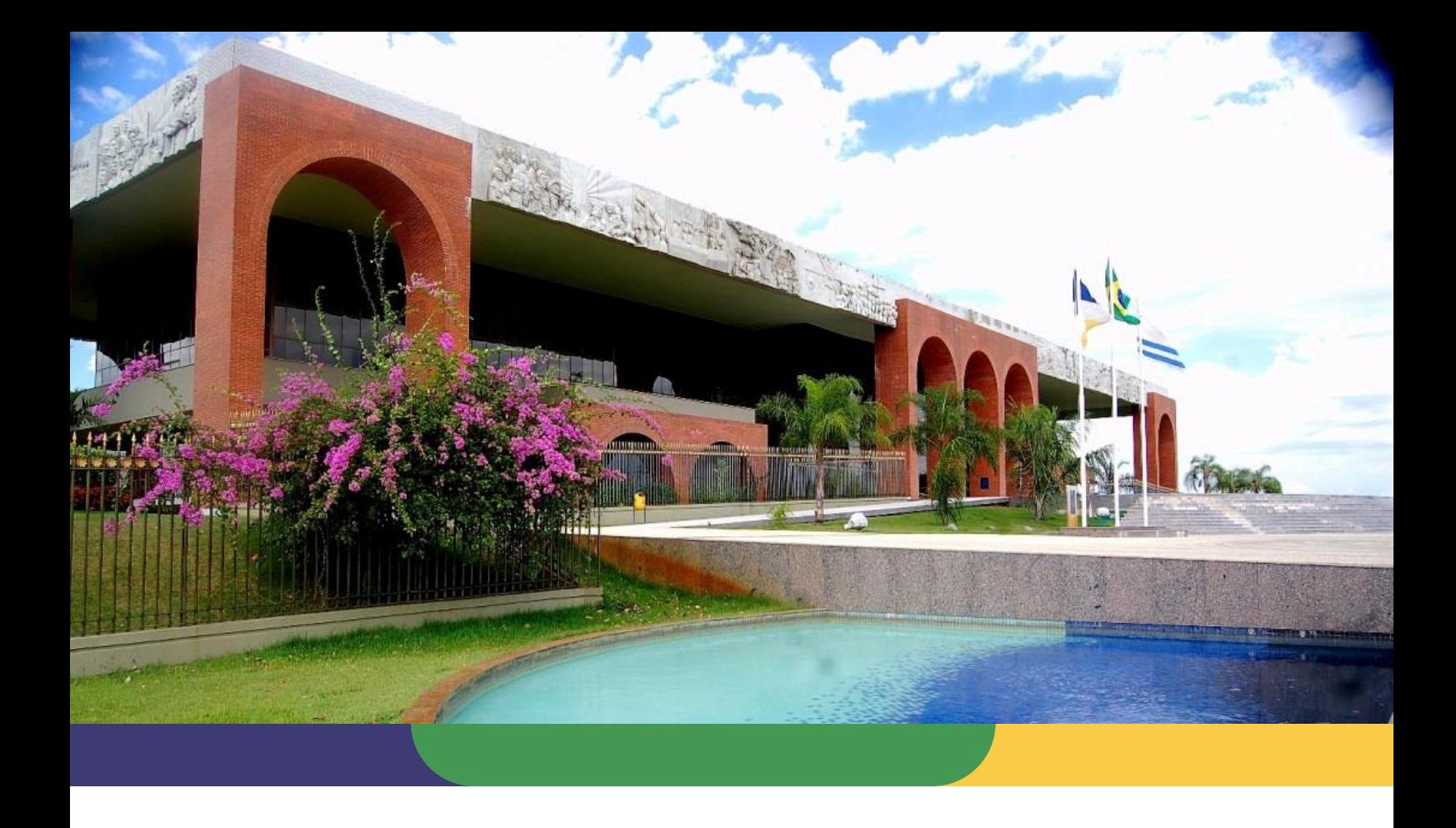

# **DOCUMENTAÇÃO DE PROCESSOS AGÊNCIA DE TECNOLOGIA DA INFORMAÇÃO**

# **MACROPROCESSO DE GESTÃO DA DEMANDA**

Data: **15/09/2020** – Versão: **1.0** SGD: 2020/26819/002542

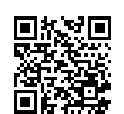

Documento foi assinado digitalmente por ANA DOLORES LIMA DIAS em 06/10/2020 10:16:02.

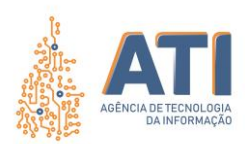

#### **Thiago Pinheiro Maciel**

Presidente

#### **Pedro Luís de Oliveira**

Vice-Presidente Executivo

#### **Alírio Felix Martins Barros**

Superintendente de Gestão e Governança de Tecnologia da Informação

#### **Cristina Pereira de Oliveira**

Diretora de Gestão de Projetos, Processos e Inovação

#### **Telma Pereira de Souza Pinheiro**

Gerente de Processos de Tecnologia da Informação

#### **Equipe Técnica:**

### **Pedro Henrique Macedo Silva**

Analista Técnico Administrativo

#### **Vicente Hercílio da Costa e Silva Andrade**

Analista de Tecnologia da Informação

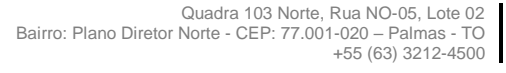

www.**ati**.to.gov.br

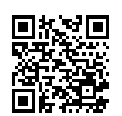

Documento foi assinado digitalmente por ANA DOLORES LIMA DIAS em 06/10/2020 10:16:02.

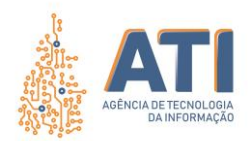

# **SUMÁRIO**

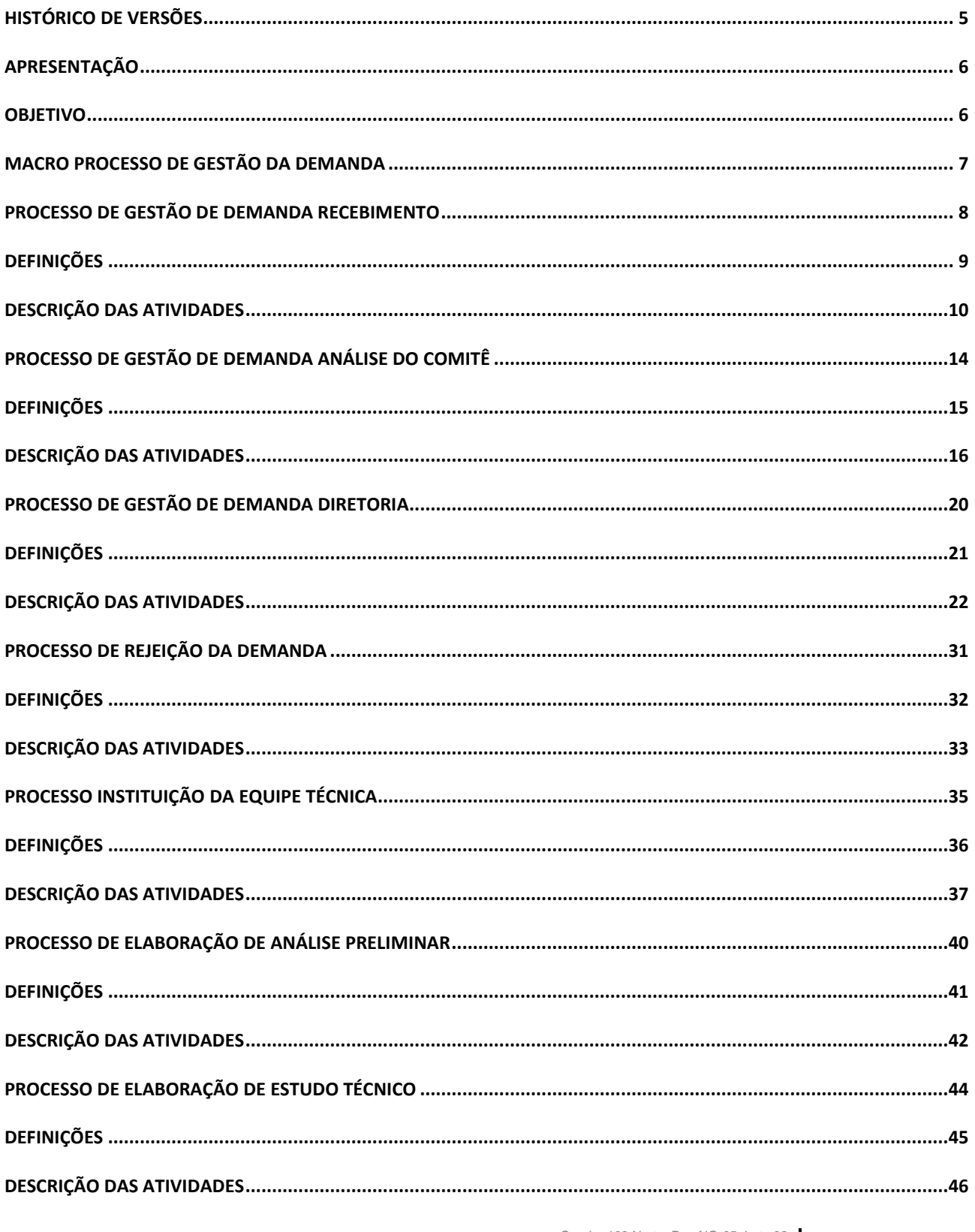

Quadra 103 Norte, Rua NO-05, Lote 02<br>Bairro: Plano Diretor Norte - CEP: 77.001-020 - Palmas - TO<br>+55 (63) 3212-4500

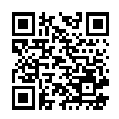

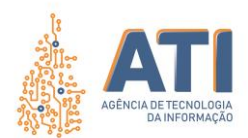

#### **MACROPROCESSO DE GESTÃO DA DEMANDA**

SGD: 2020/26819/002542 Versão: **1.0** de 15/09/2020 Página: **4/53**

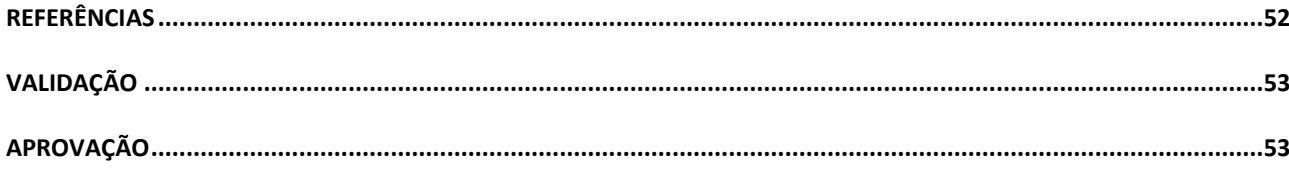

Quadra 103 Norte, Rua NO-05, Lote 02<br>Bairro: Plano Diretor Norte - CEP: 77.001-020 – Palmas - TO<br>450 (63) 5212-4500

www.**ati**.to.gov.br

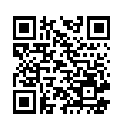

Documento foi assinado digitalmente por ANA DOLORES LIMA DIAS em 06/10/2020 10:16:02.

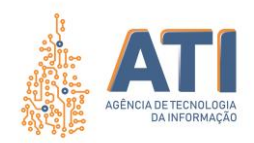

# <span id="page-4-0"></span>**HISTÓRICO DE VERSÕES**

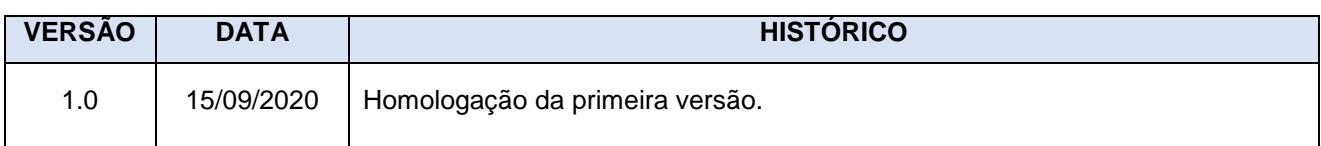

Quadra 103 Norte, Rua NO-05, Lote 02<br>Bairro: Plano Diretor Norte - CEP: 77.001-020 – Palmas - TO<br>450 (63) 5212-4500

www.**ati**.to.gov.br

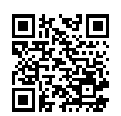

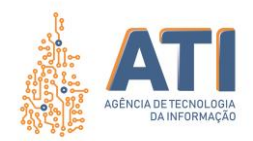

### <span id="page-5-0"></span>**APRESENTAÇÃO**

O macroprocesso de Gestão da Demanda agrega valor à ATI no que tange à criticidade do gerenciamento de serviços, visto que irá prover o gerenciamento das demandas desde o recebimento até a execução buscando o melhor desempenho alinhado a compliance.

A promoção da gestão e governança dos serviços proporciona a mensuração da capacidade de atendimento alinhado à estratégia e disciplina toda a organização, do nível estratégico ao operacional, à busca da excelência na prestação de serviços de forma eficiente e efetiva, gerando valor através de processos bem definidos.

### <span id="page-5-1"></span>**OBJETIVO**

A gestão da demanda visa auxiliar a ATI a compreender e influenciar a demanda do cliente por serviços e gerenciar a capacidade, tanto interna quanto externa, para atender a essas demandas.

> Quadra 103 Norte, Rua NO-05, Lote 02 Bairro: Plano Diretor Norte - CEP: 77.001-020 – Palmas - TO +55 (63) 3212-4500

www.**ati**.to.gov.br

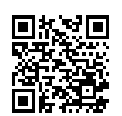

Documento foi assinado digitalmente por ANA DOLORES LIMA DIAS em 06/10/2020 10:16:02.

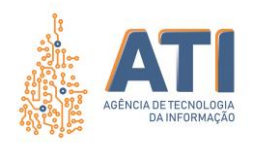

### **MACRO PROCESSO DE GESTÃO DA DEMANDA**

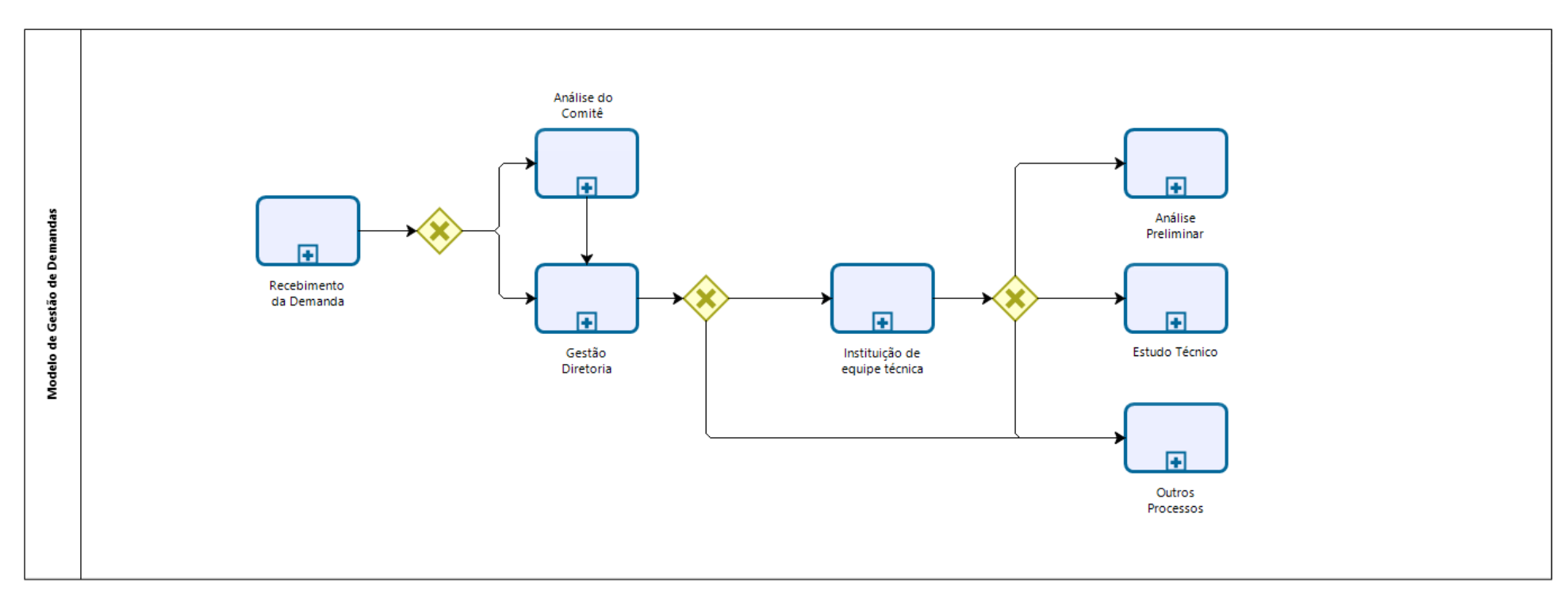

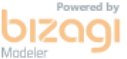

Quadra 103 Norte, Rua NO-05, Lote 02 Bairro: Plano Diretor Norte - CEP: 77.001-020 – Palmas - TO +55 (63) 3212-4500

www.**ati**.to.gov.br

<span id="page-6-0"></span>Documento foi assinado digitalmente por ANA DOLORES LIMA DIAS em 06/10/2020 10:16:02.

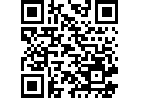

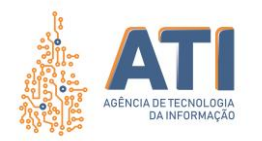

### **PROCESSO DE GESTÃO DE DEMANDA RECEBIMENTO**

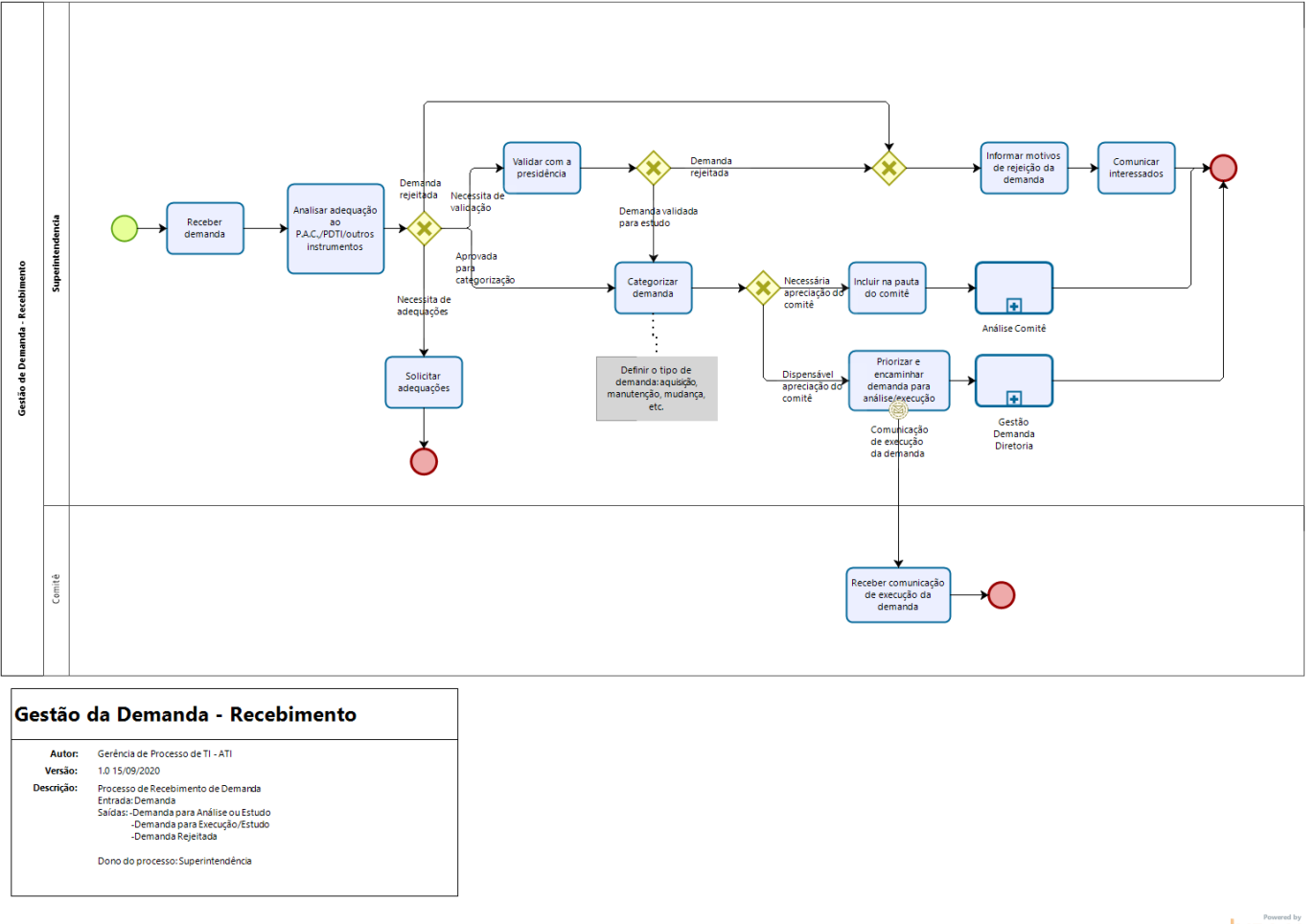

bizagi

Quadra 103 Norte, Rua NO-05, Lote 02 Bairro: Plano Diretor Norte - CEP: 77.001-020 – Palmas - TO +55 (63) 3212-4500

www.**ati**.to.gov.br

<span id="page-7-0"></span>Documento foi assinado digitalmente por ANA DOLORES LIMA DIAS em 06/10/2020 10:16:02.

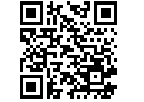

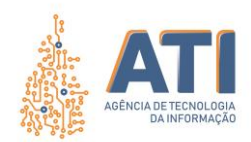

### <span id="page-8-0"></span>**DEFINIÇÕES**

#### GESTÃO DE DEMANDAS RECEBIMENTO

Dono do Processo

**Superintendência** 

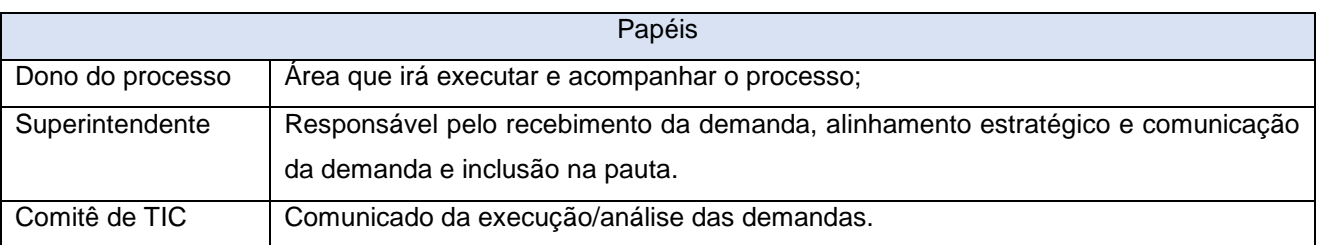

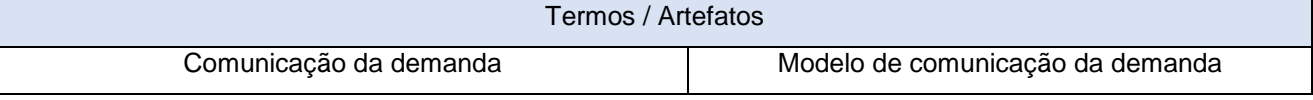

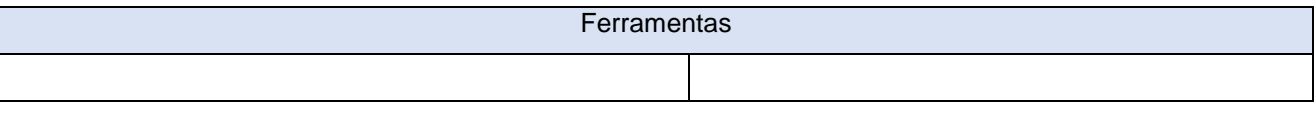

**Indicadores** 

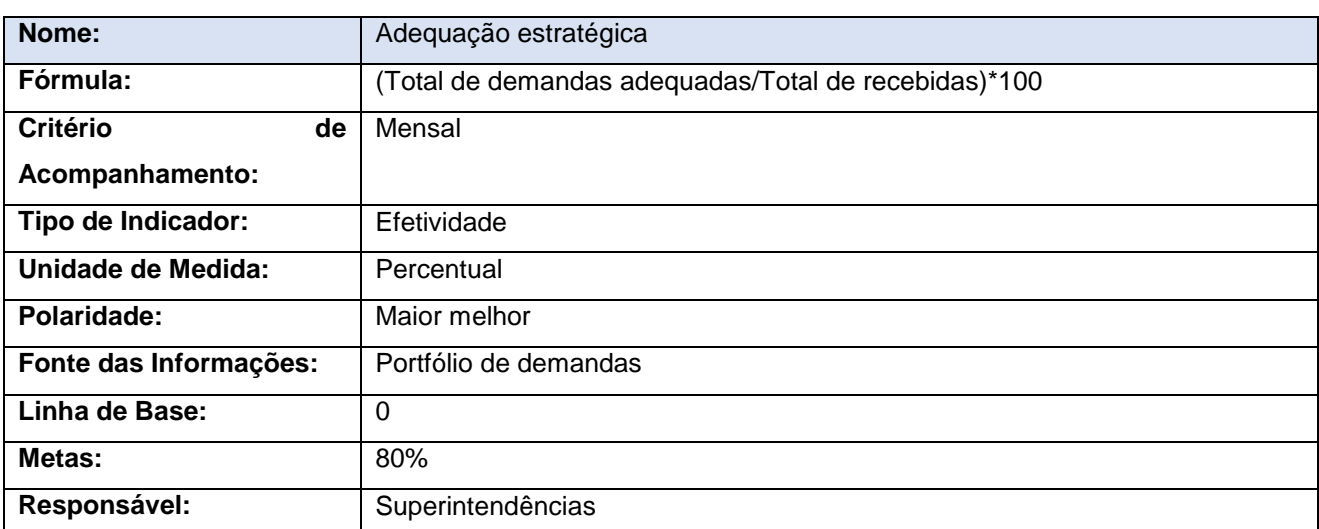

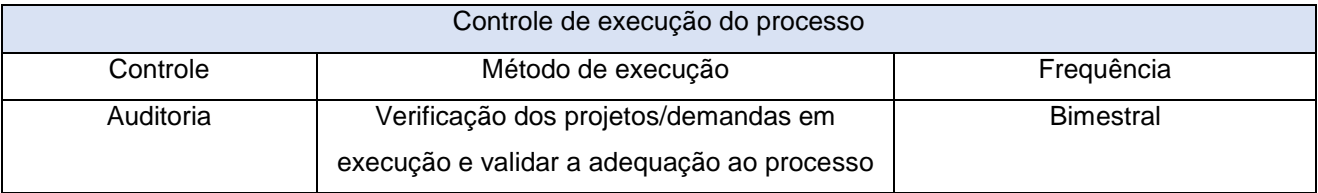

Quadra 103 Norte, Rua NO-05, Lote 02<br>Bairro: Plano Diretor Norte - CEP: 77.001-020 – Palmas - TO<br>455 (63) 3212-4500

www.**ati**.to.gov.br

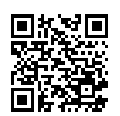

Documento foi assinado digitalmente por ANA DOLORES LIMA DIAS em 06/10/2020 10:16:02.

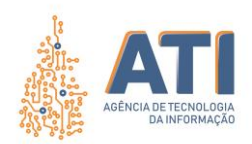

# <span id="page-9-0"></span>**DESCRIÇÃO DAS ATIVIDADES**

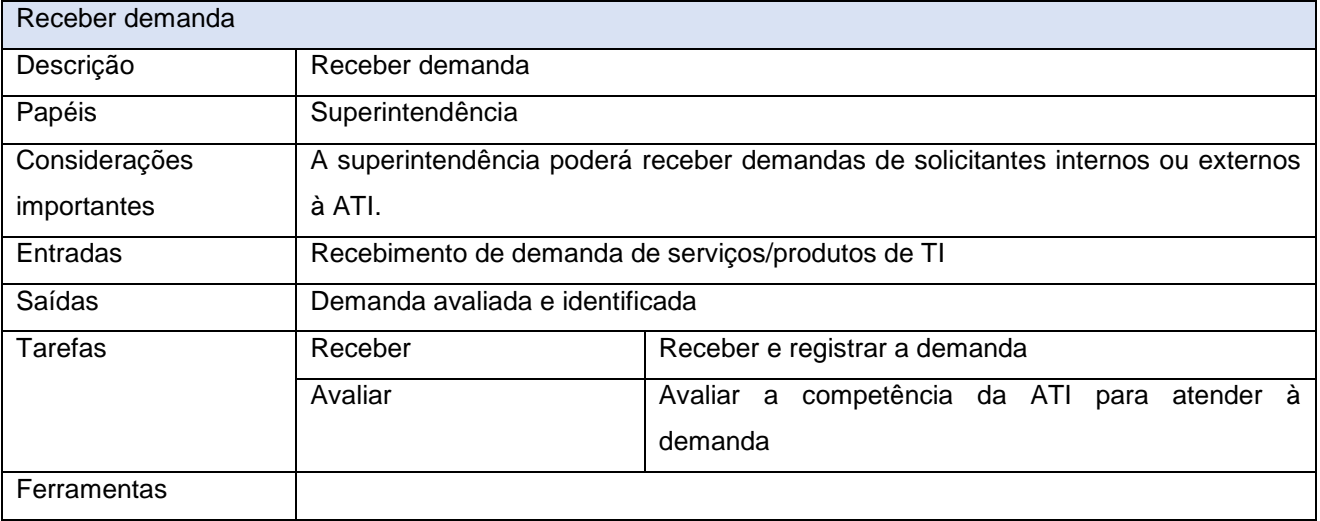

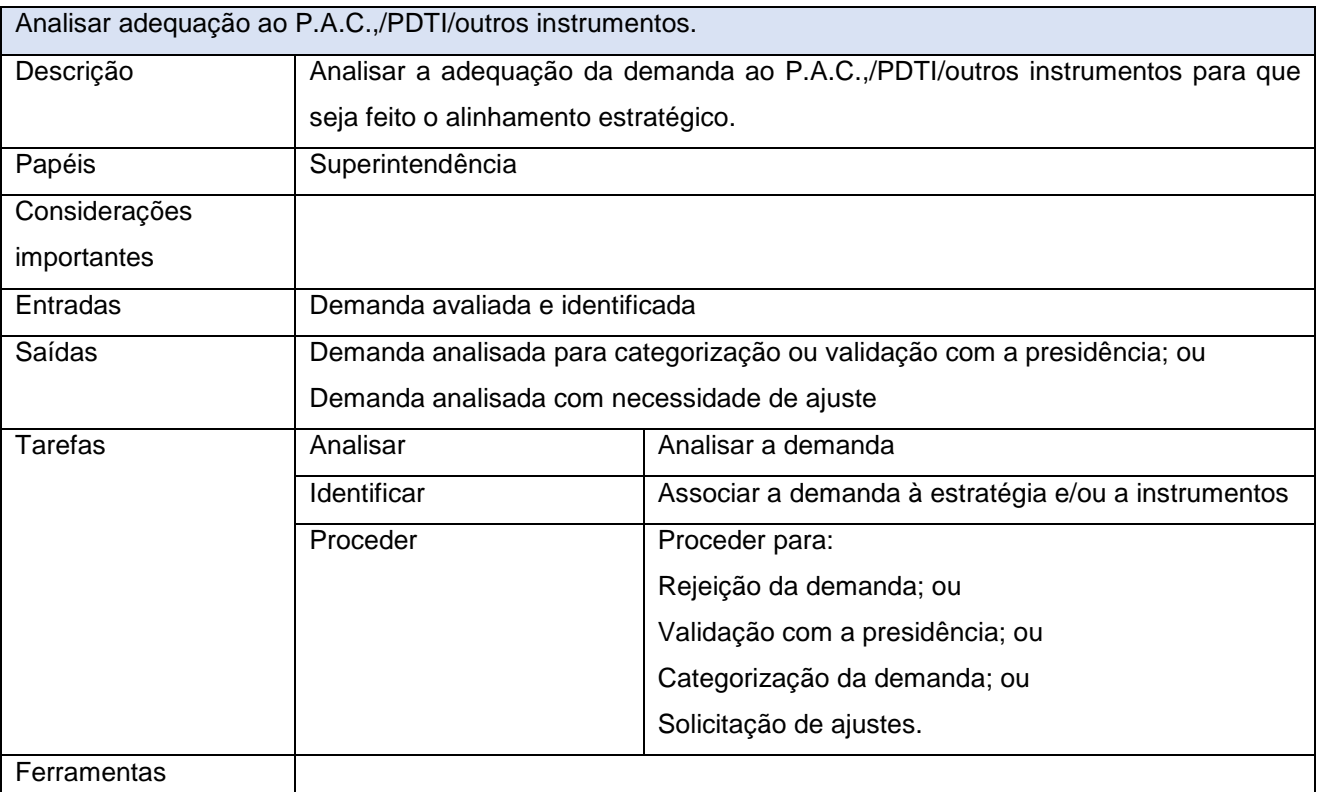

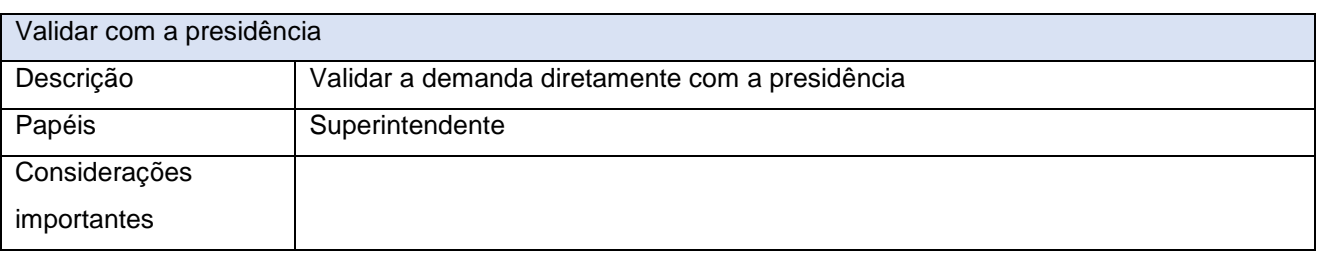

Quadra 103 Norte, Rua NO-05, Lote 02<br>Bairro: Plano Diretor Norte - CEP: 77.001-020 – Palmas - TO<br>455 (63) 3212-4500

www.**ati**.to.gov.br

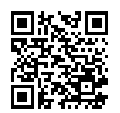

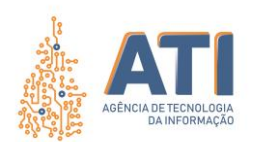

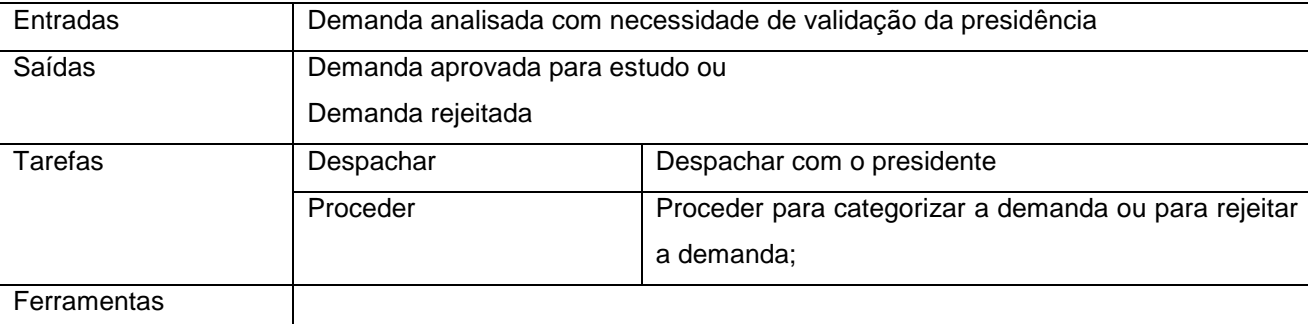

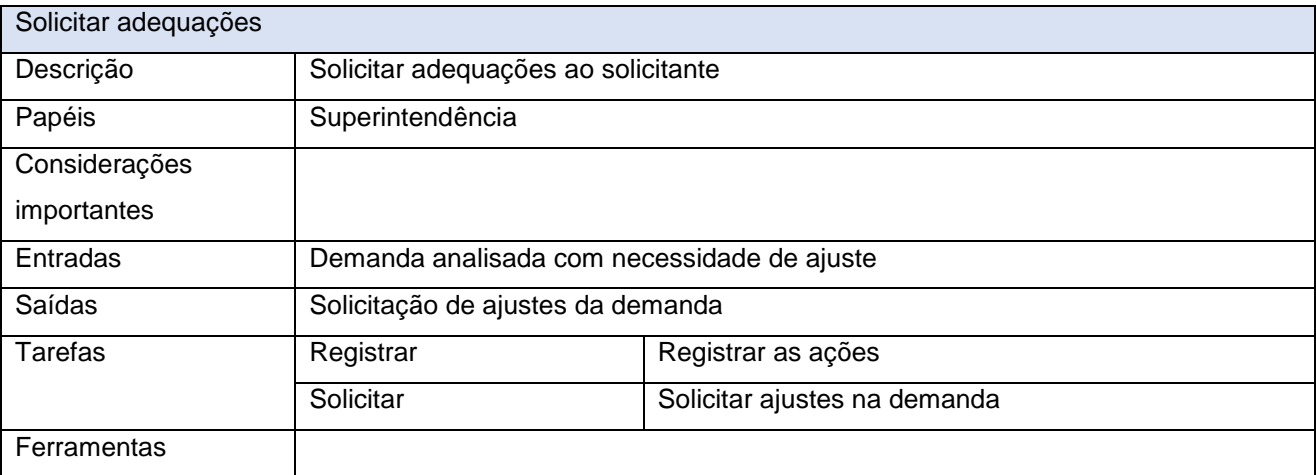

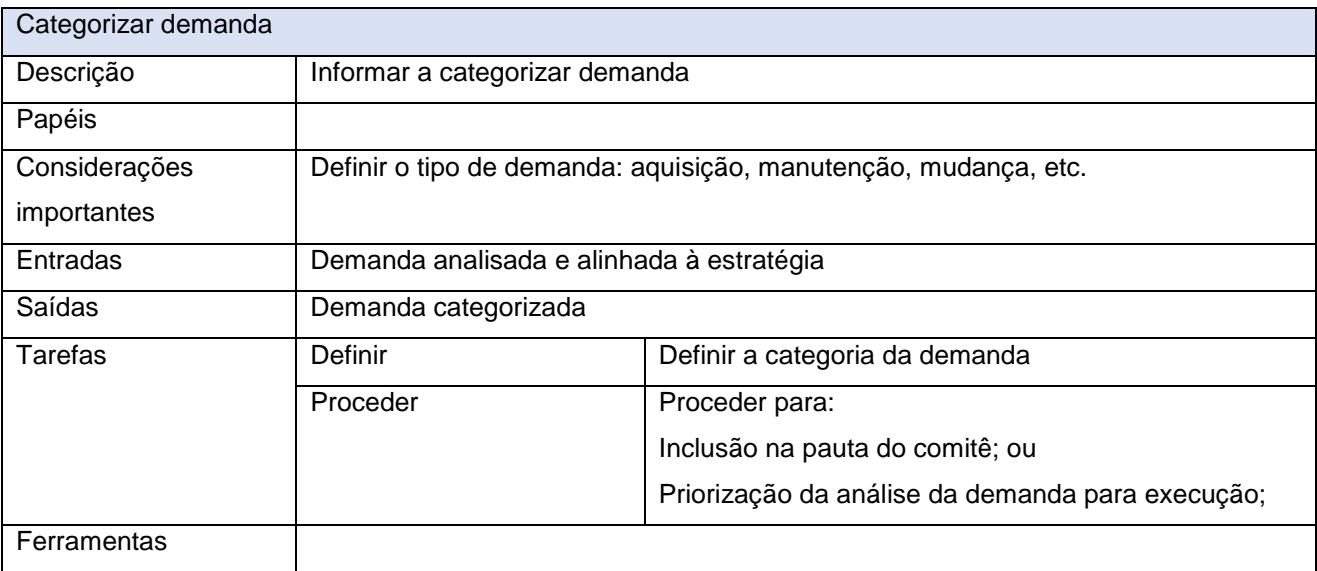

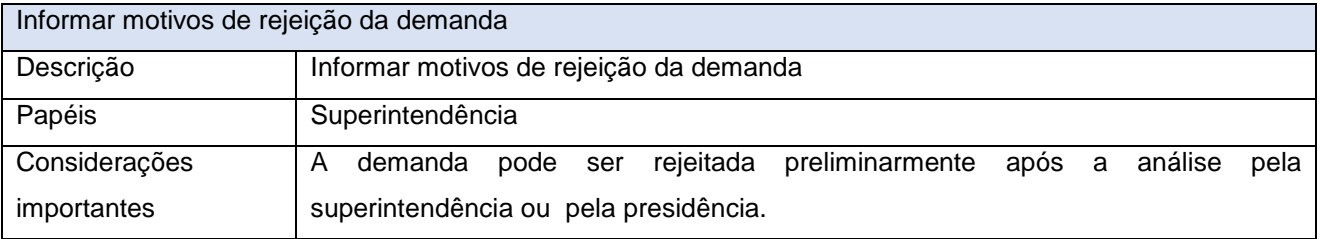

www.**ati**.to.gov.br

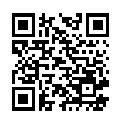

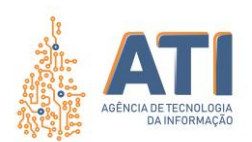

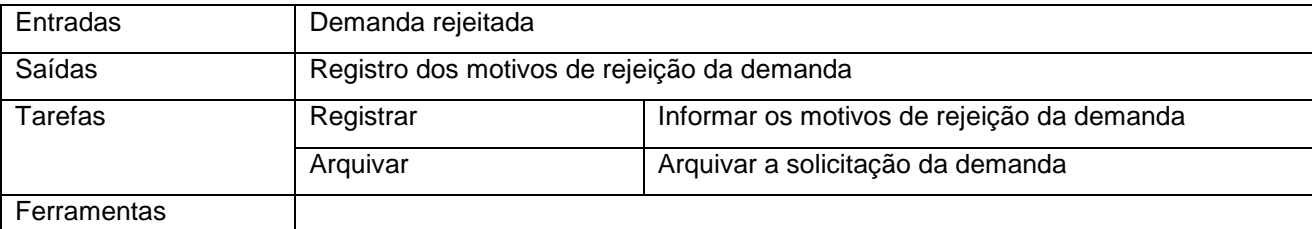

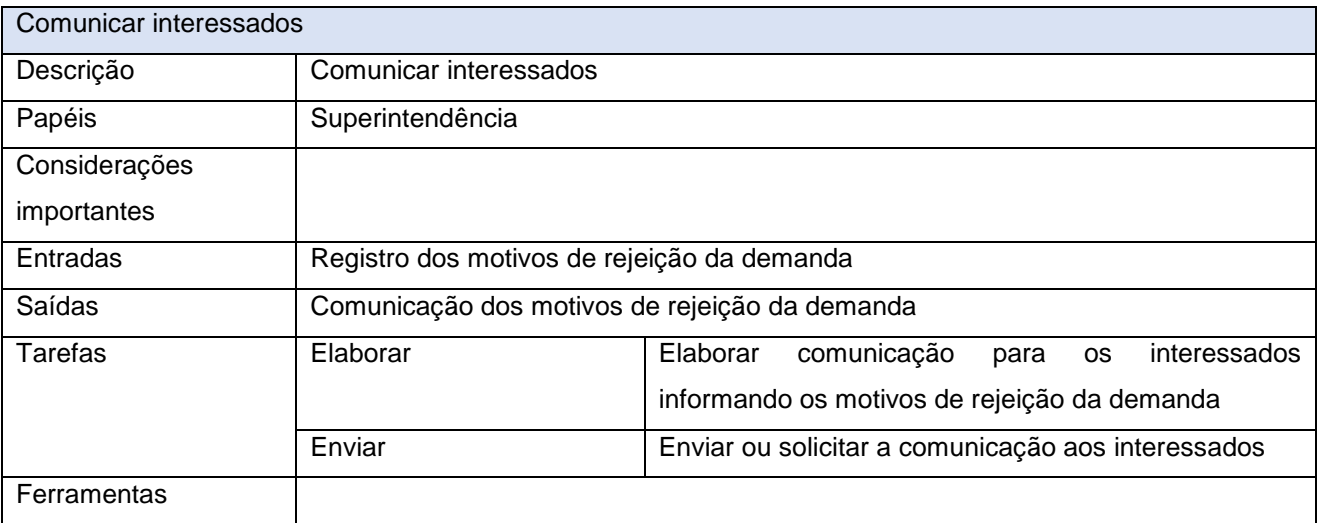

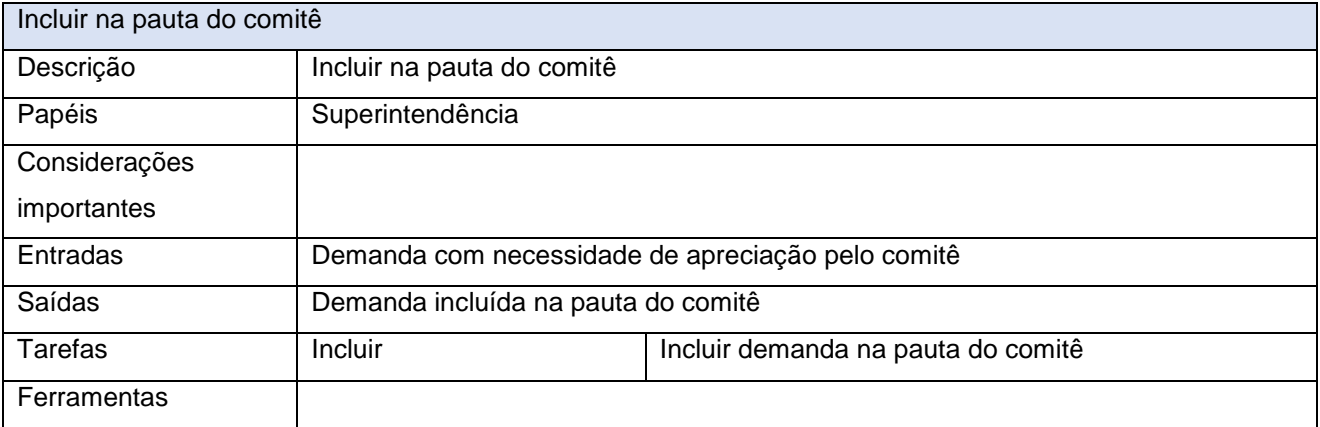

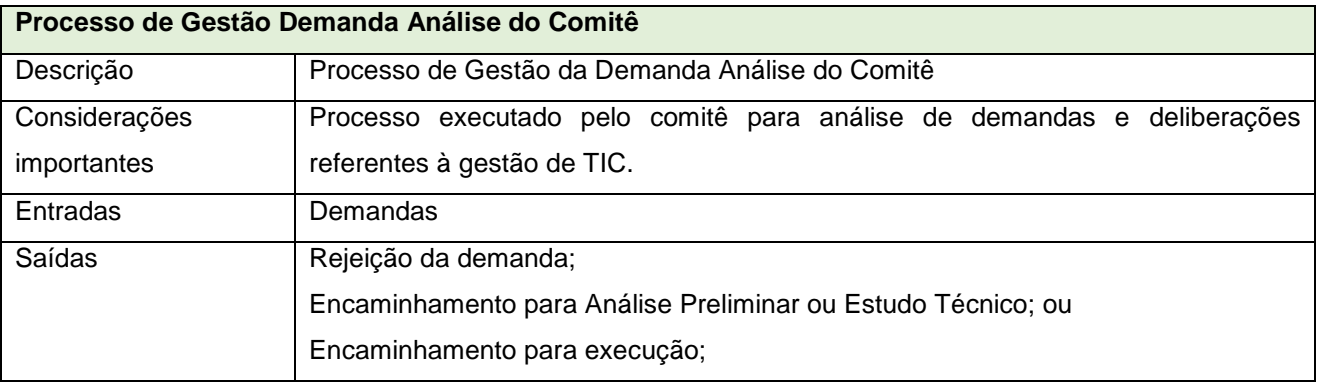

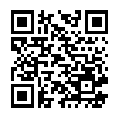

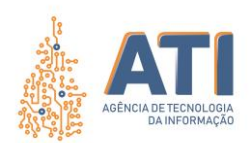

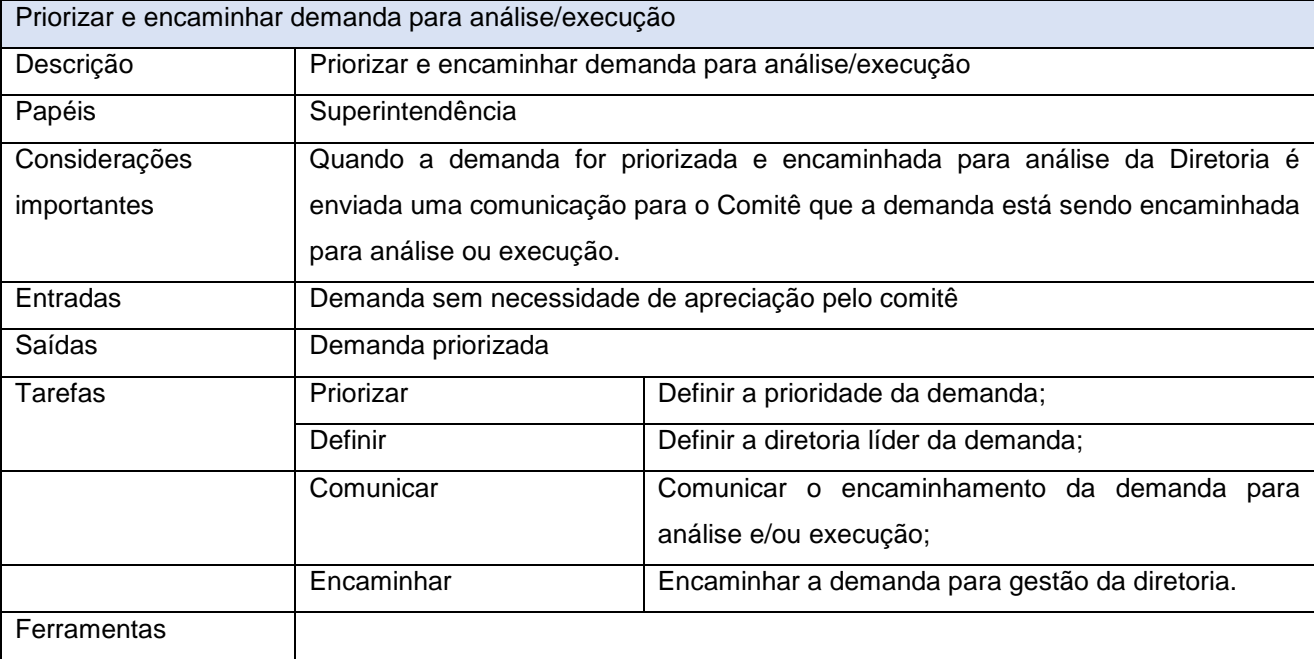

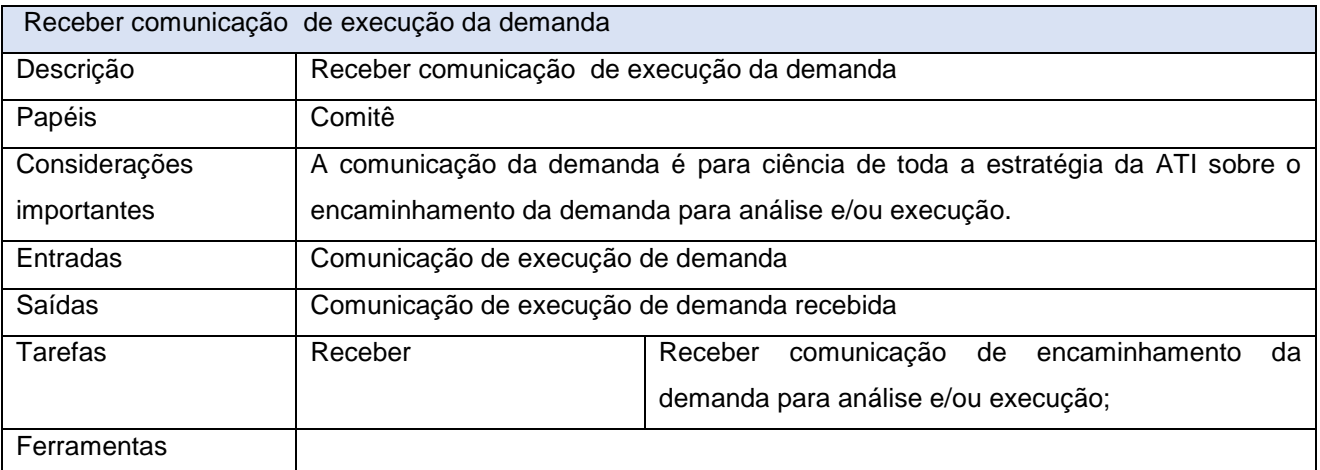

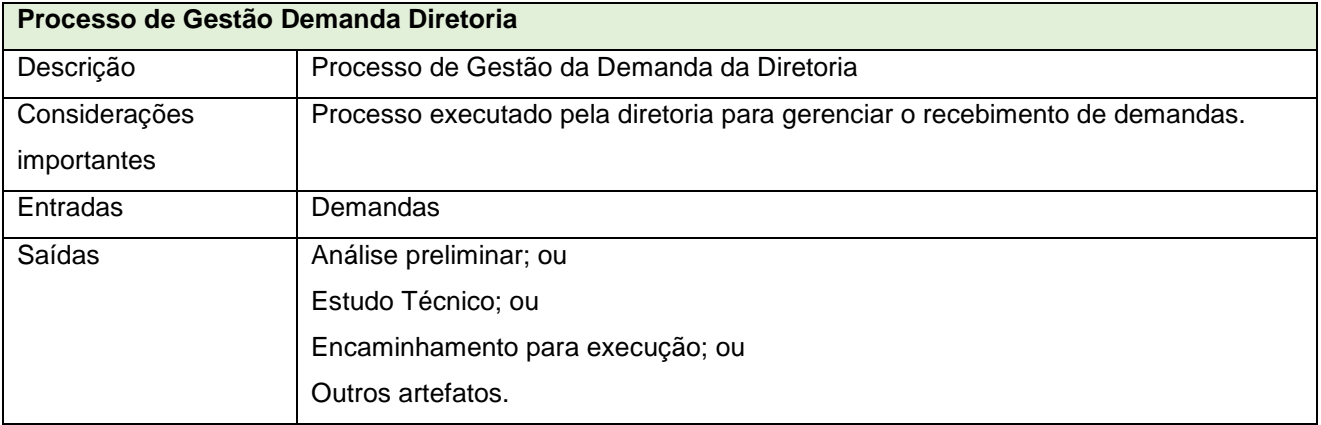

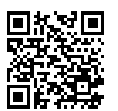

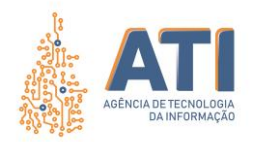

### **PROCESSO DE GESTÃO DE DEMANDA ANÁLISE DO COMITÊ**

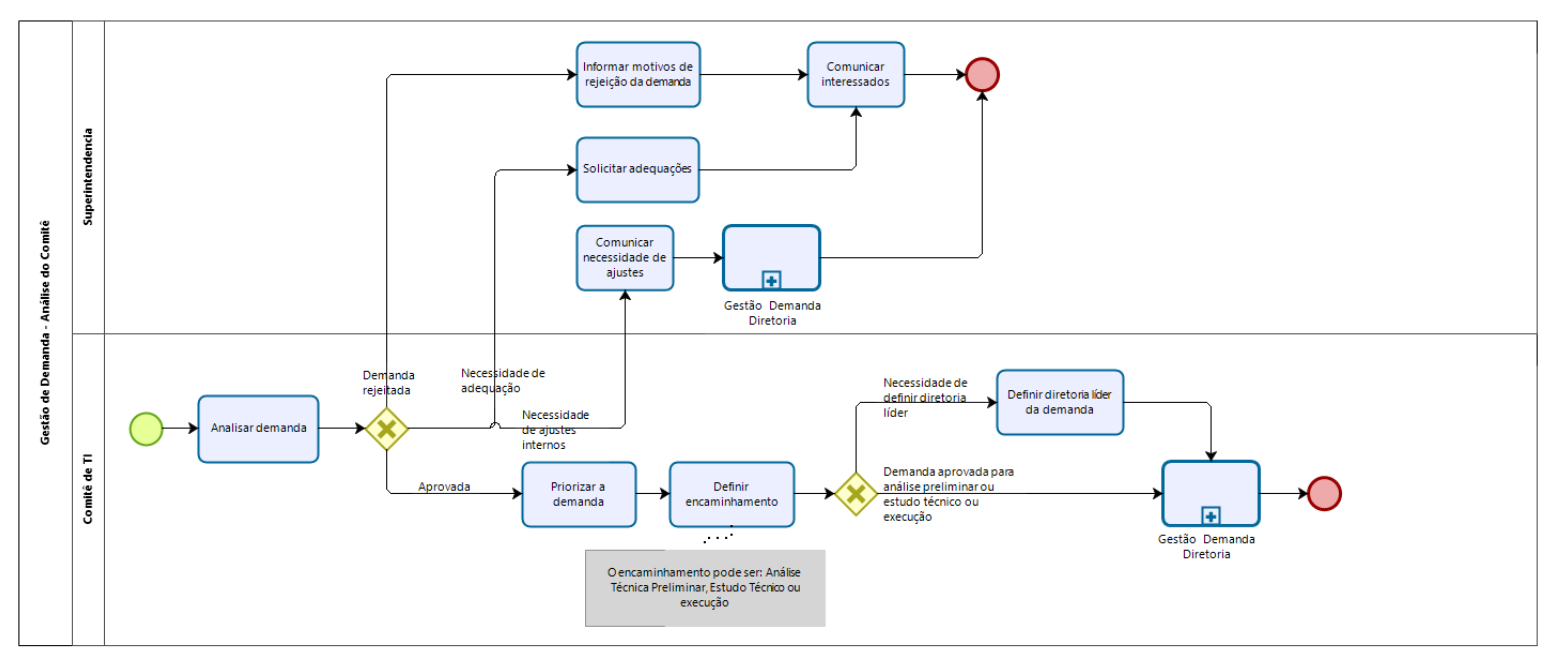

<span id="page-13-0"></span>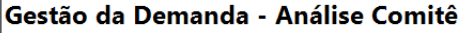

Gerência de Processos de TI - ATI Autor:

- Versão: 1.0 15/09/2020 Descrição: Processo de Análise de Demanda pelo Comitê
	- Entrada: Demanda para análise do Comitê<br>Saídas: -Demanda para Análise ou Estudo
		- -Demanda para Ananse du<br>-Demanda para Execução -Demanda Rejeitada

Dono do processo: Comitê

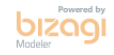

Quadra 103 Norte, Rua NO-05, Lote 02 Bairro: Plano Diretor Norte - CEP: 77.001-020 – Palmas - TO +55 (63) 3212-4500

www.**ati**.to.gov.br

Documento foi assinado digitalmente por ANA DOLORES LIMA DIAS em 06/10/2020 10:16:02.

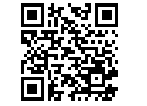

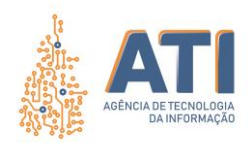

# <span id="page-14-0"></span>**DEFINIÇÕES**

#### GESTÃO DE DEMANDAS ANÁLISE DO COMITÊ

Responsável pelo Processo

#### Comitê de TI

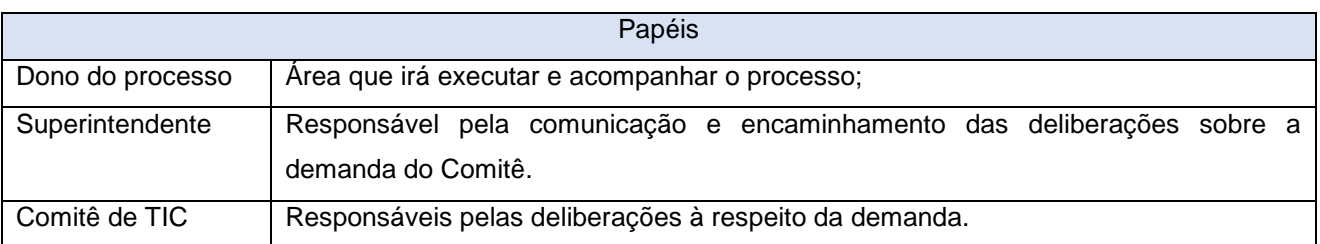

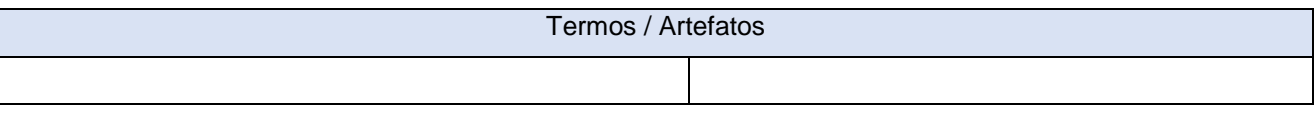

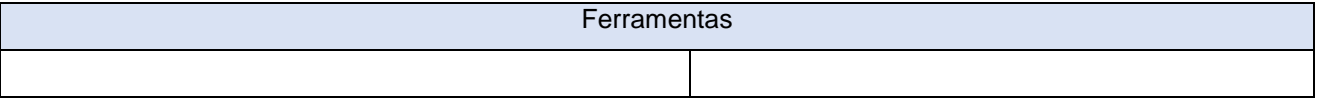

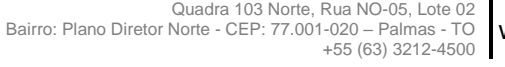

www.**ati**.to.gov.br

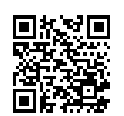

Documento foi assinado digitalmente por ANA DOLORES LIMA DIAS em 06/10/2020 10:16:02.

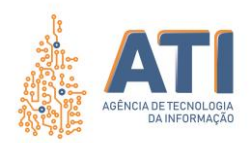

# <span id="page-15-0"></span>**DESCRIÇÃO DAS ATIVIDADES**

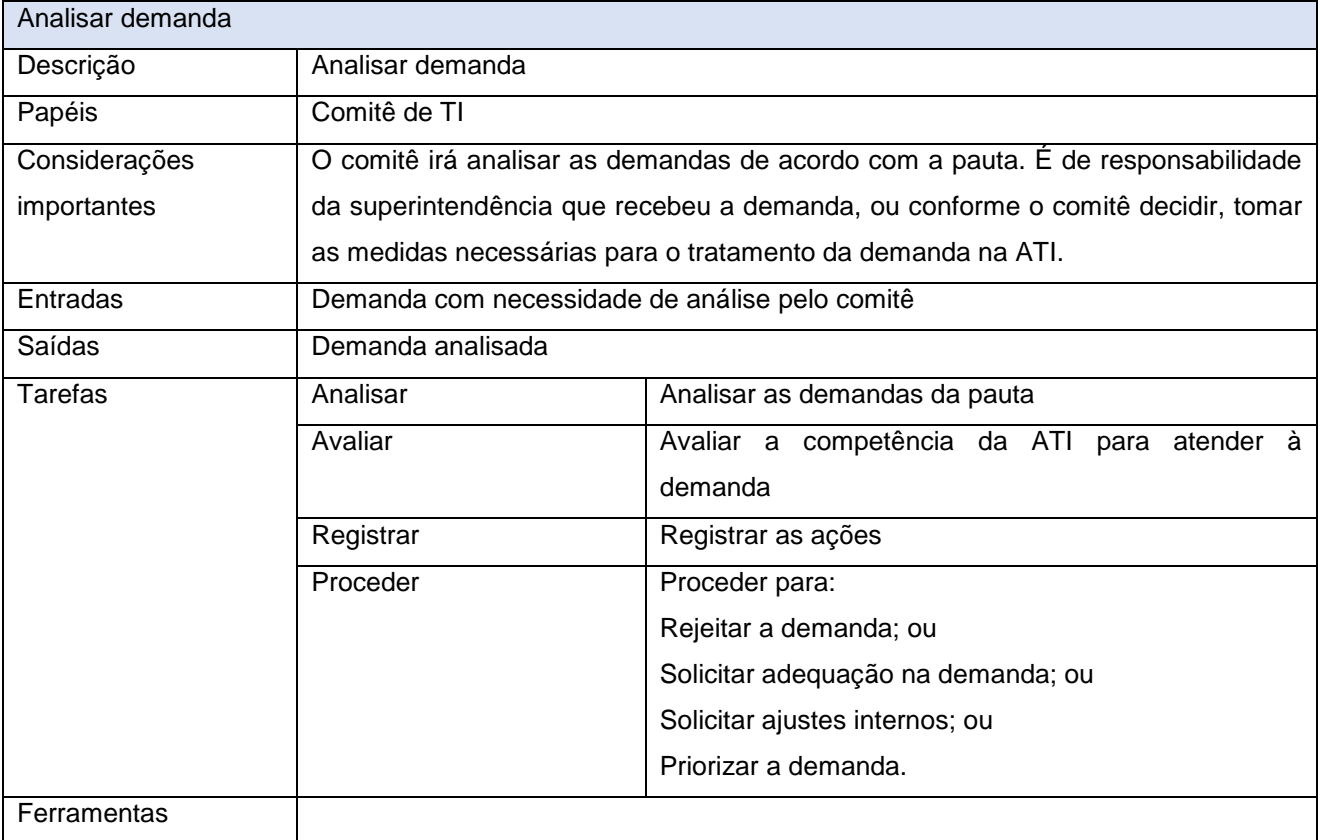

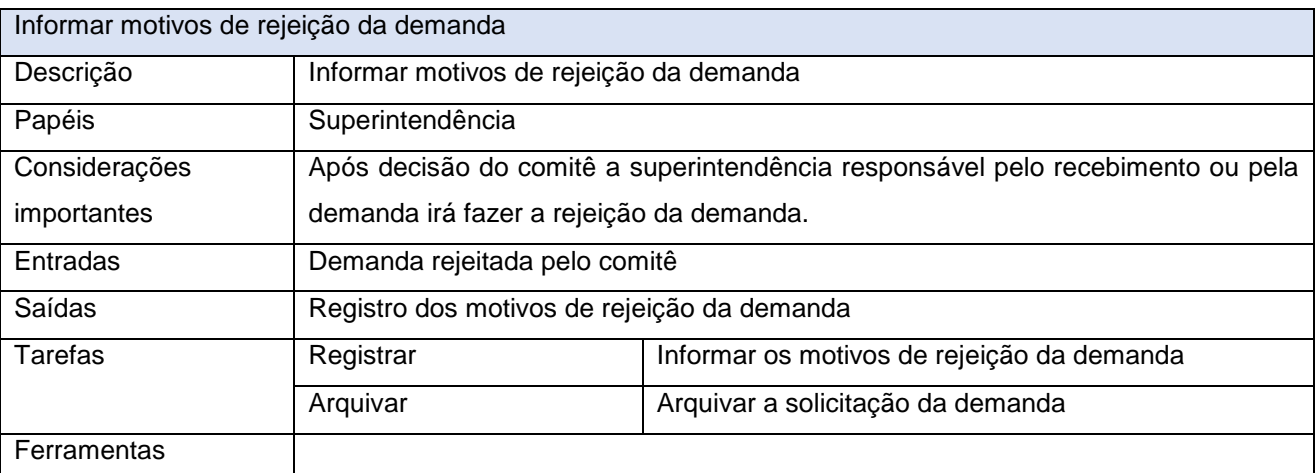

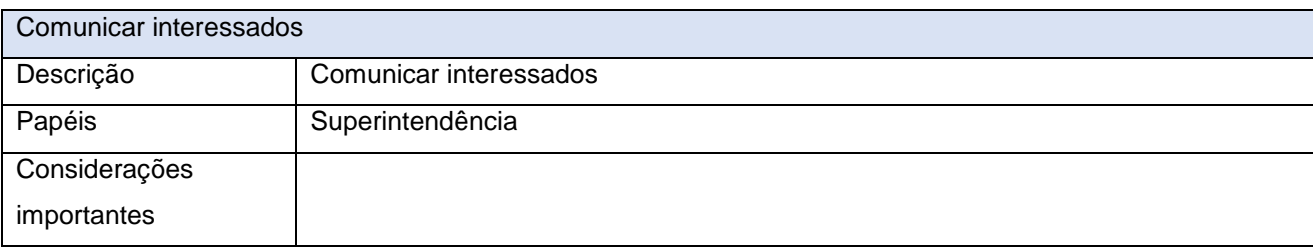

Quadra 103 Norte, Rua NO-05, Lote 02<br>Bairro: Plano Diretor Norte - CEP: 77.001-020 – Palmas - TO<br>450 (63) 5212-4500

www.**ati**.to.gov.br

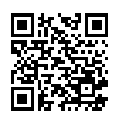

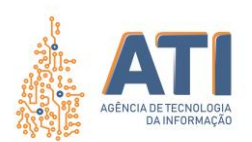

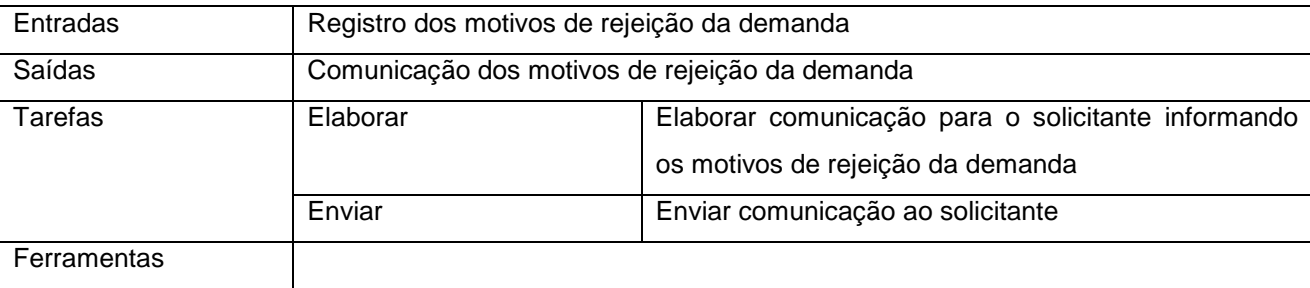

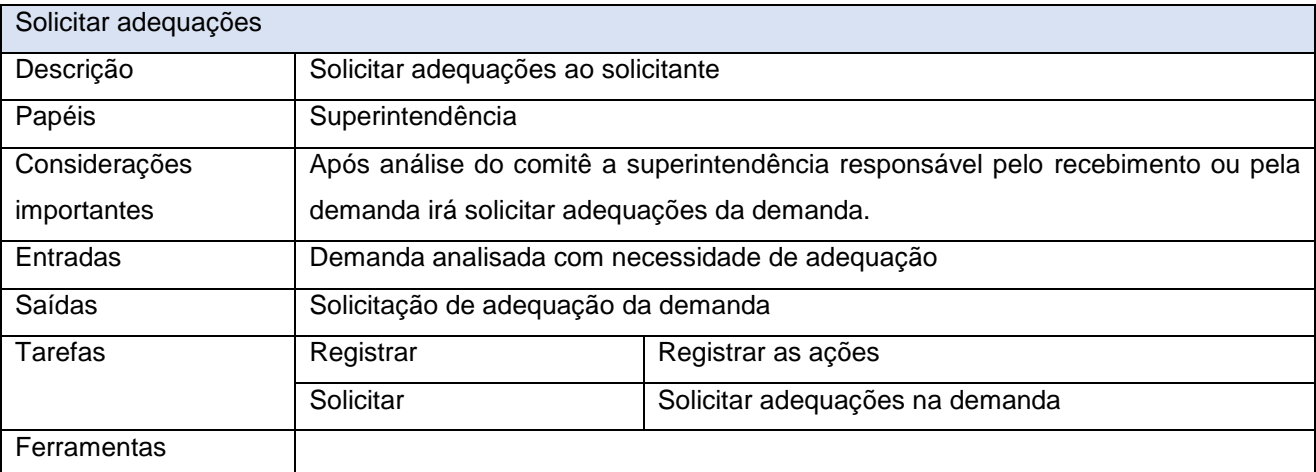

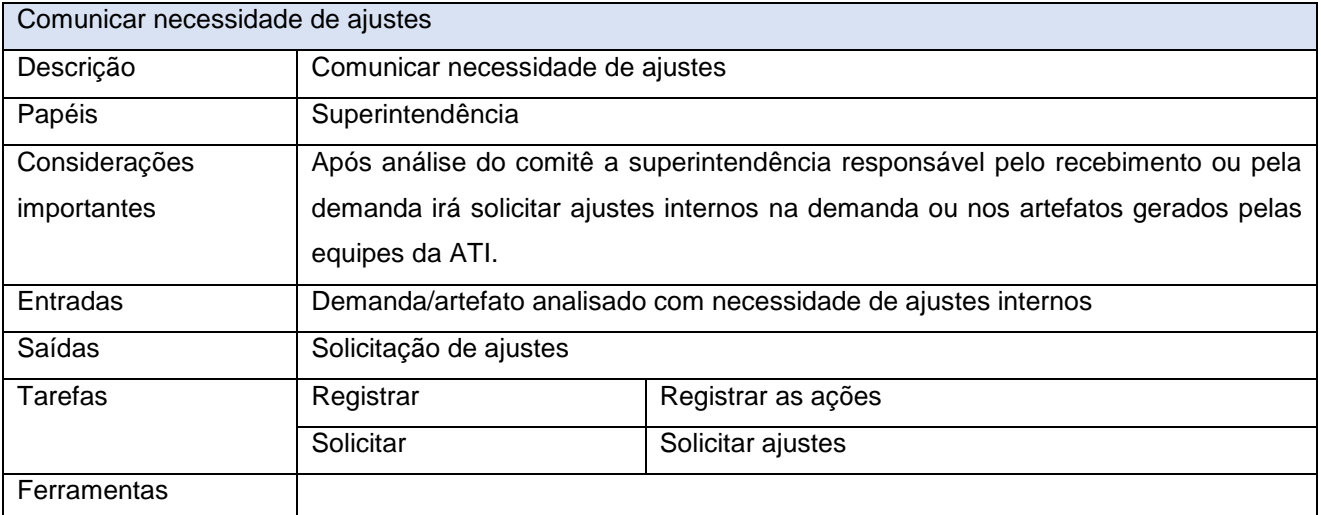

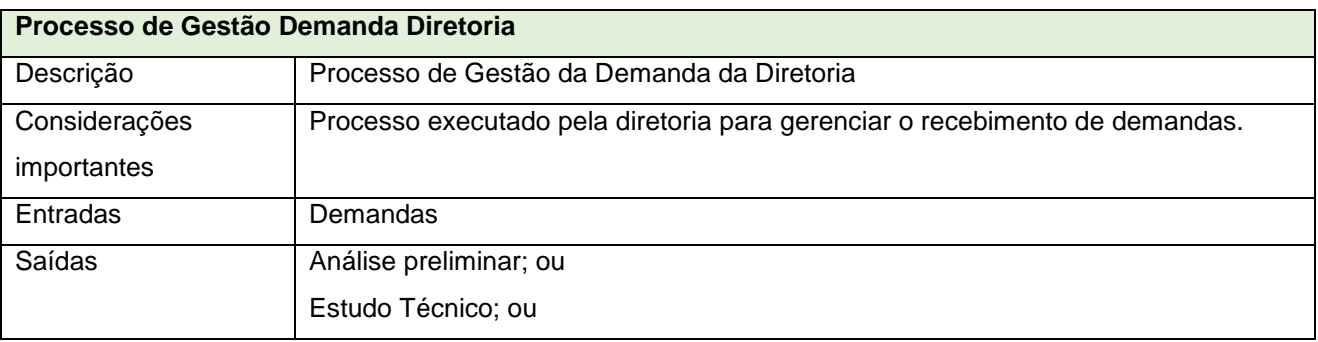

www.**ati**.to.gov.br

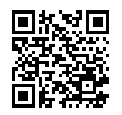

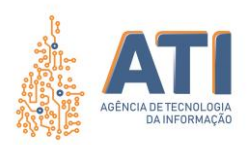

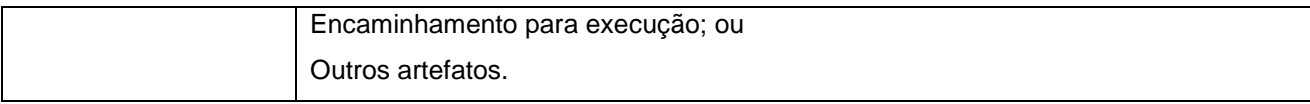

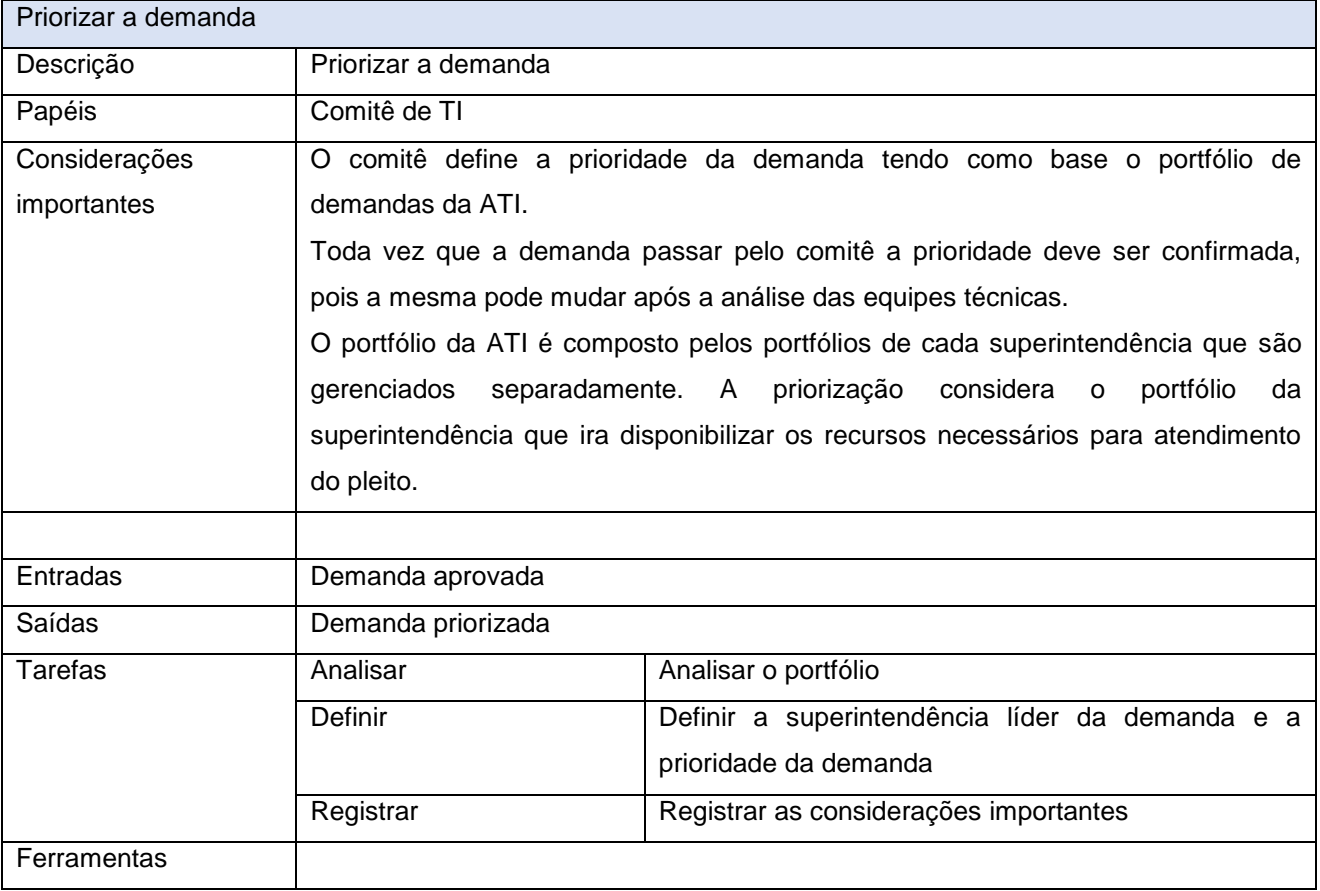

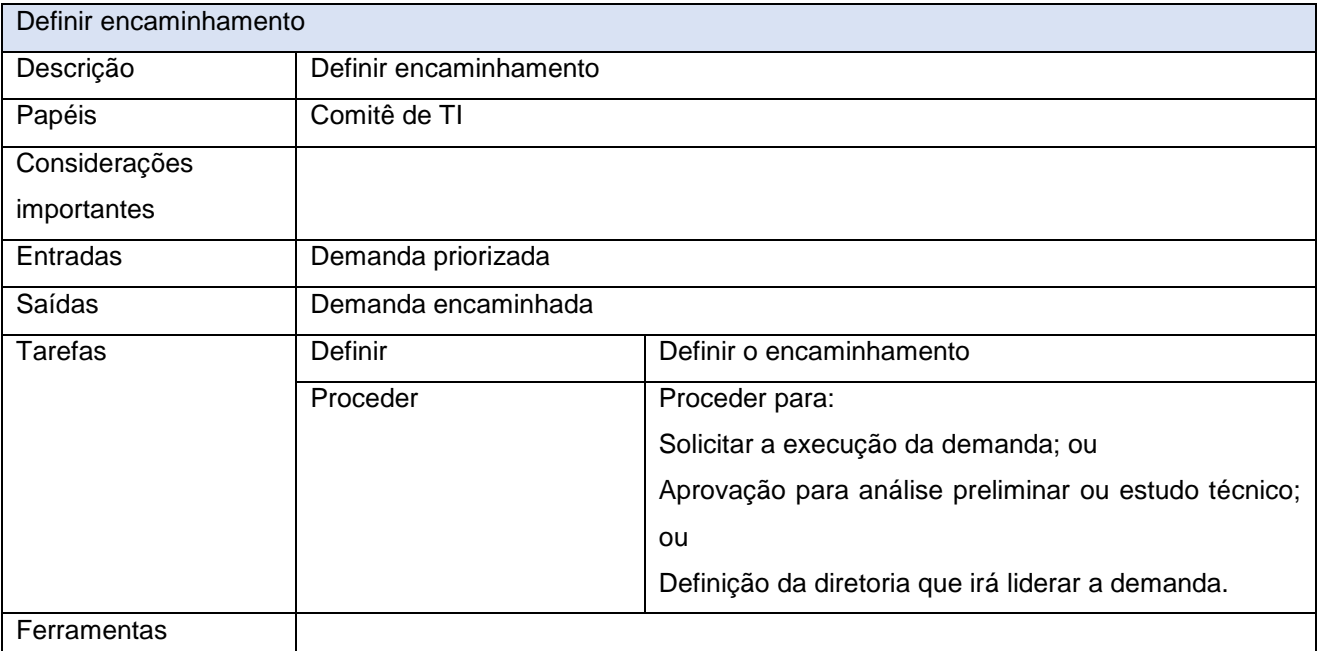

www.**ati**.to.gov.br

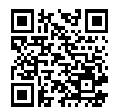

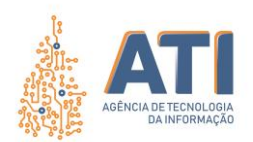

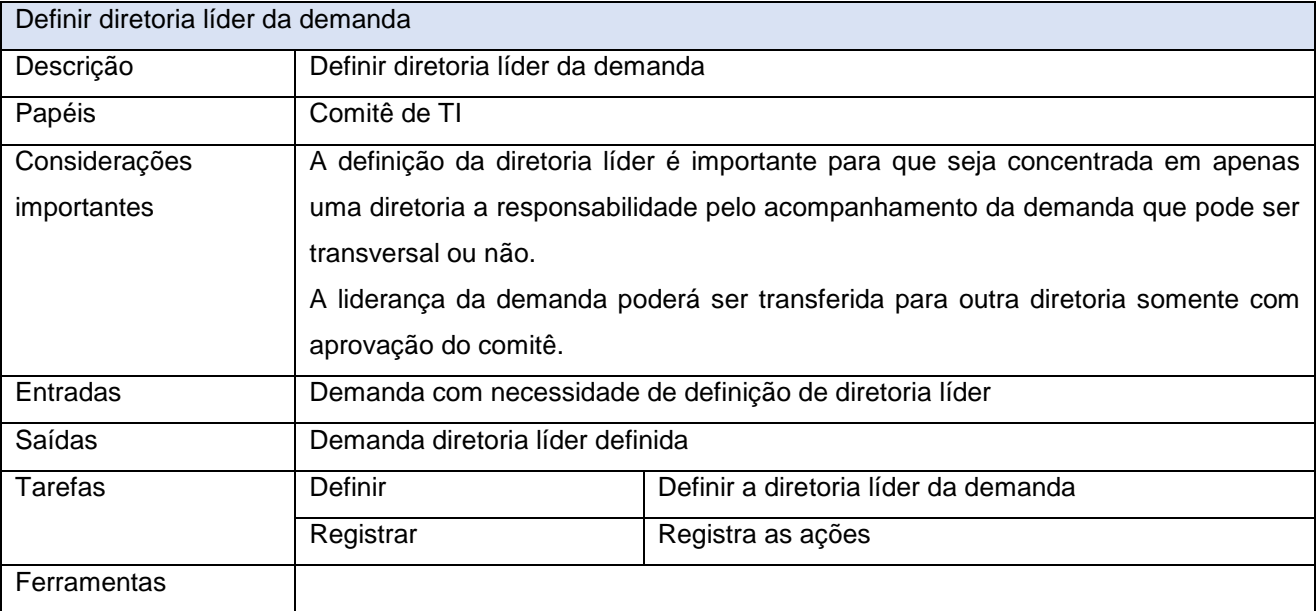

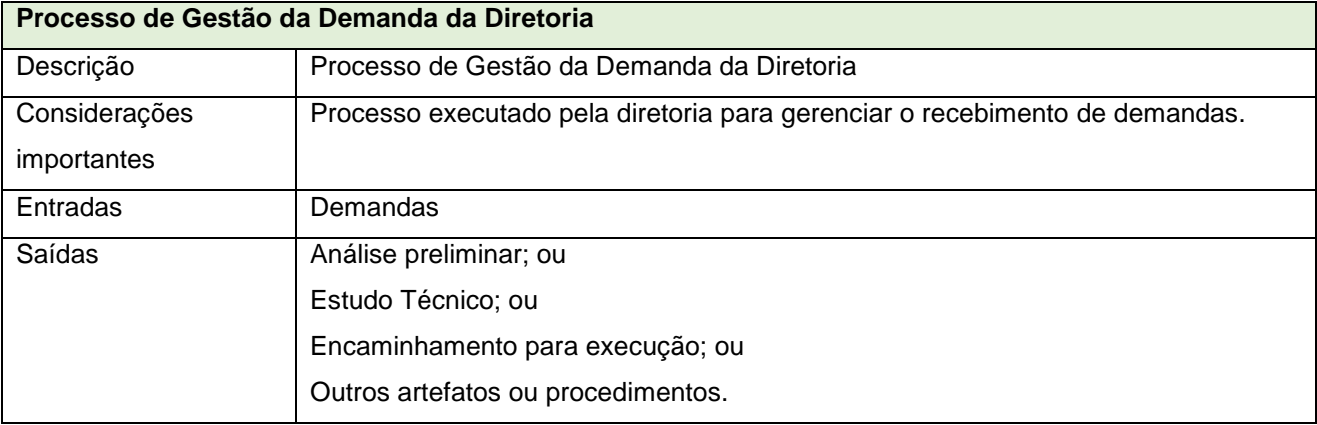

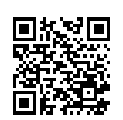

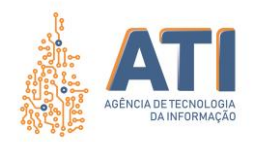

### **PROCESSO DE GESTÃO DE DEMANDA DIRETORIA**

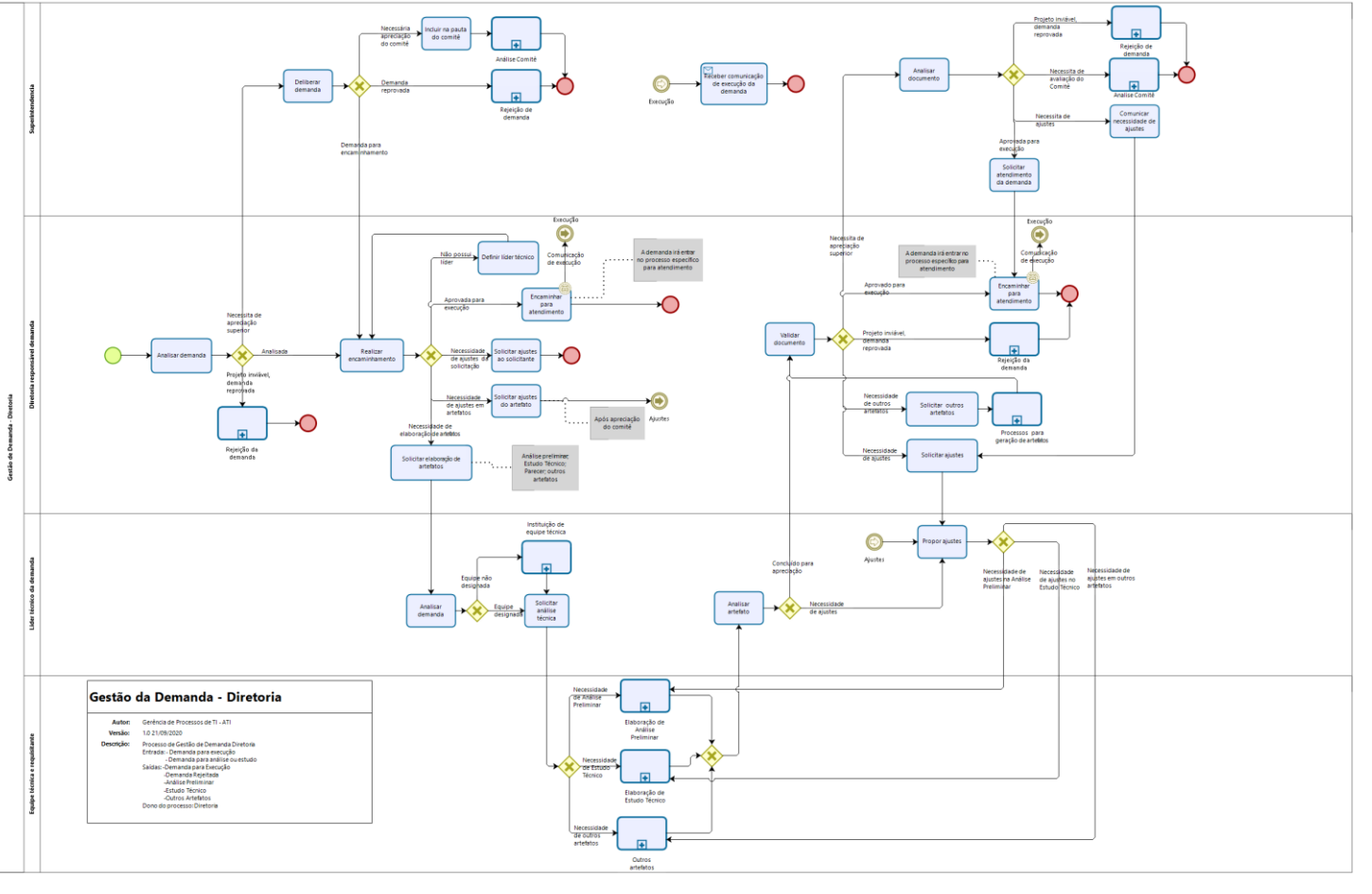

bizagi

Quadra 103 Norte, Rua NO-05, Lote 02 Bairro: Plano Diretor Norte - CEP: 77.001-020 – Palmas - TO +55 (63) 3212-4500

www.**ati**.to.gov.br

<span id="page-19-0"></span>Documento foi assinado digitalmente por ANA DOLORES LIMA DIAS em 06/10/2020 10:16:02.

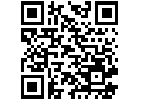

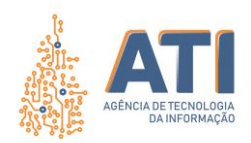

# <span id="page-20-0"></span>**DEFINIÇÕES**

#### GESTÃO DE DEMANDA DIRETORIA

Dono do processo

#### Diretoria Responsável pela demanda

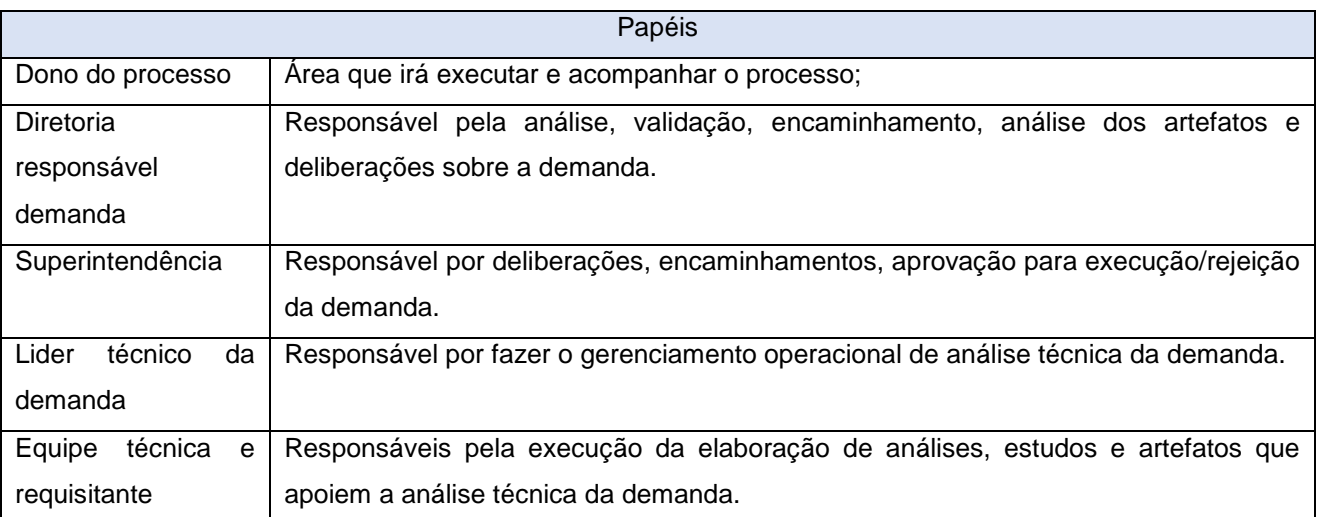

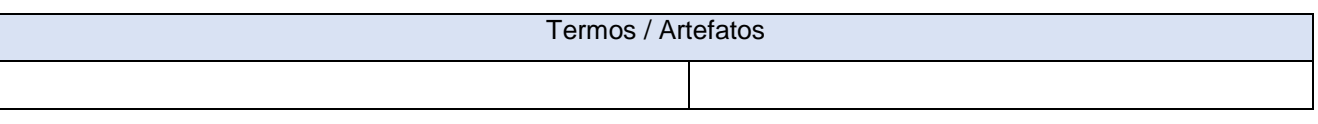

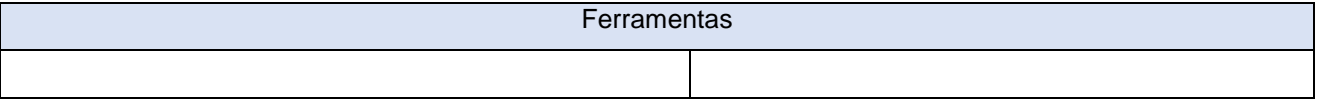

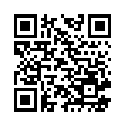

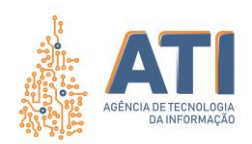

# <span id="page-21-0"></span>**DESCRIÇÃO DAS ATIVIDADES**

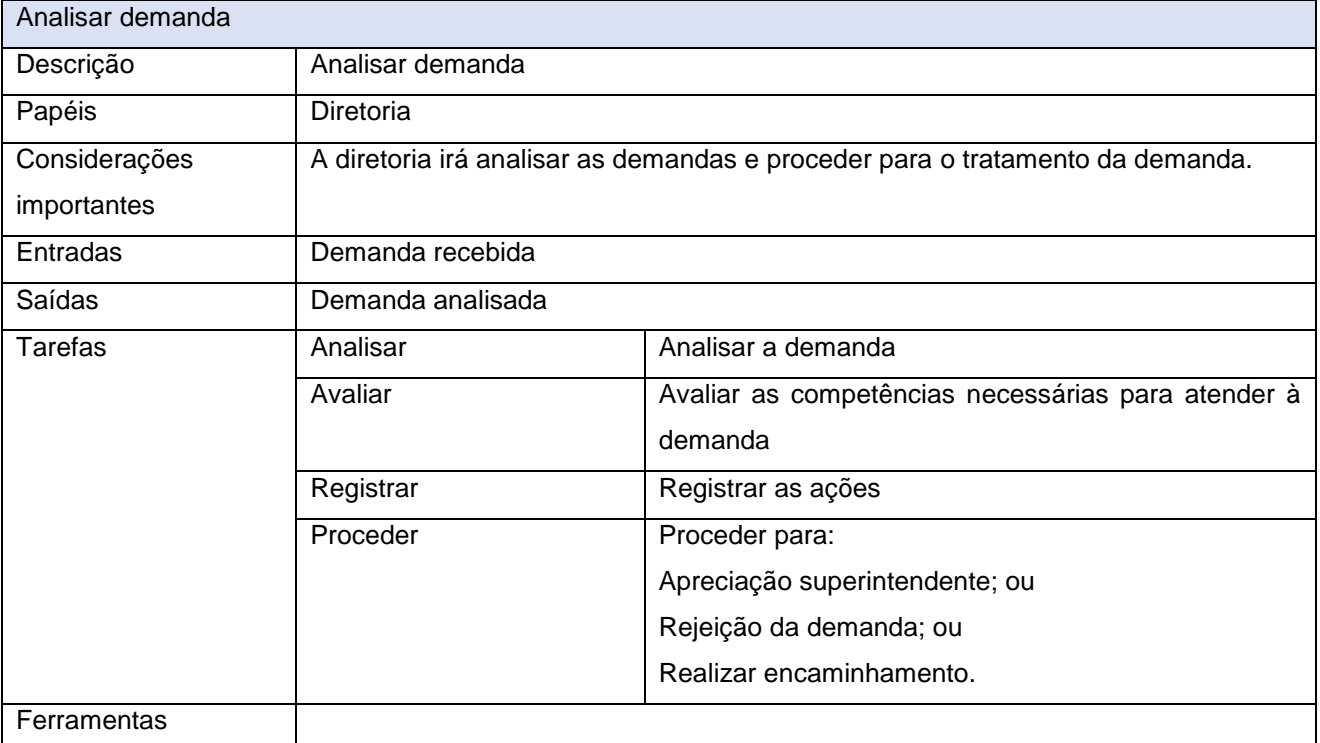

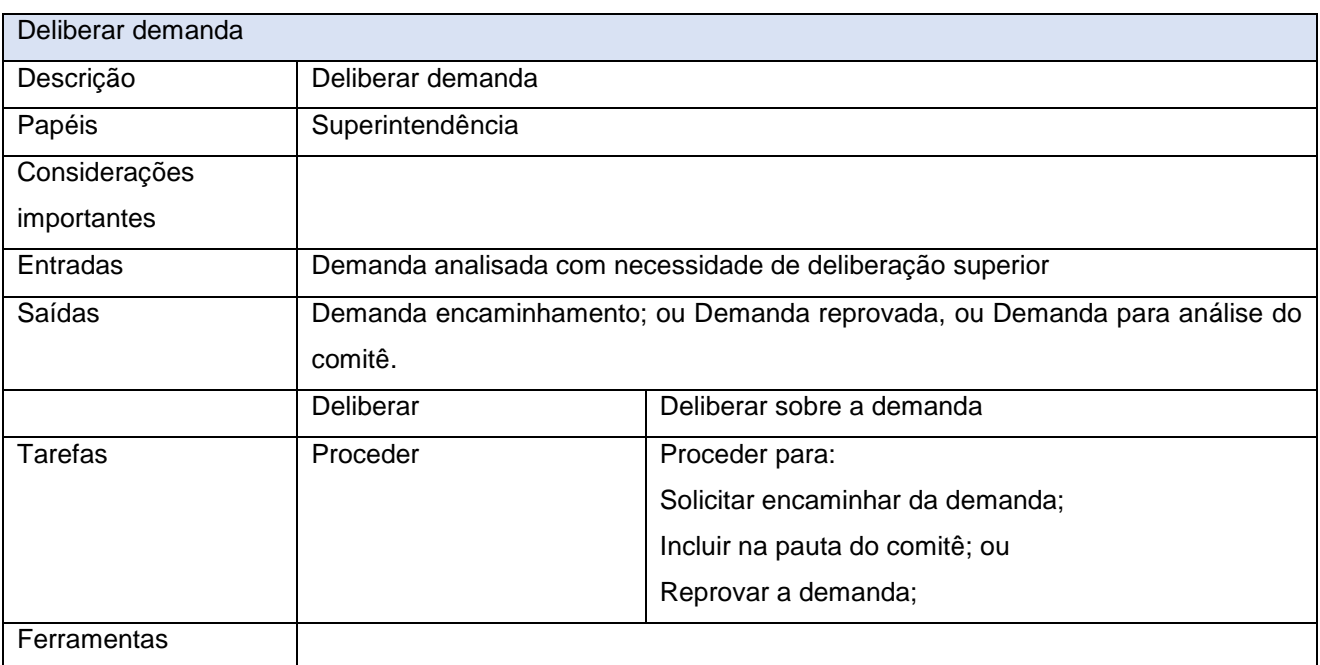

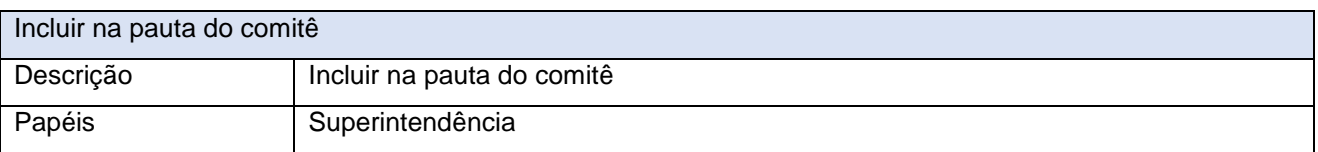

Quadra 103 Norte, Rua NO-05, Lote 02<br>Bairro: Plano Diretor Norte - CEP: 77.001-020 – Palmas - TO<br>450 (63) 5212-4500

www.**ati**.to.gov.br

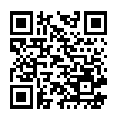

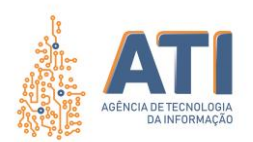

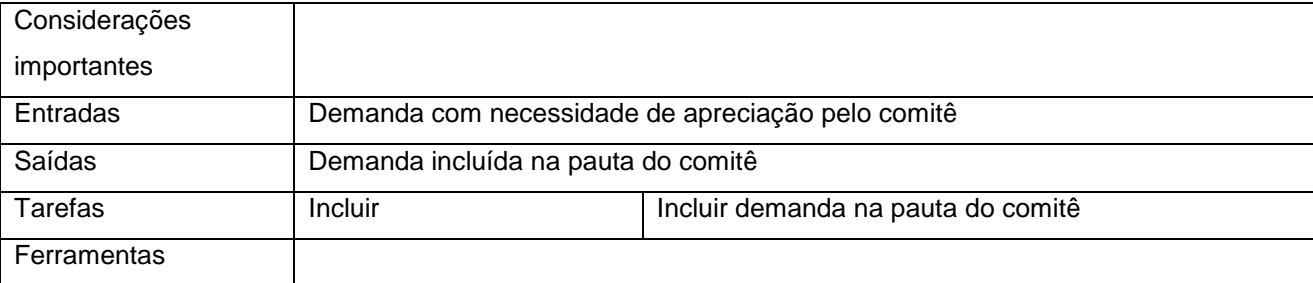

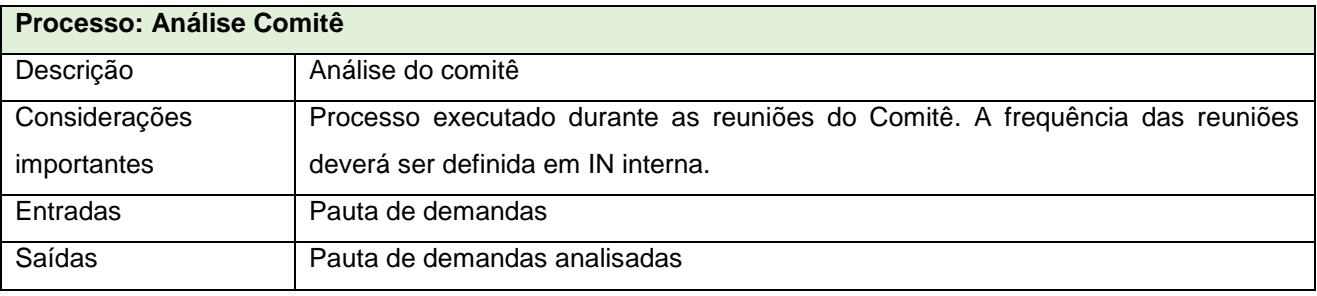

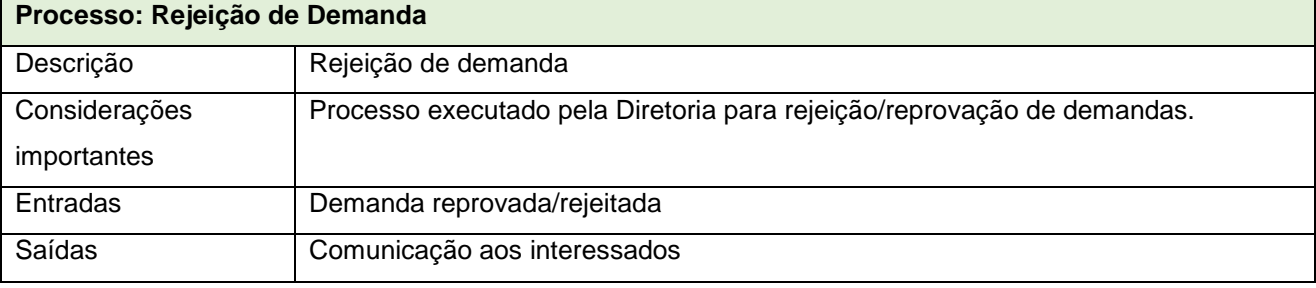

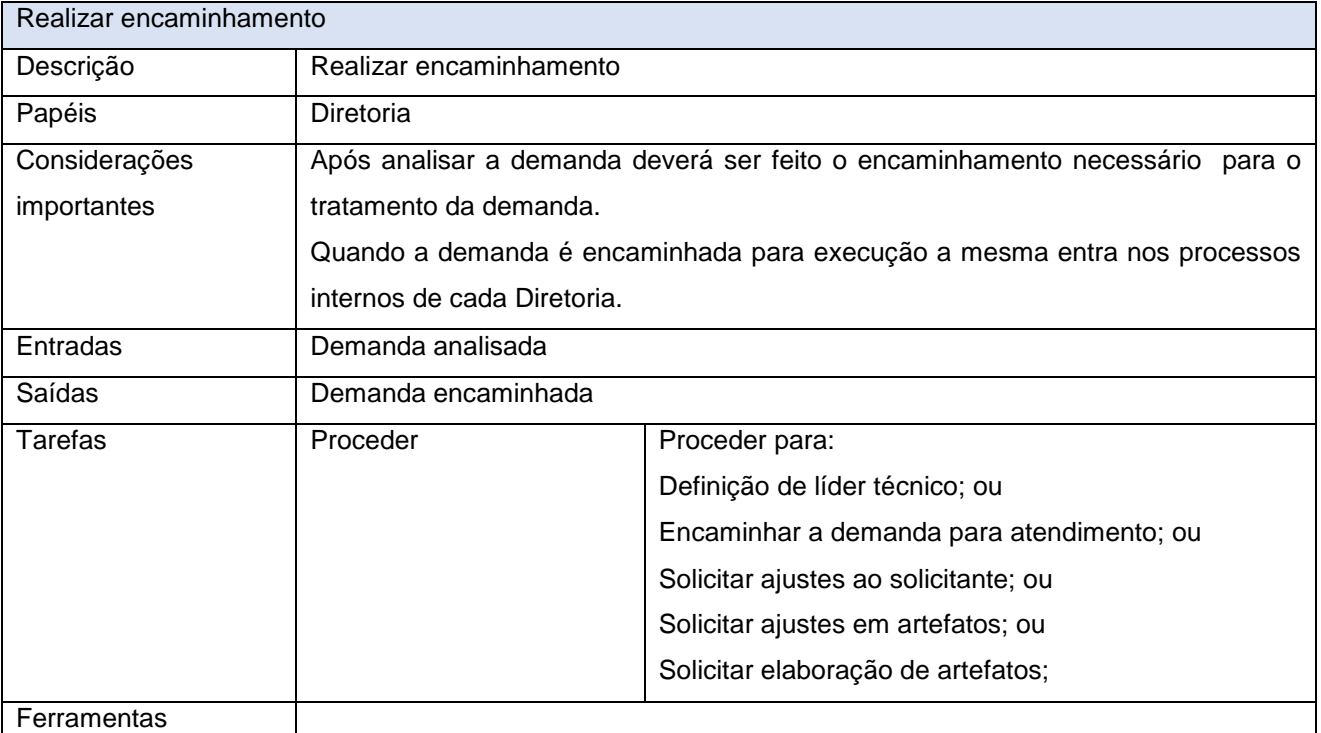

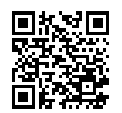

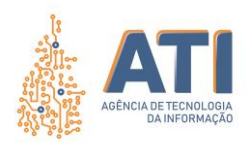

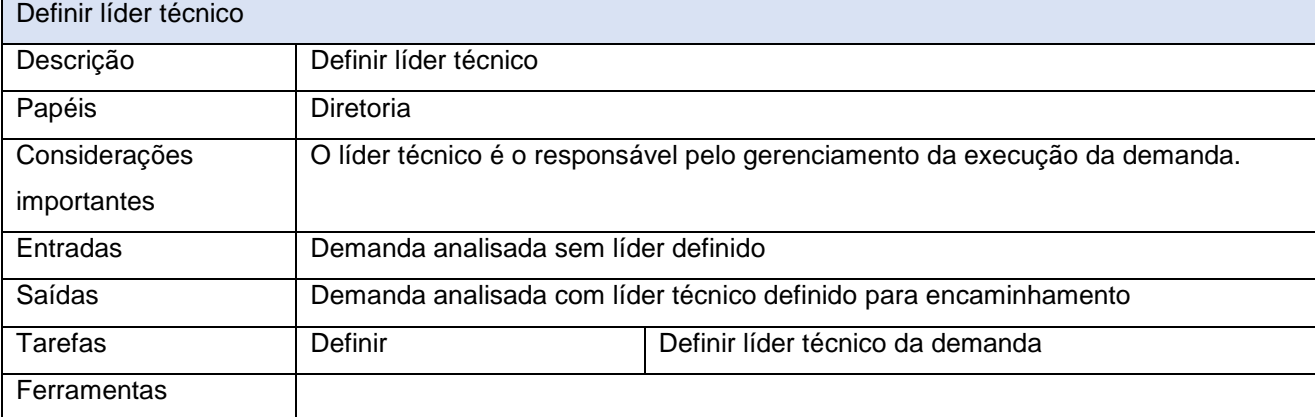

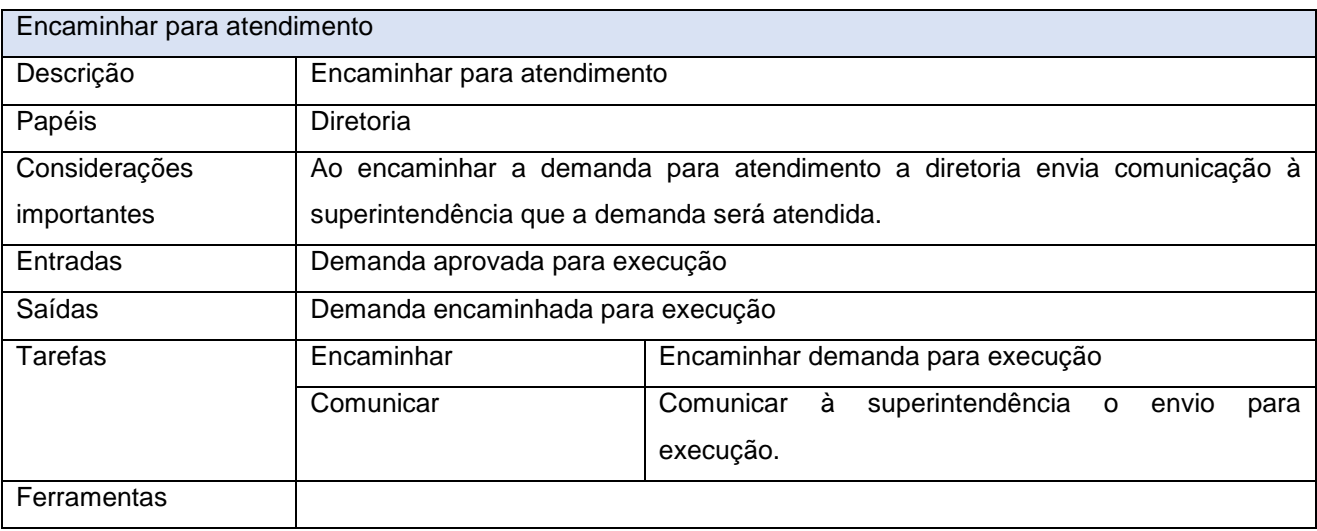

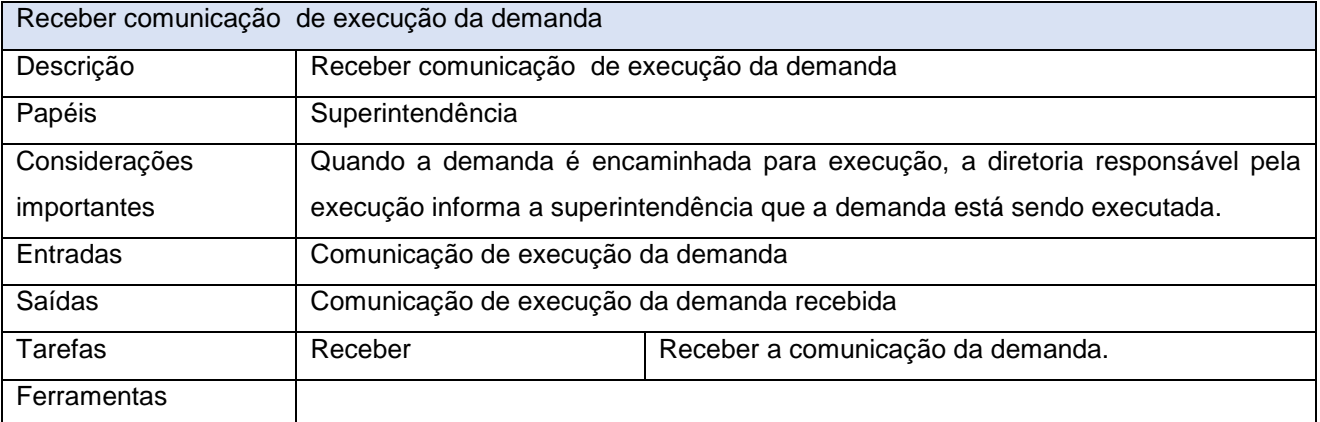

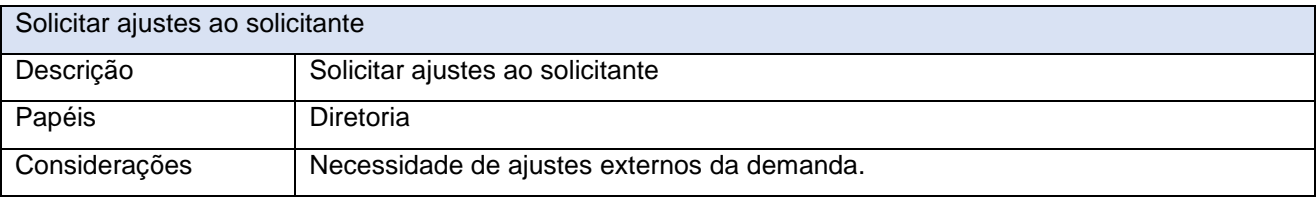

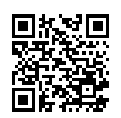

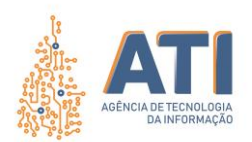

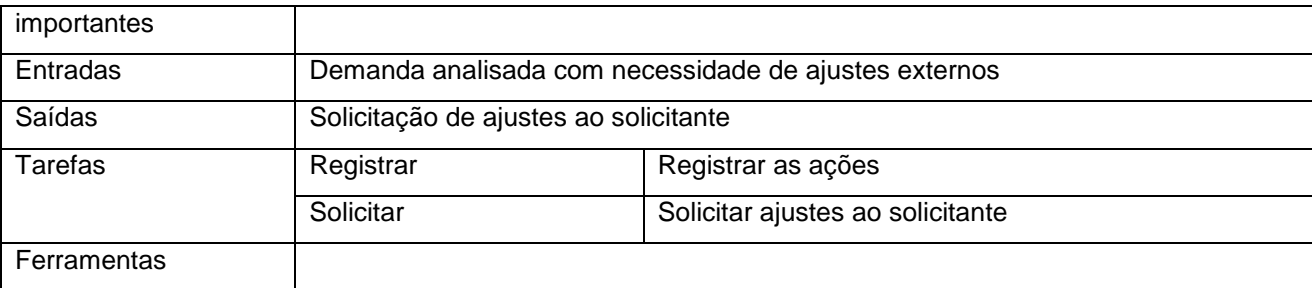

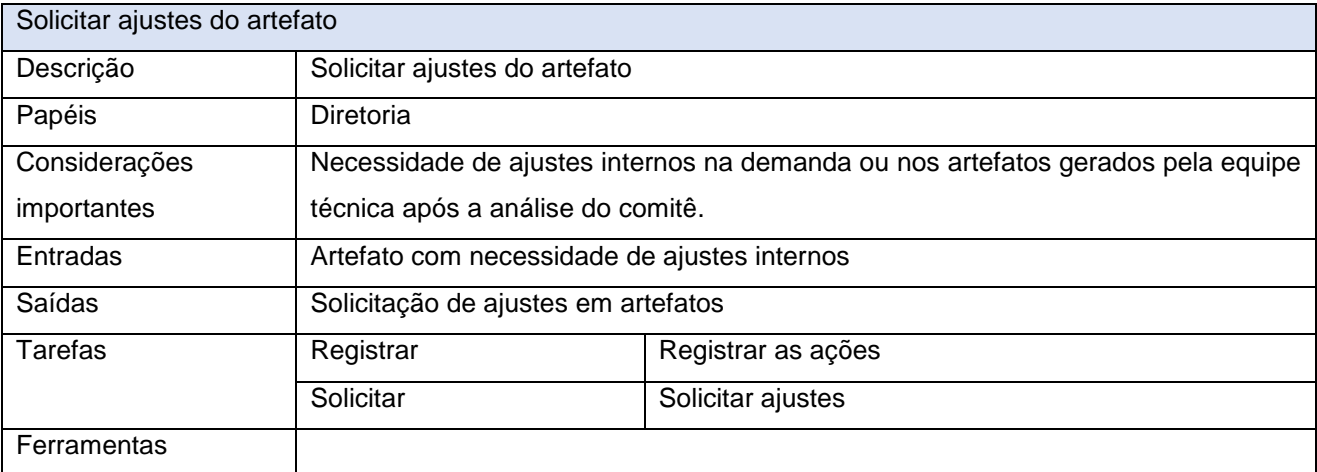

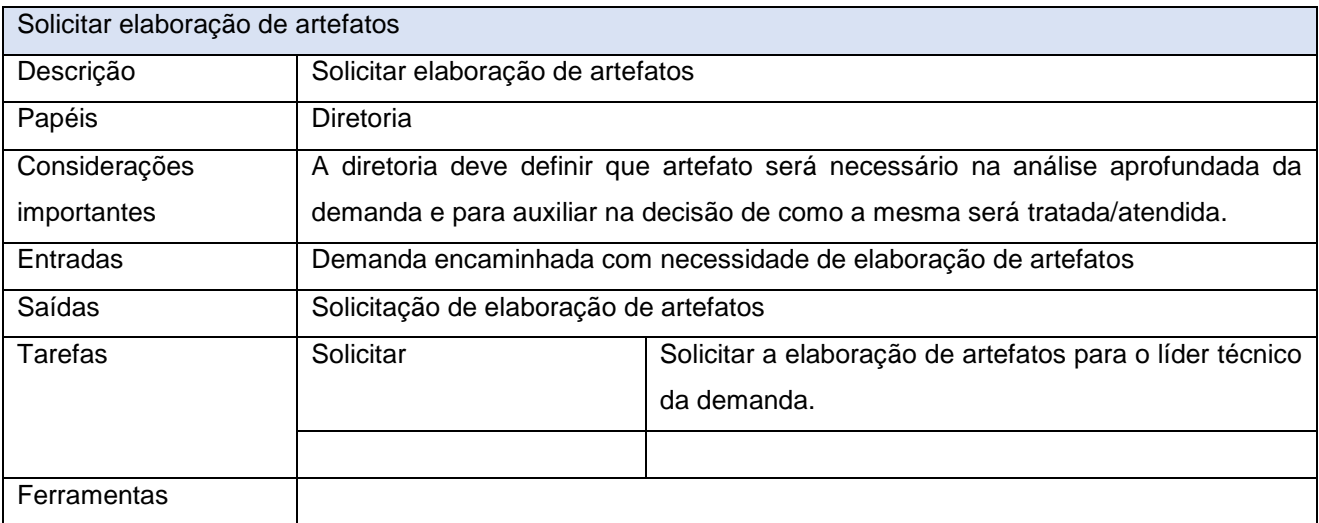

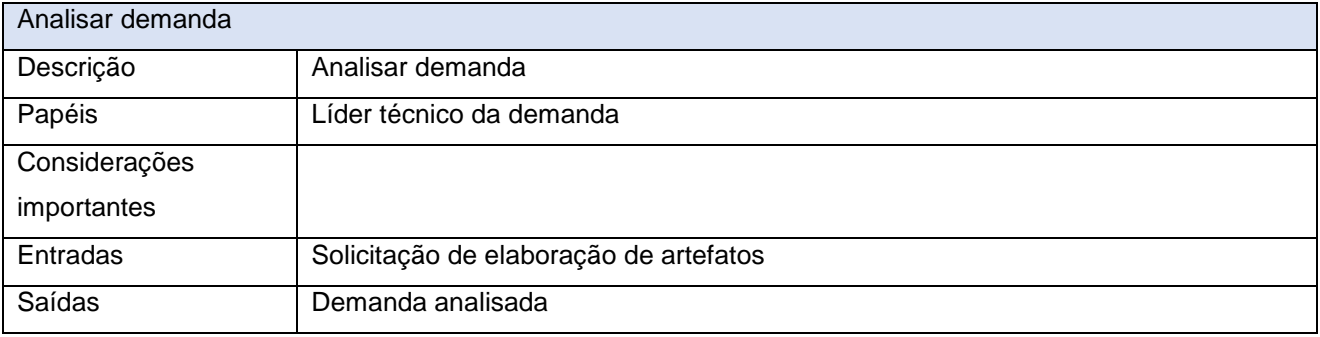

www.**ati**.to.gov.br

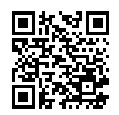

Documento foi assinado digitalmente por ANA DOLORES LIMA DIAS em 06/10/2020 10:16:02.

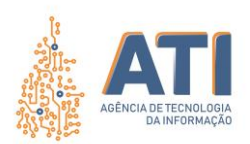

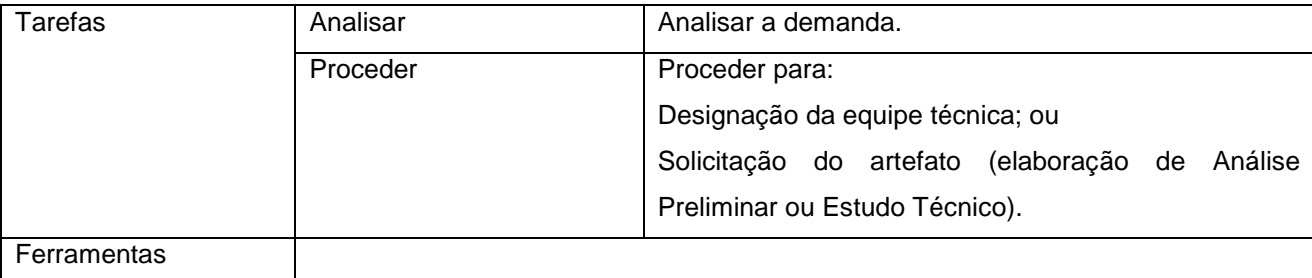

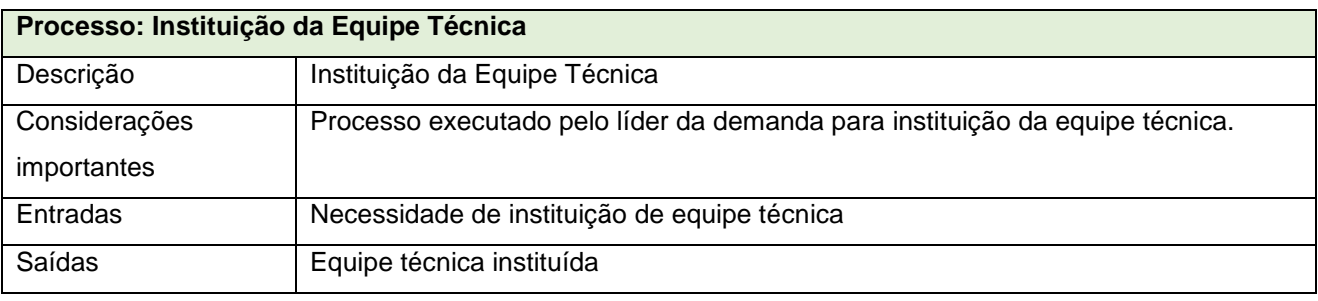

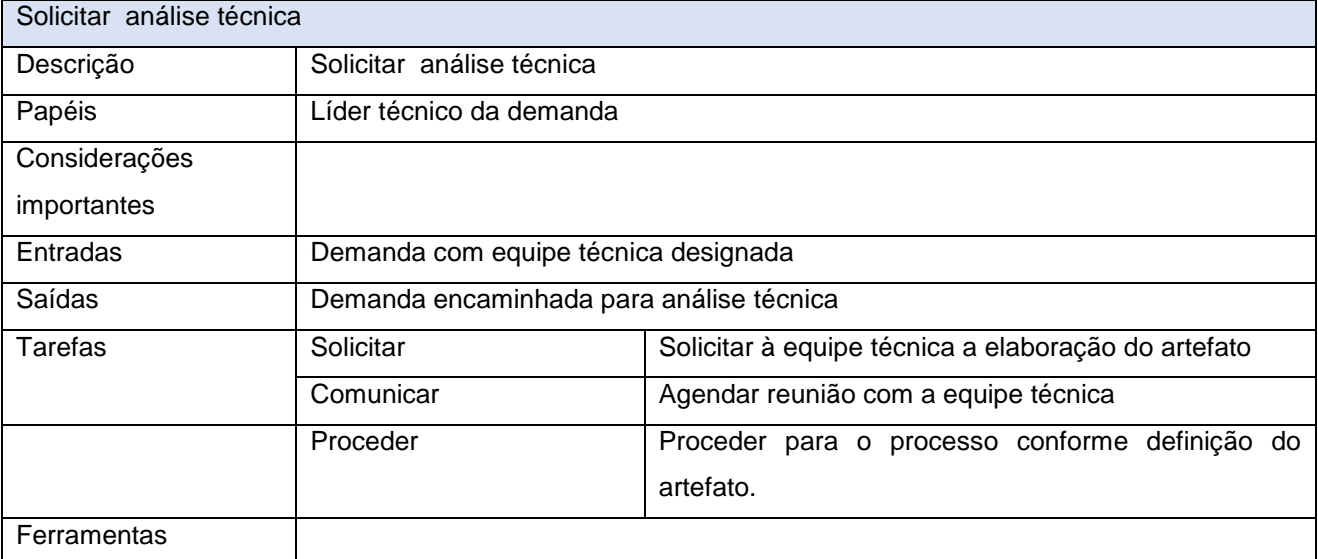

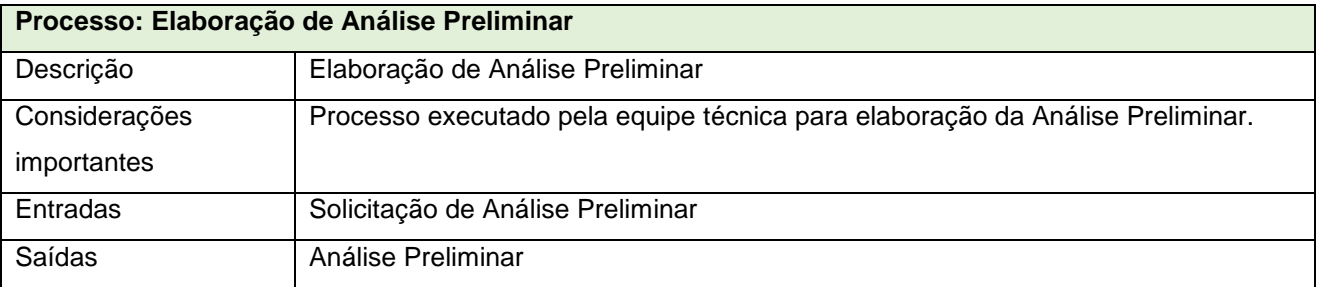

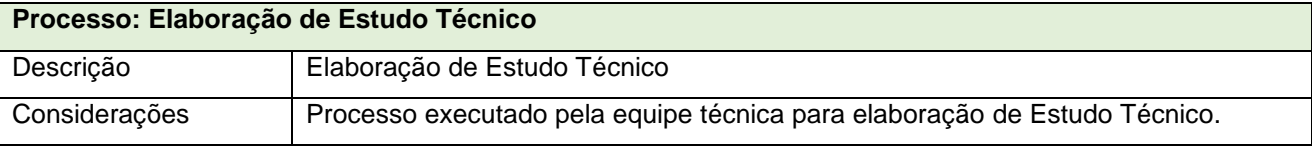

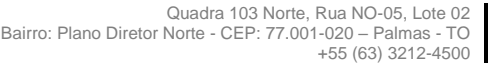

www.**ati**.to.gov.br

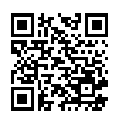

Documento foi assinado digitalmente por ANA DOLORES LIMA DIAS em 06/10/2020 10:16:02.

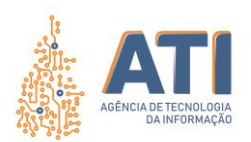

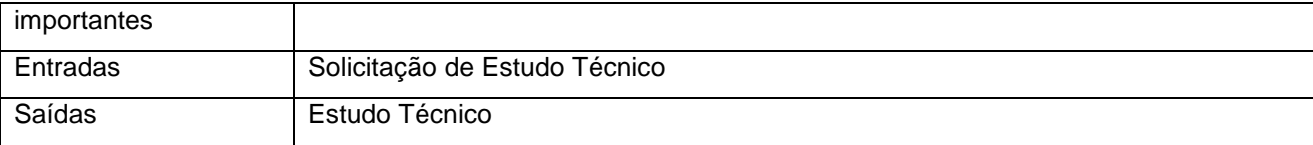

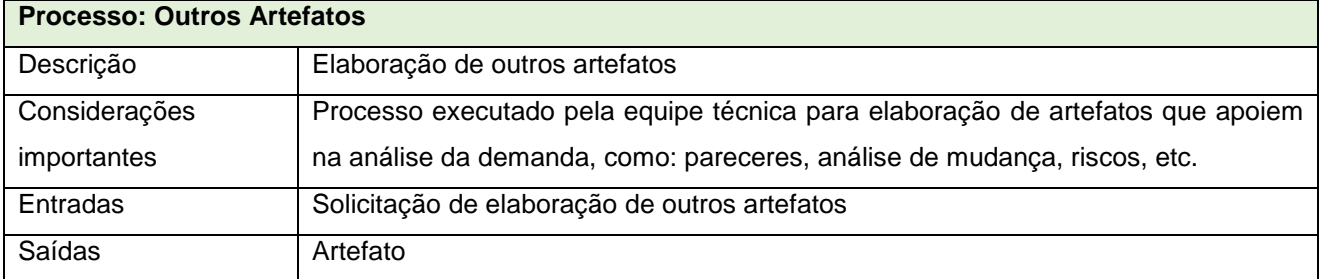

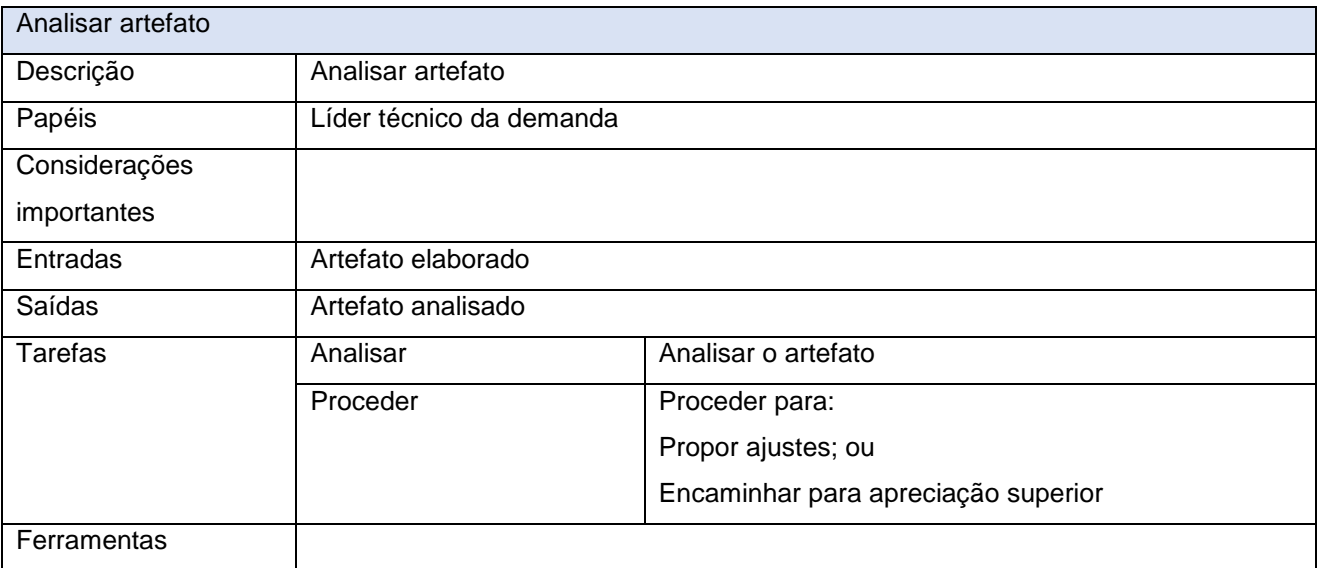

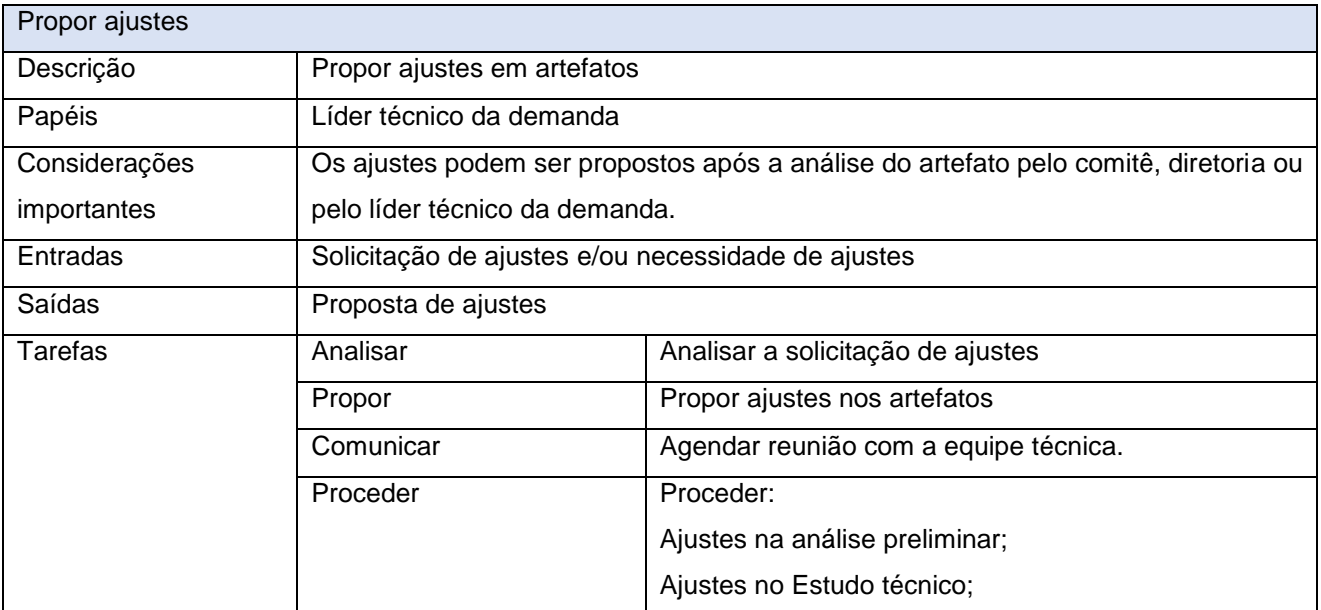

www.**ati**.to.gov.br

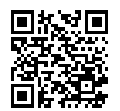

Documento foi assinado digitalmente por ANA DOLORES LIMA DIAS em 06/10/2020 10:16:02.

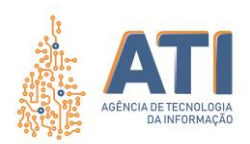

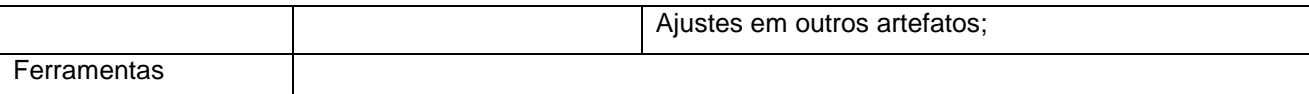

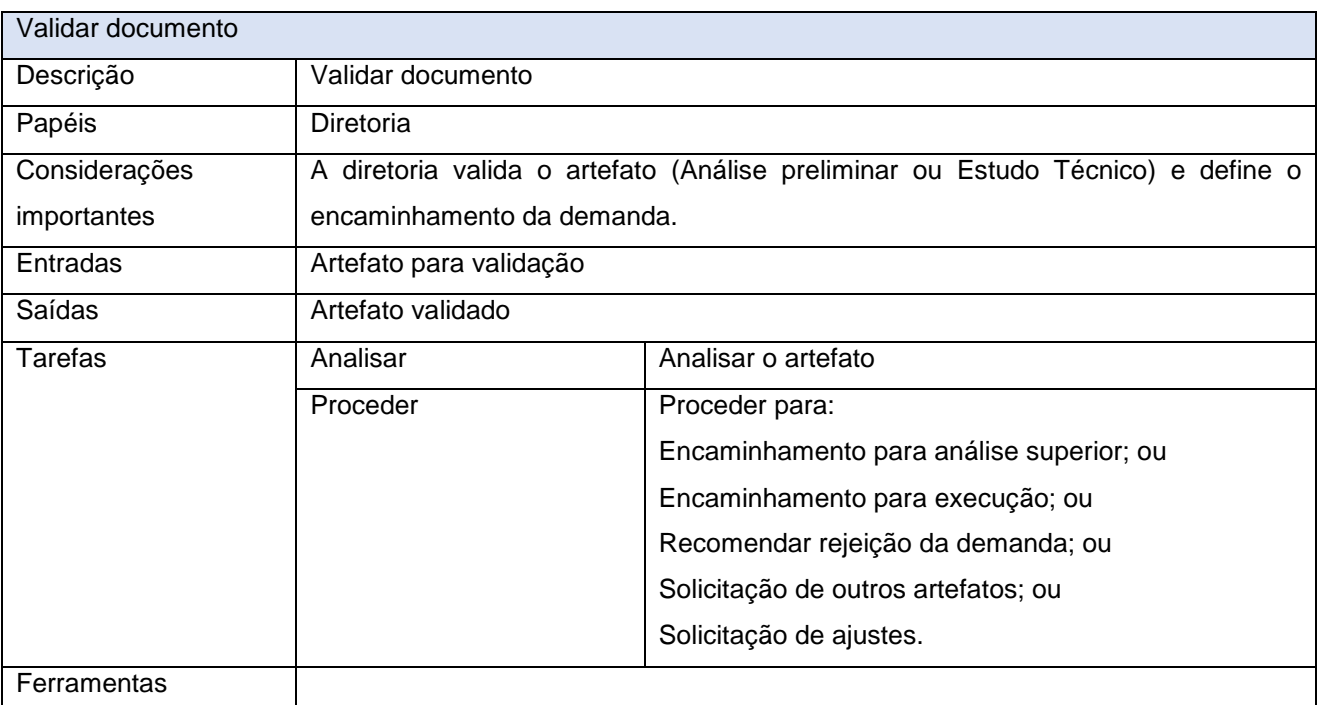

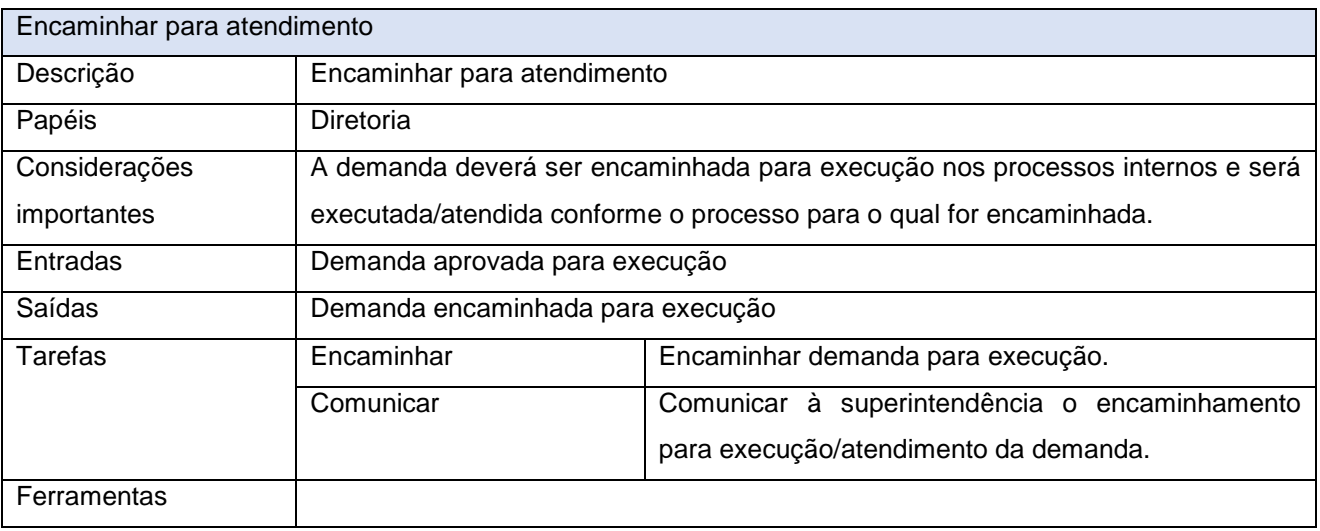

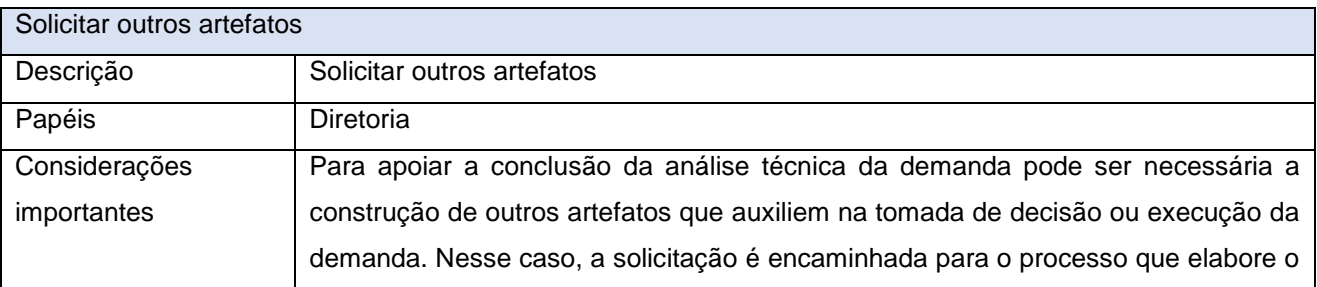

www.**ati**.to.gov.br

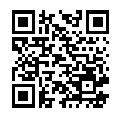

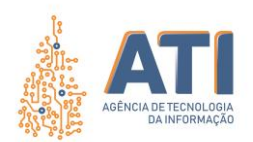

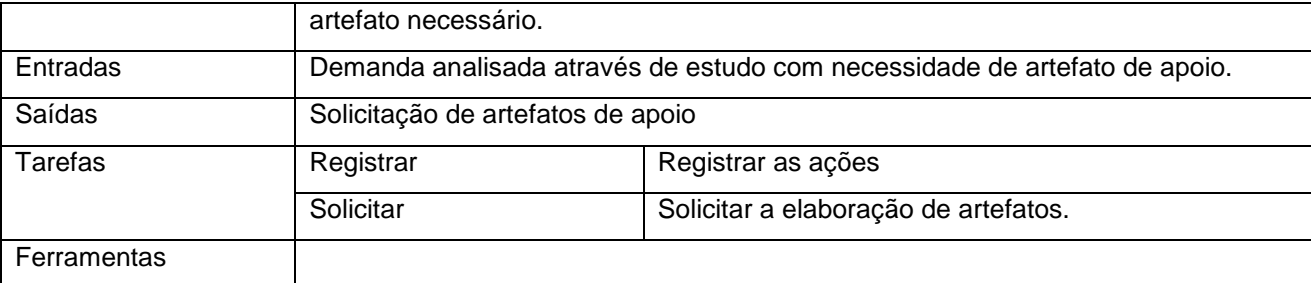

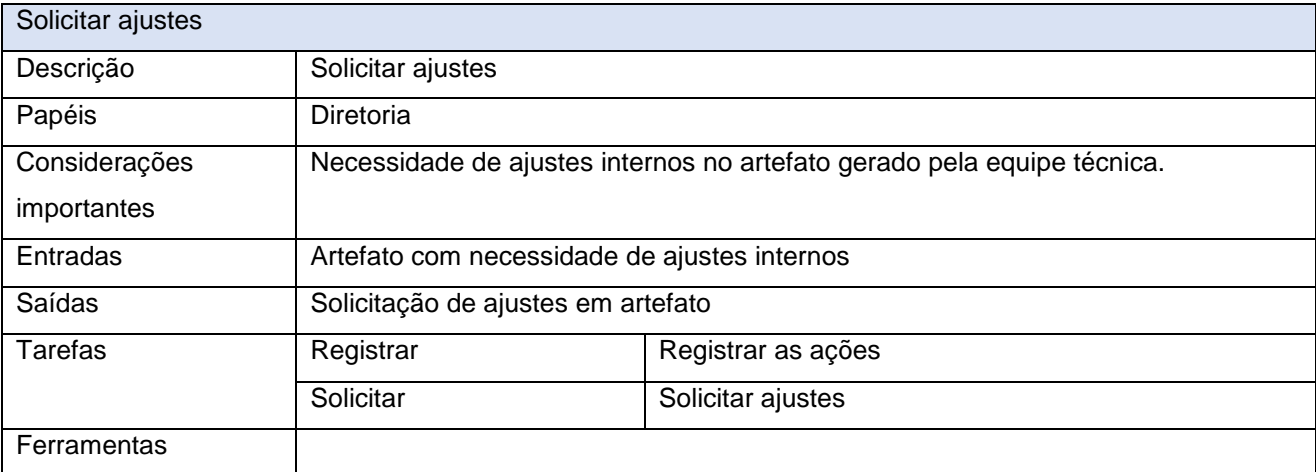

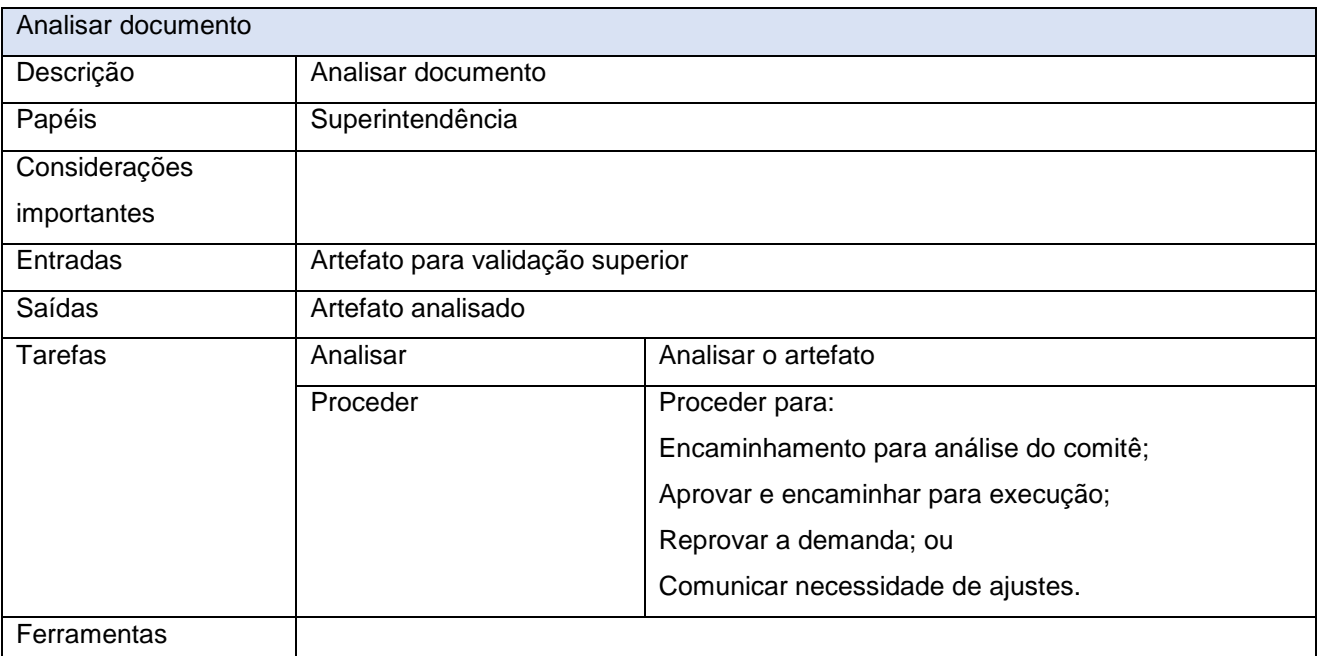

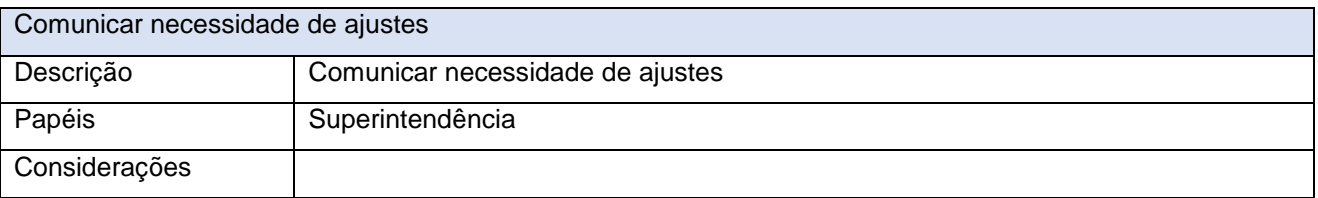

www.**ati**.to.gov.br

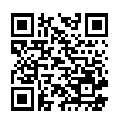

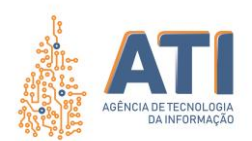

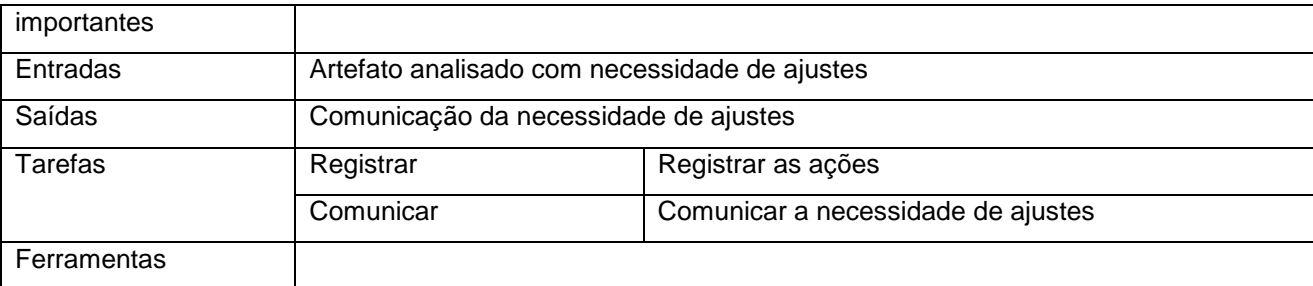

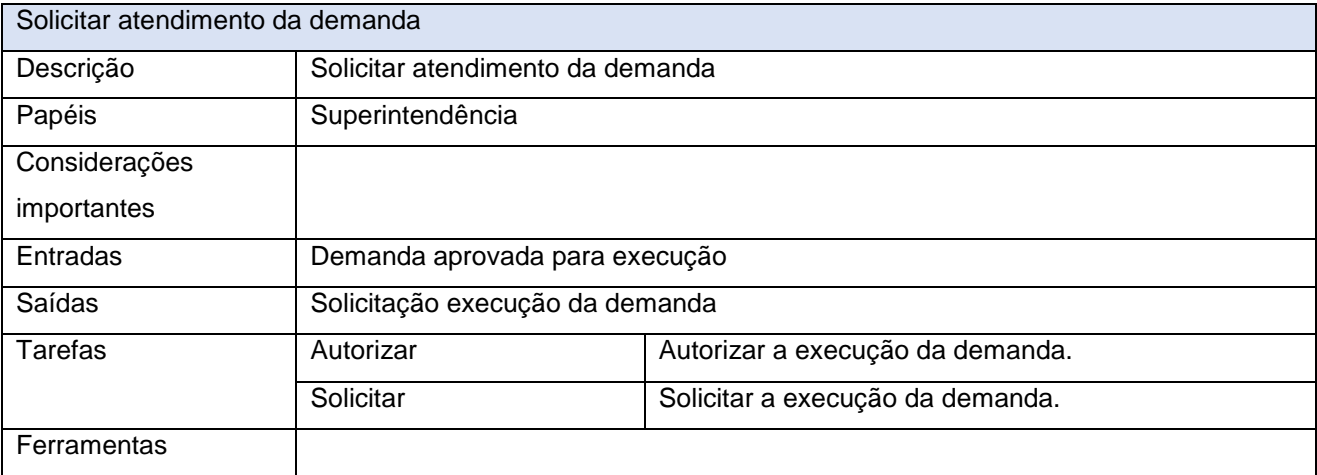

www.**ati**.to.gov.br

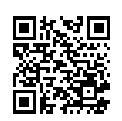

Documento foi assinado digitalmente por ANA DOLORES LIMA DIAS em 06/10/2020 10:16:02.

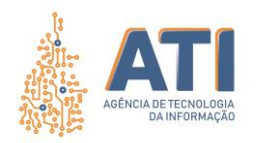

### **PROCESSO DE REJEIÇÃO DA DEMANDA**

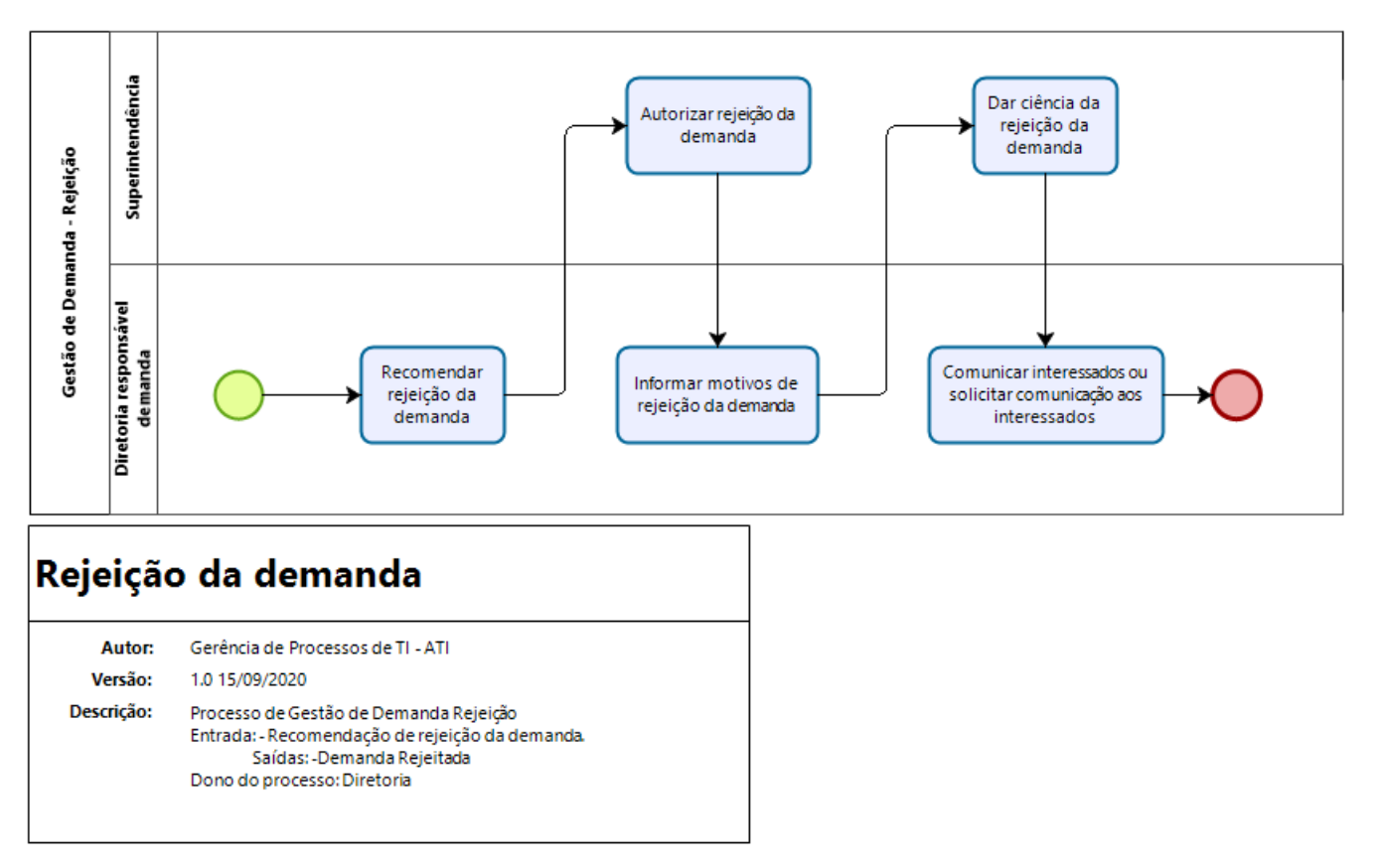

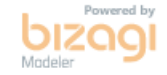

Quadra 103 Norte, Rua NO-05, Lote 02 Bairro: Plano Diretor Norte - CEP: 77.001-020 – Palmas - TO +55 (63) 3212-4500

www.**ati**.to.gov.br

<span id="page-30-0"></span>Documento foi assinado digitalmente por ANA DOLORES LIMA DIAS em 06/10/2020 10:16:02.

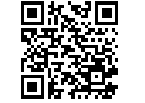

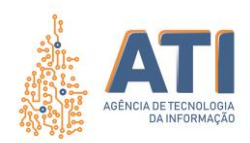

# <span id="page-31-0"></span>**DEFINIÇÕES**

#### **REJEIÇÃO DA DEMANDA**

Dono do Processo

#### **Diretoria**

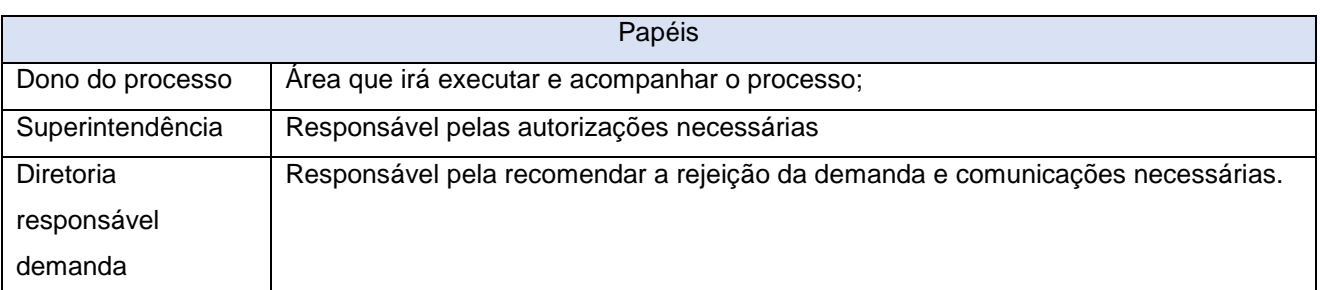

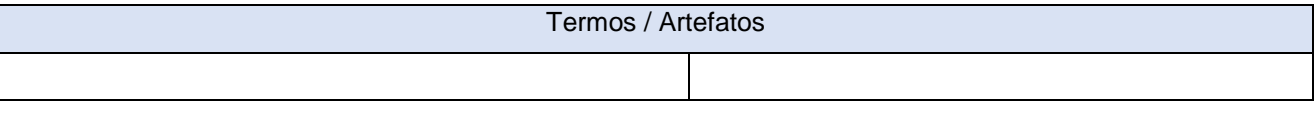

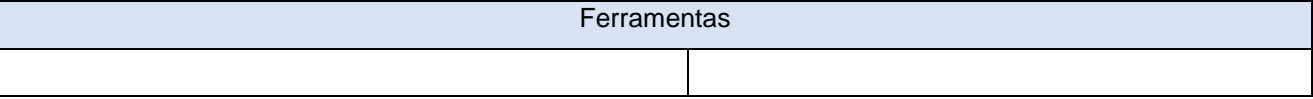

Quadra 103 Norte, Rua NO-05, Lote 02<br>Bairro: Plano Diretor Norte - CEP: 77.001-020 – Palmas - TO<br>450 (63) 5212-4500

www.**ati**.to.gov.br

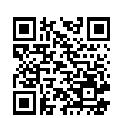

Documento foi assinado digitalmente por ANA DOLORES LIMA DIAS em 06/10/2020 10:16:02.

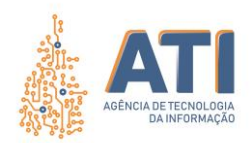

### <span id="page-32-0"></span>**DESCRIÇÃO DAS ATIVIDADES**

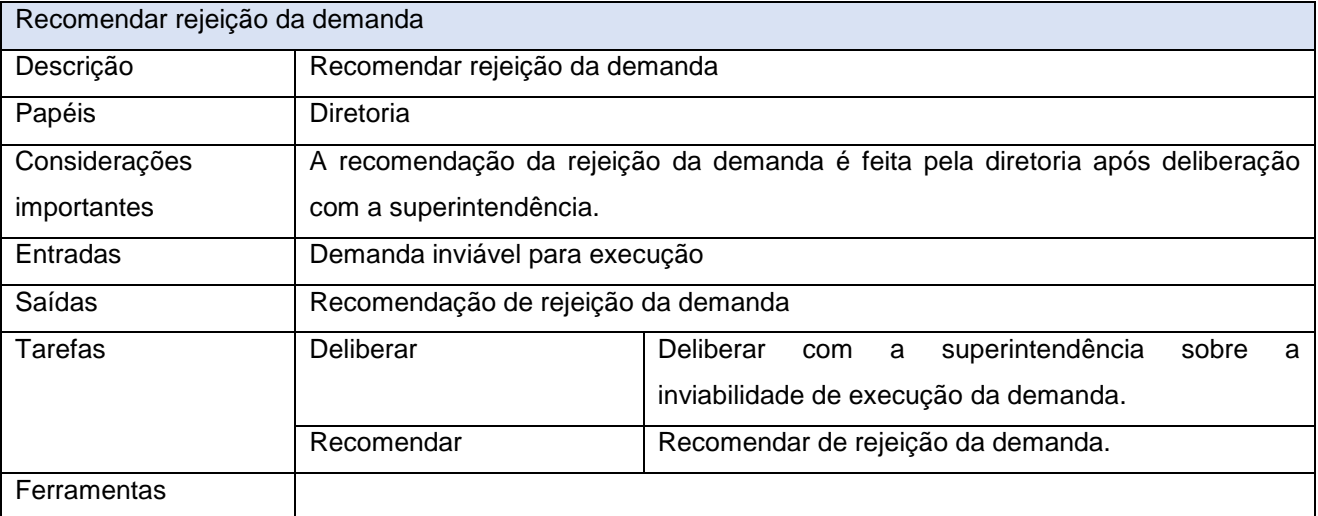

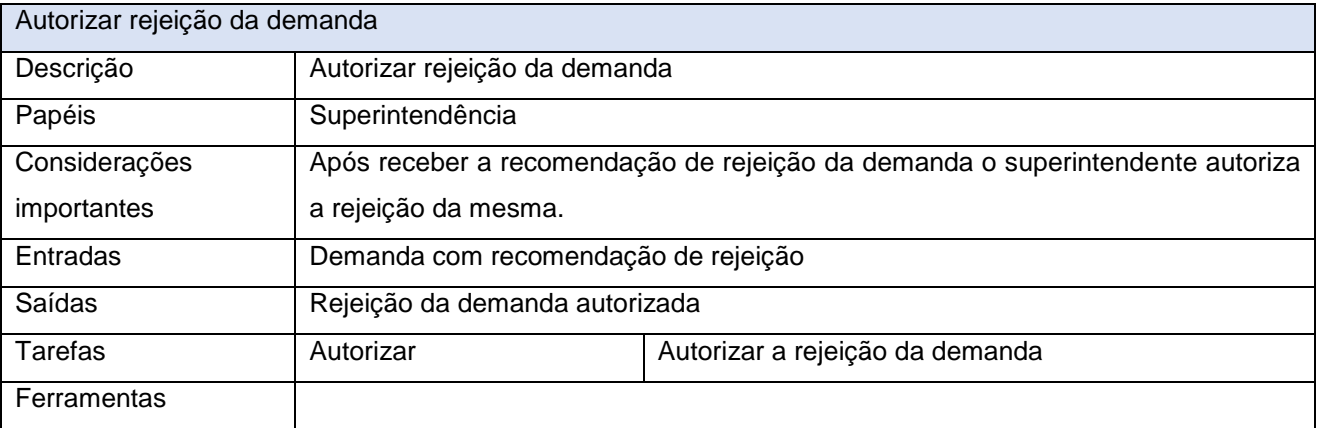

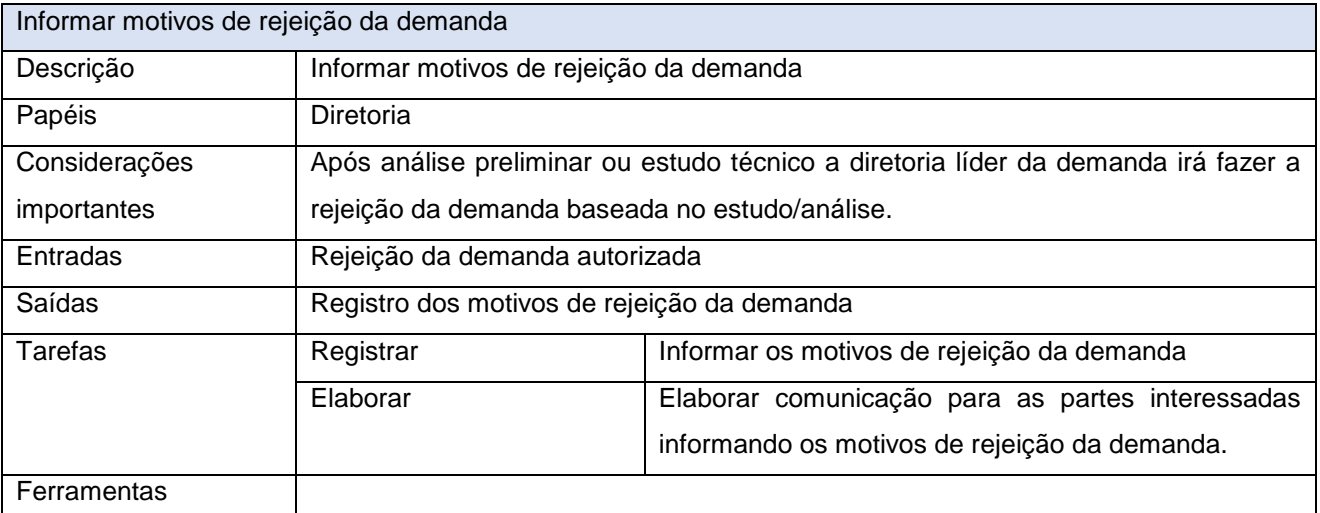

Dar ciência da rejeição da demanda

Quadra 103 Norte, Rua NO-05, Lote 02<br>Bairro: Plano Diretor Norte - CEP: 77.001-020 – Palmas - TO<br>450 (63) 5212-4500

www.**ati**.to.gov.br

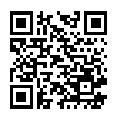

Documento foi assinado digitalmente por ANA DOLORES LIMA DIAS em 06/10/2020 10:16:02.

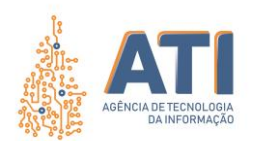

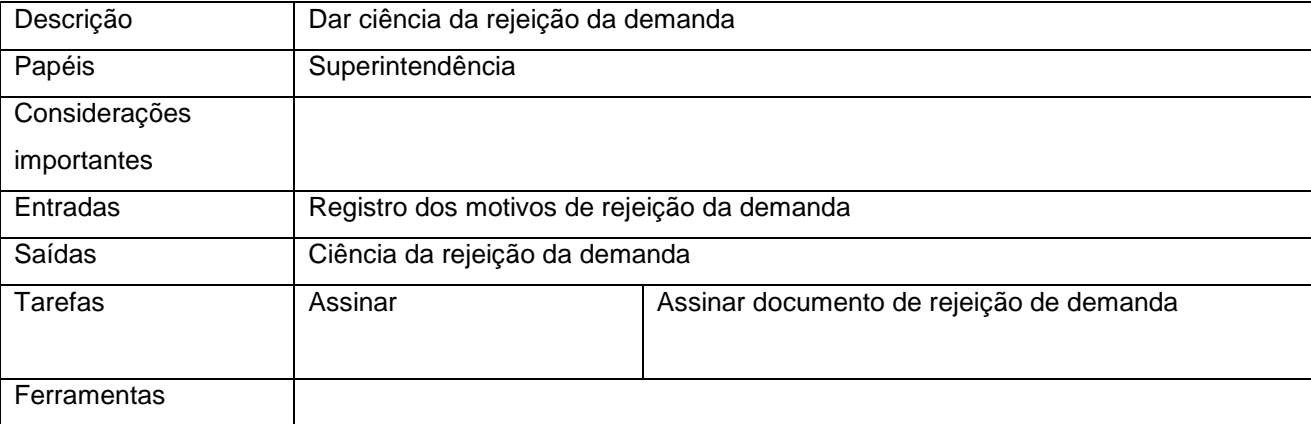

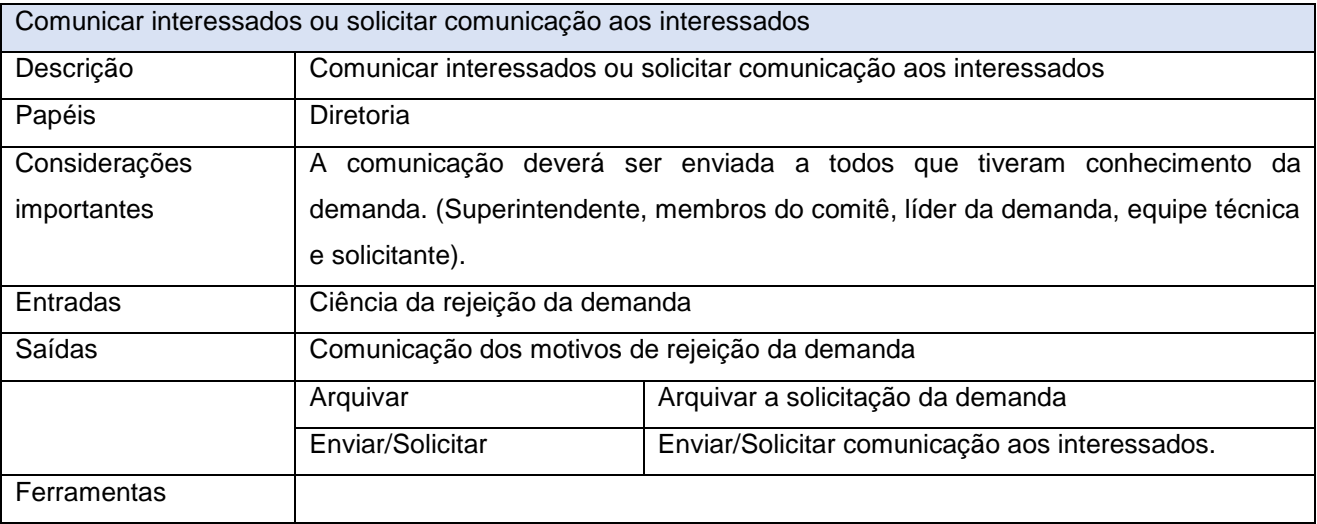

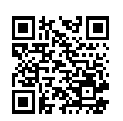

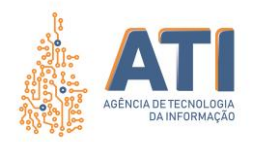

# **PROCESSO INSTITUIÇÃO DA EQUIPE TÉCNICA**

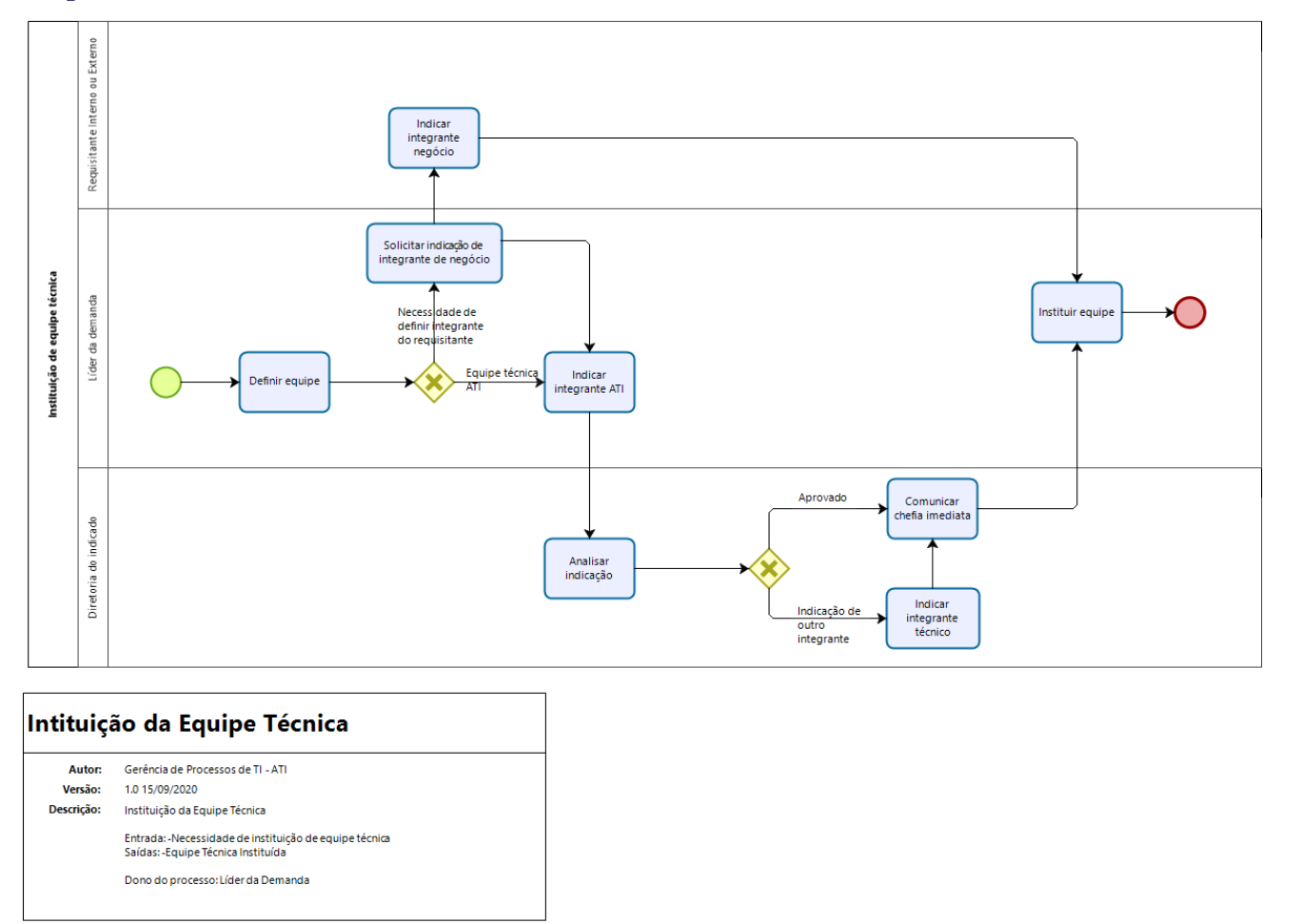

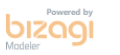

Quadra 103 Norte, Rua NO-05, Lote 02 Bairro: Plano Diretor Norte - CEP: 77.001-020 – Palmas - TO +55 (63) 3212-4500

www.**ati**.to.gov.br

<span id="page-34-0"></span>Documento foi assinado digitalmente por ANA DOLORES LIMA DIAS em 06/10/2020 10:16:02.

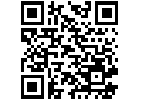

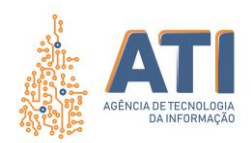

# <span id="page-35-0"></span>**DEFINIÇÕES**

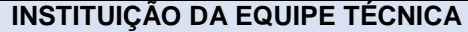

Dono do processo

Líder da demanda

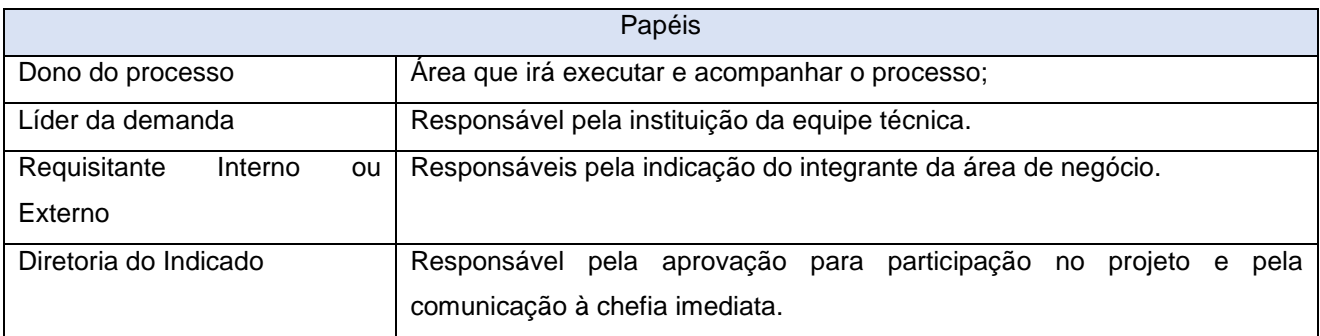

Termos / Artefatos

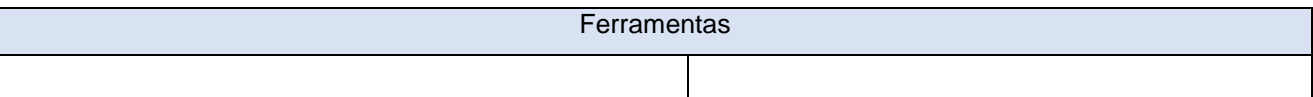

Quadra 103 Norte, Rua NO-05, Lote 02<br>Bairro: Plano Diretor Norte - CEP: 77.001-020 – Palmas - TO<br>450 (63) 5212-4500

www.**ati**.to.gov.br

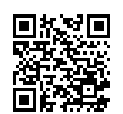

Documento foi assinado digitalmente por ANA DOLORES LIMA DIAS em 06/10/2020 10:16:02.

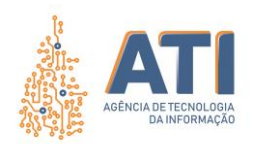

# <span id="page-36-0"></span>**DESCRIÇÃO DAS ATIVIDADES**

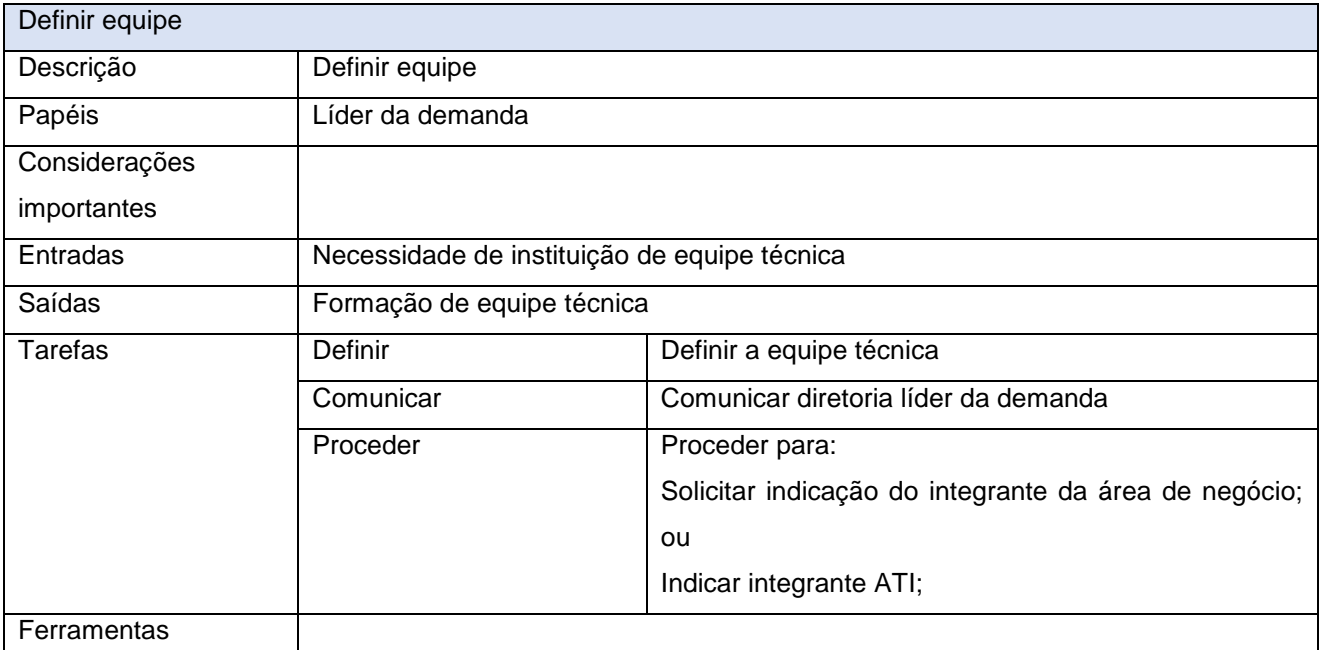

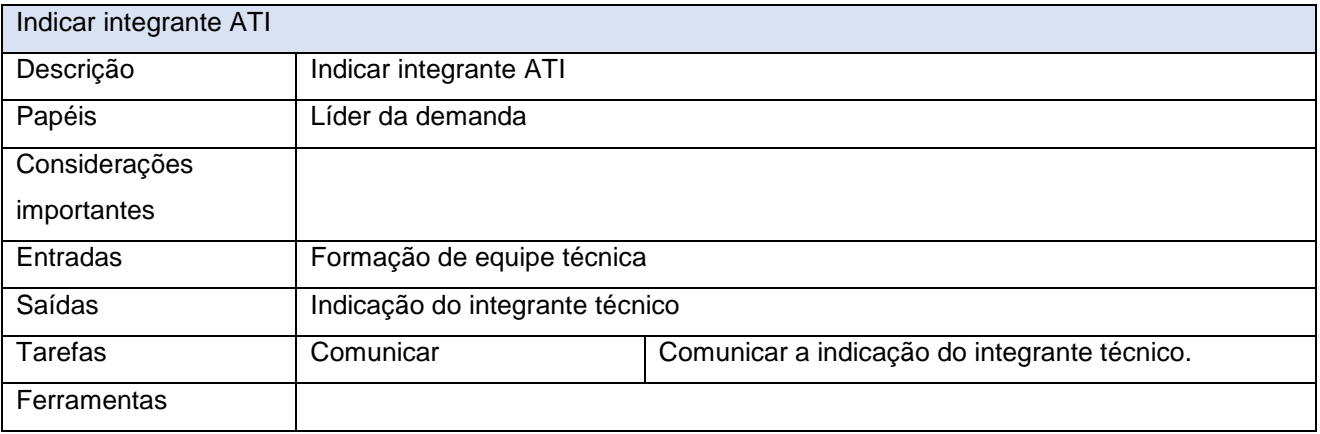

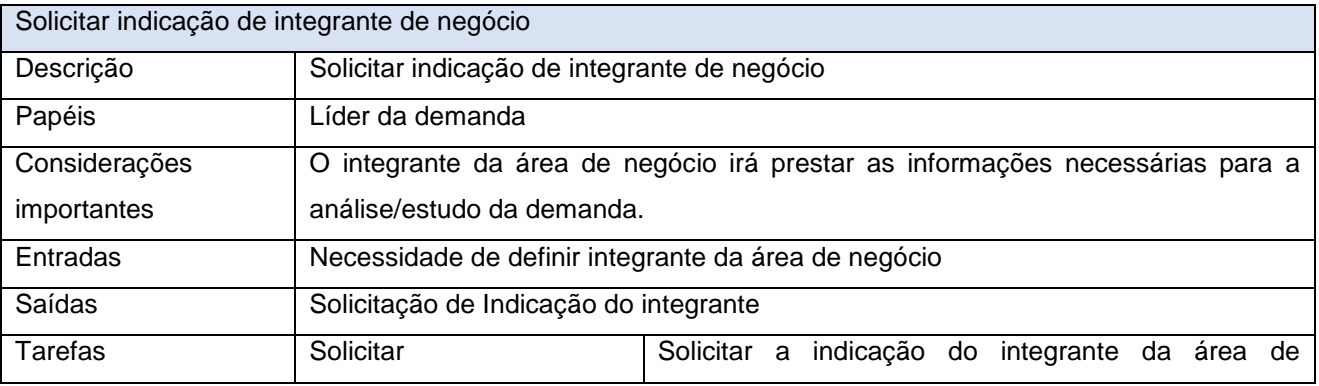

Quadra 103 Norte, Rua NO-05, Lote 02<br>Bairro: Plano Diretor Norte - CEP: 77.001-020 – Palmas - TO<br>450 (63) 5212-4500

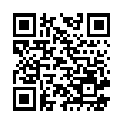

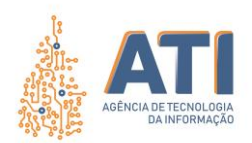

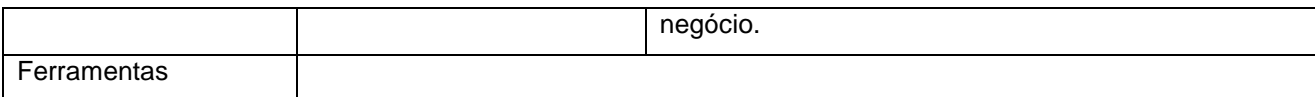

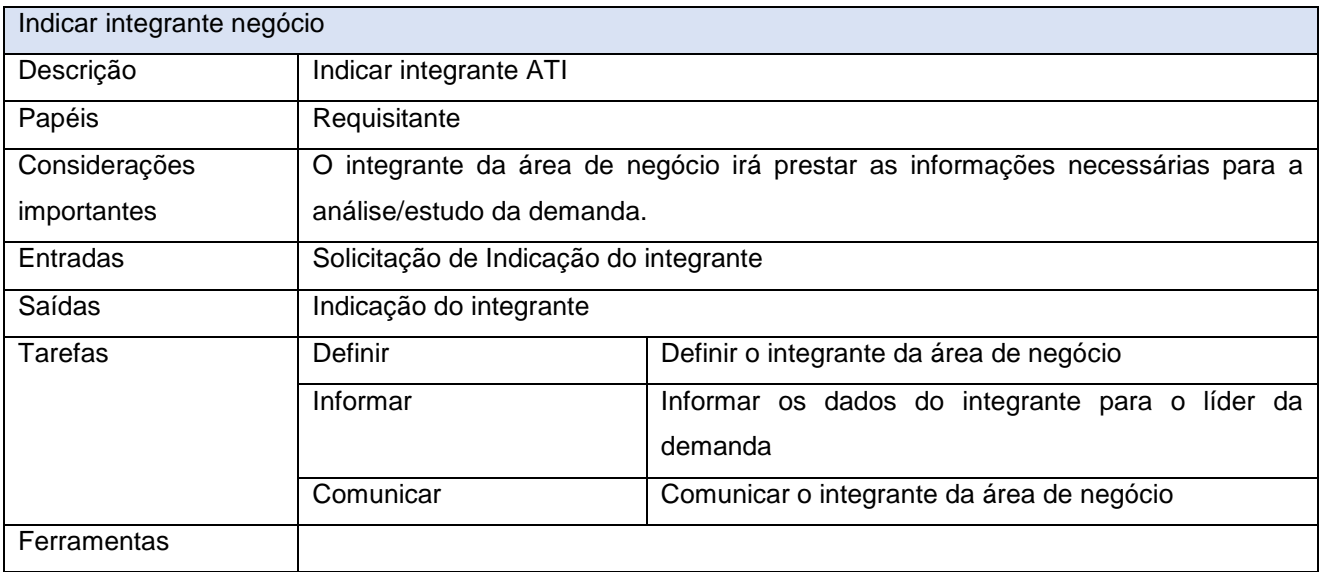

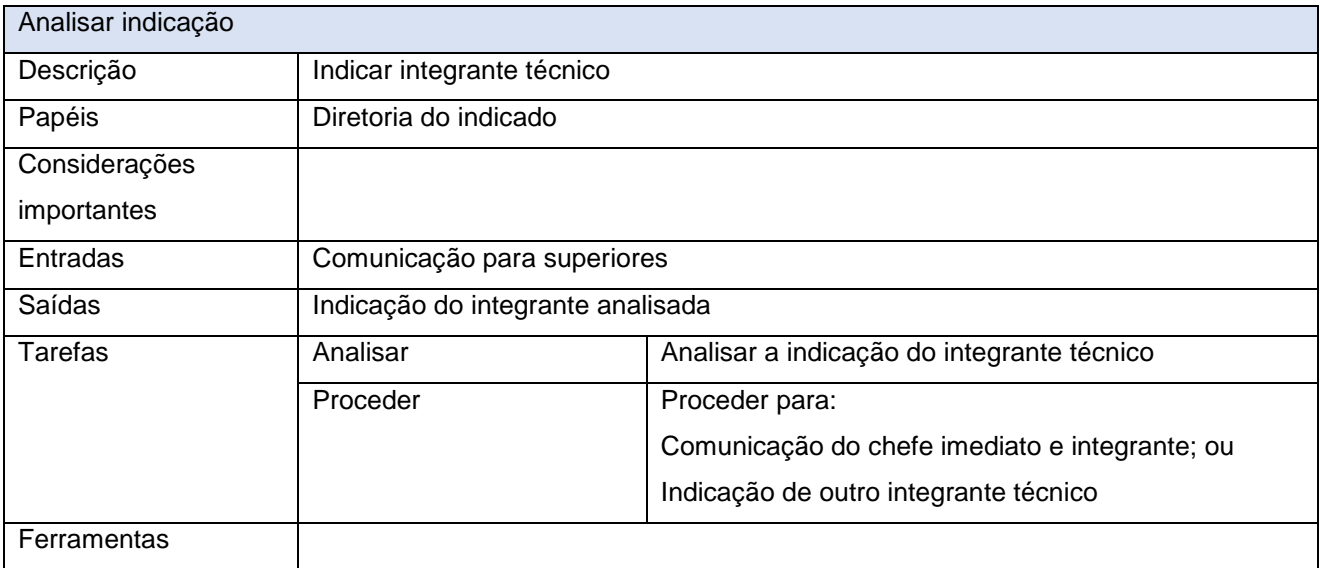

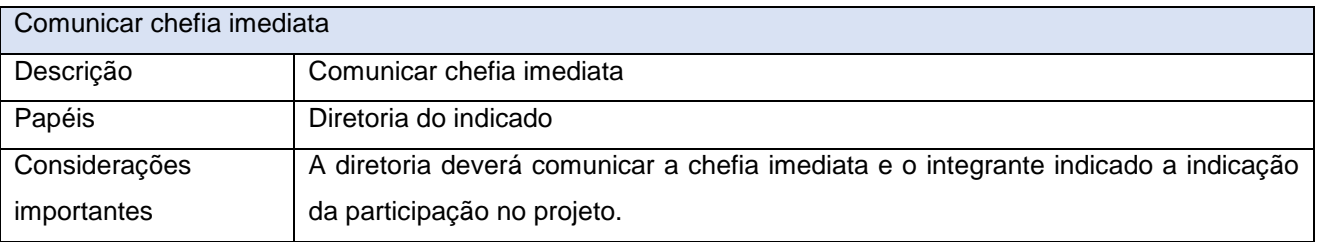

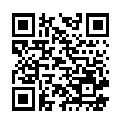

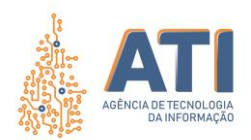

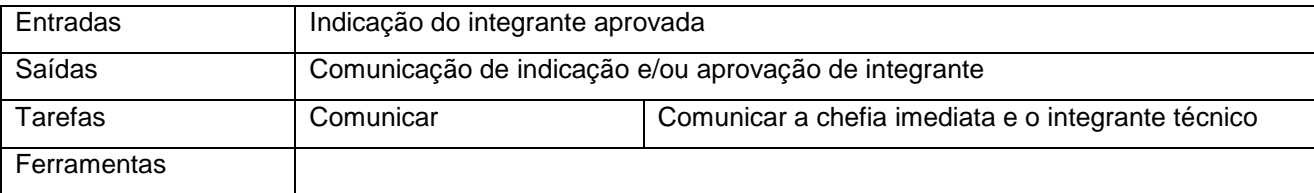

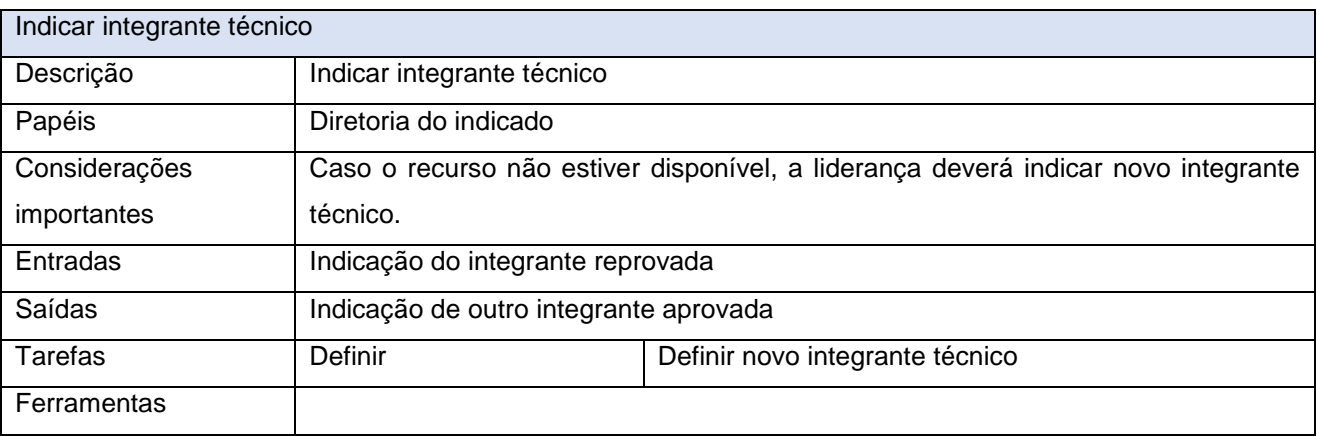

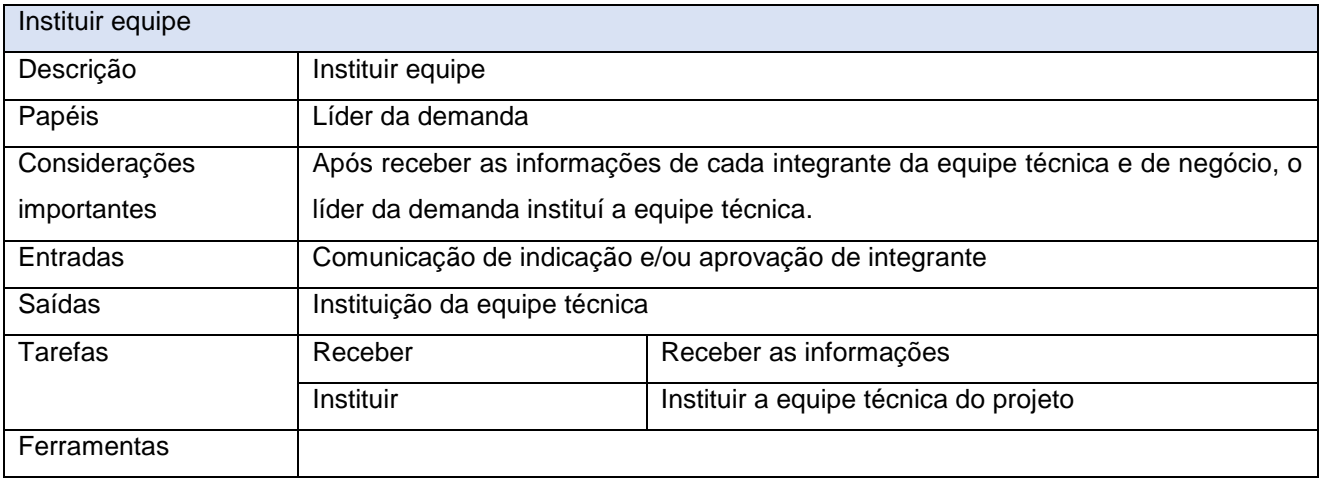

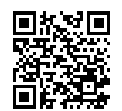

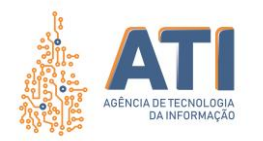

### **PROCESSO DE ELABORAÇÃO DE ANÁLISE PRELIMINAR**

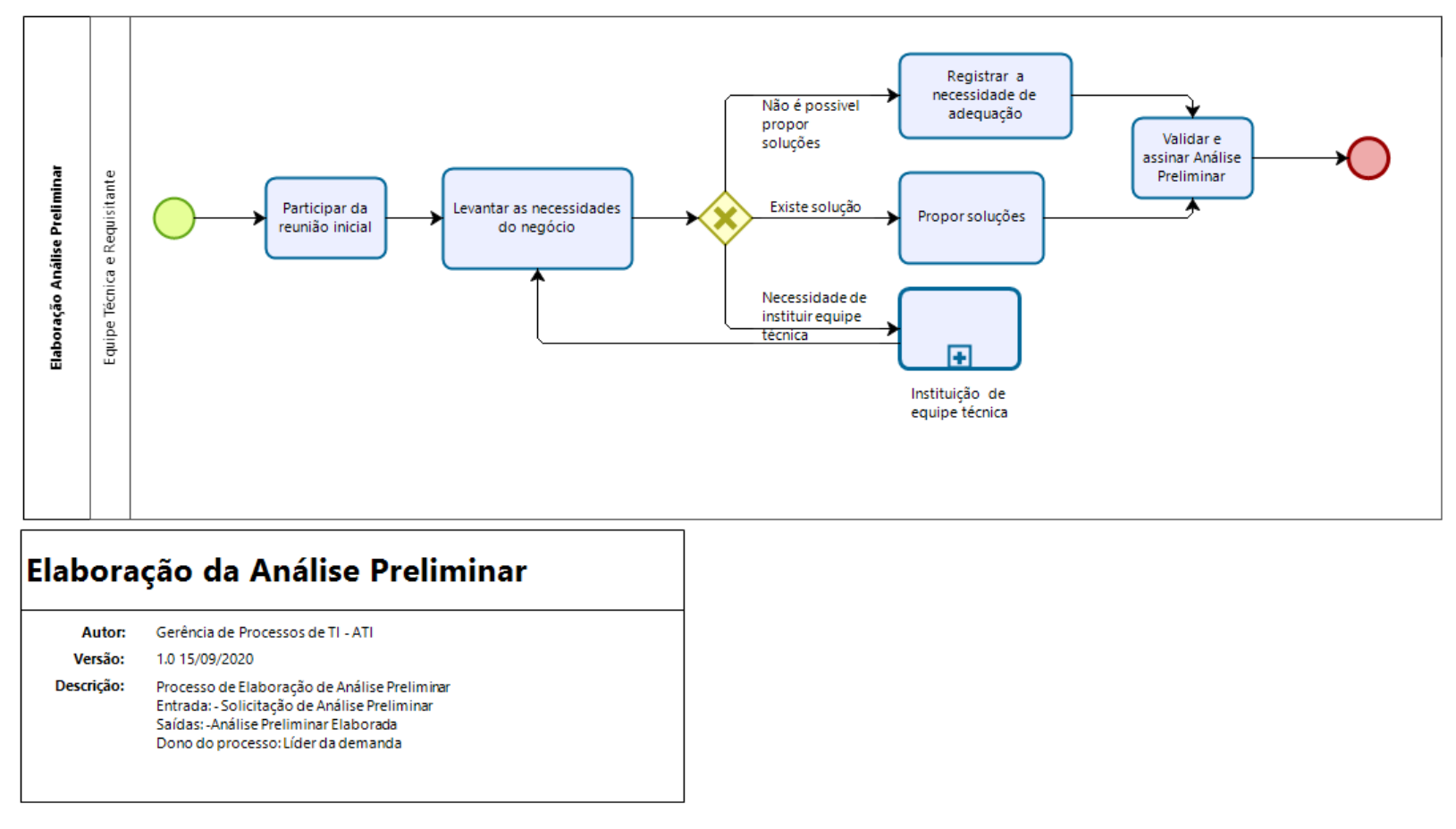

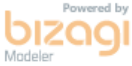

Quadra 103 Norte, Rua NO-05, Lote 02 Bairro: Plano Diretor Norte - CEP: 77.001-020 – Palmas - TO +55 (63) 3212-4500

www.**ati**.to.gov.br

<span id="page-39-0"></span>Documento foi assinado digitalmente por ANA DOLORES LIMA DIAS em 06/10/2020 10:16:02.

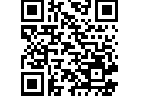

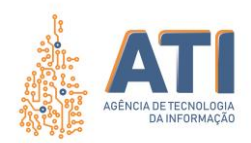

# <span id="page-40-0"></span>**DEFINIÇÕES**

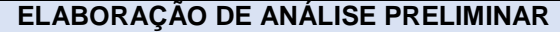

Dono do Processo

Equipe Técnica

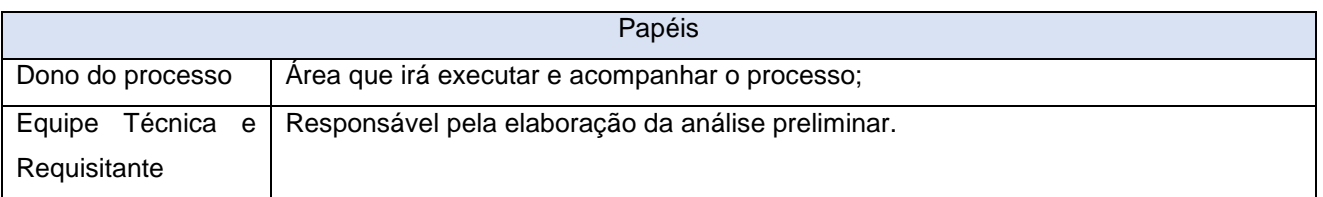

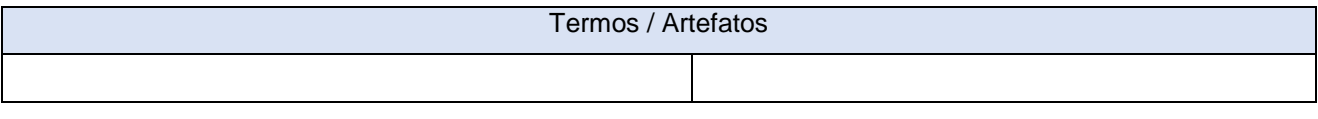

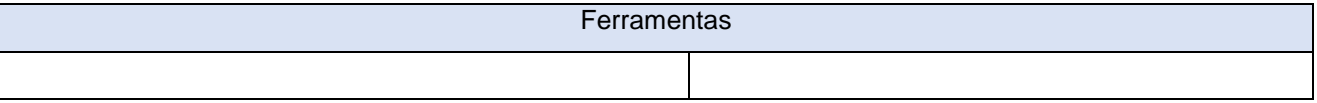

Quadra 103 Norte, Rua NO-05, Lote 02<br>Bairro: Plano Diretor Norte - CEP: 77.001-020 – Palmas - TO<br>450 (63) 5212-4500

www.**ati**.to.gov.br

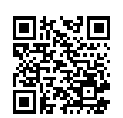

Documento foi assinado digitalmente por ANA DOLORES LIMA DIAS em 06/10/2020 10:16:02.

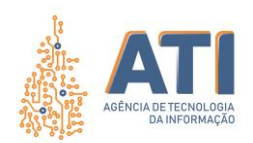

# <span id="page-41-0"></span>**DESCRIÇÃO DAS ATIVIDADES**

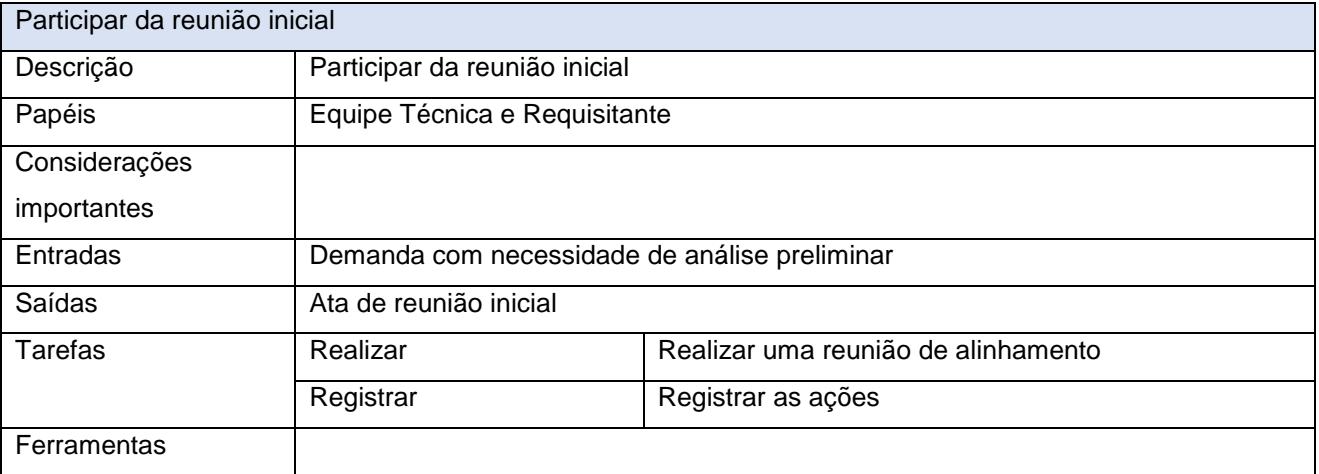

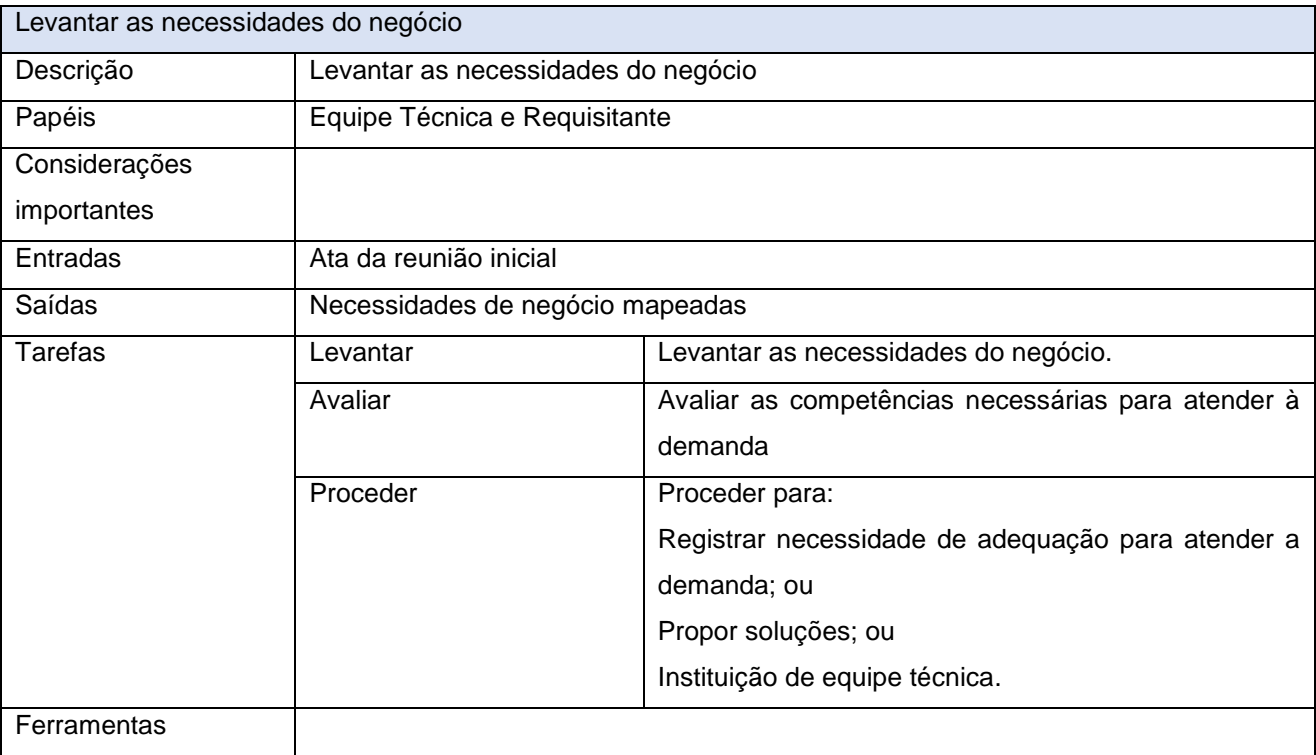

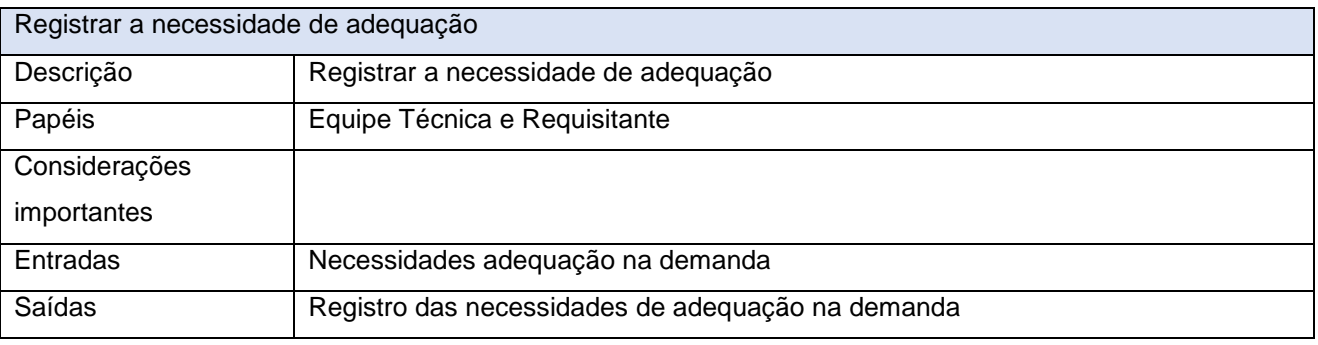

Quadra 103 Norte, Rua NO-05, Lote 02<br>Bairro: Plano Diretor Norte - CEP: 77.001-020 – Palmas - TO<br>450 (63) 5212-4500

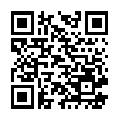

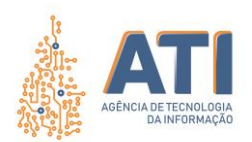

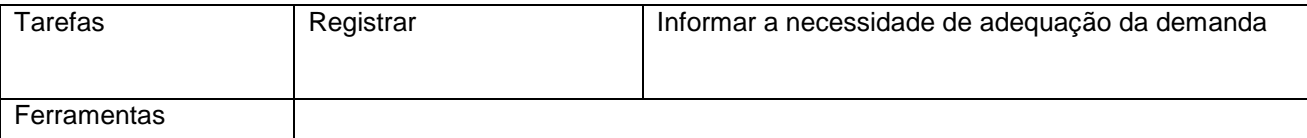

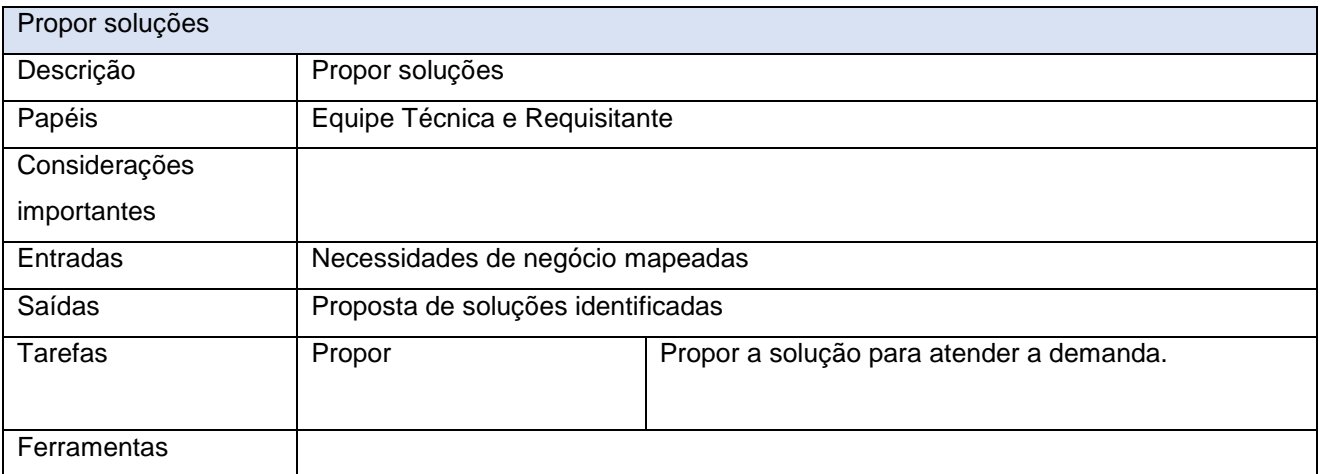

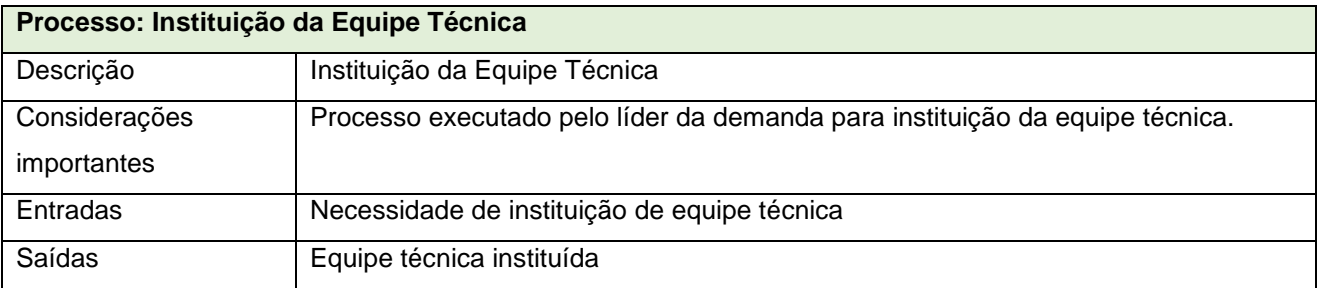

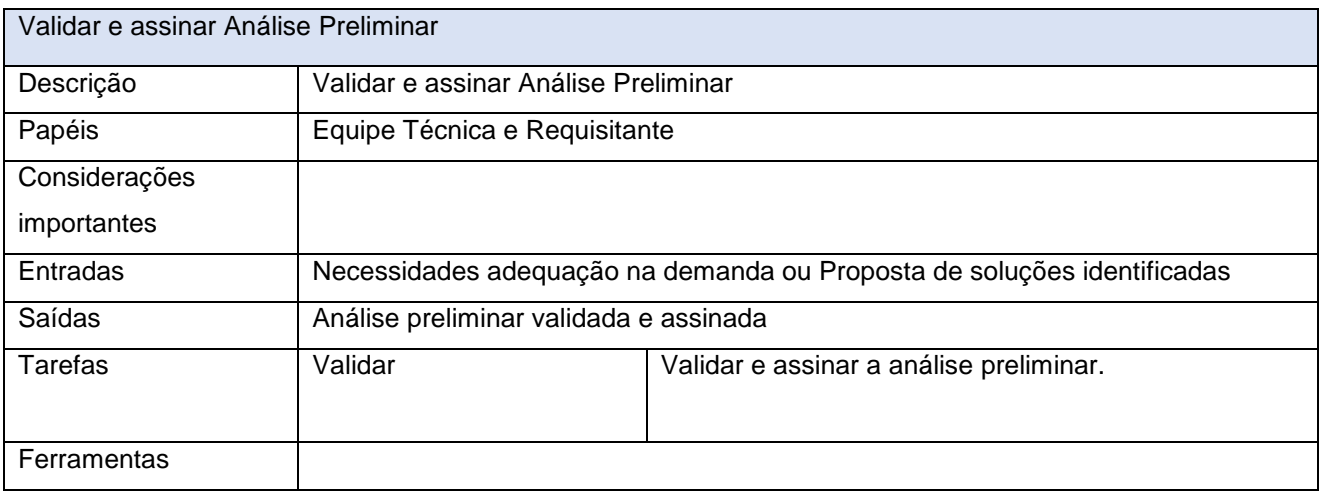

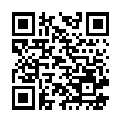

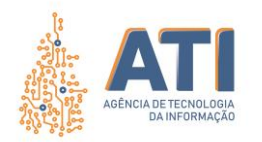

### **PROCESSO DE ELABORAÇÃO DE ESTUDO TÉCNICO**

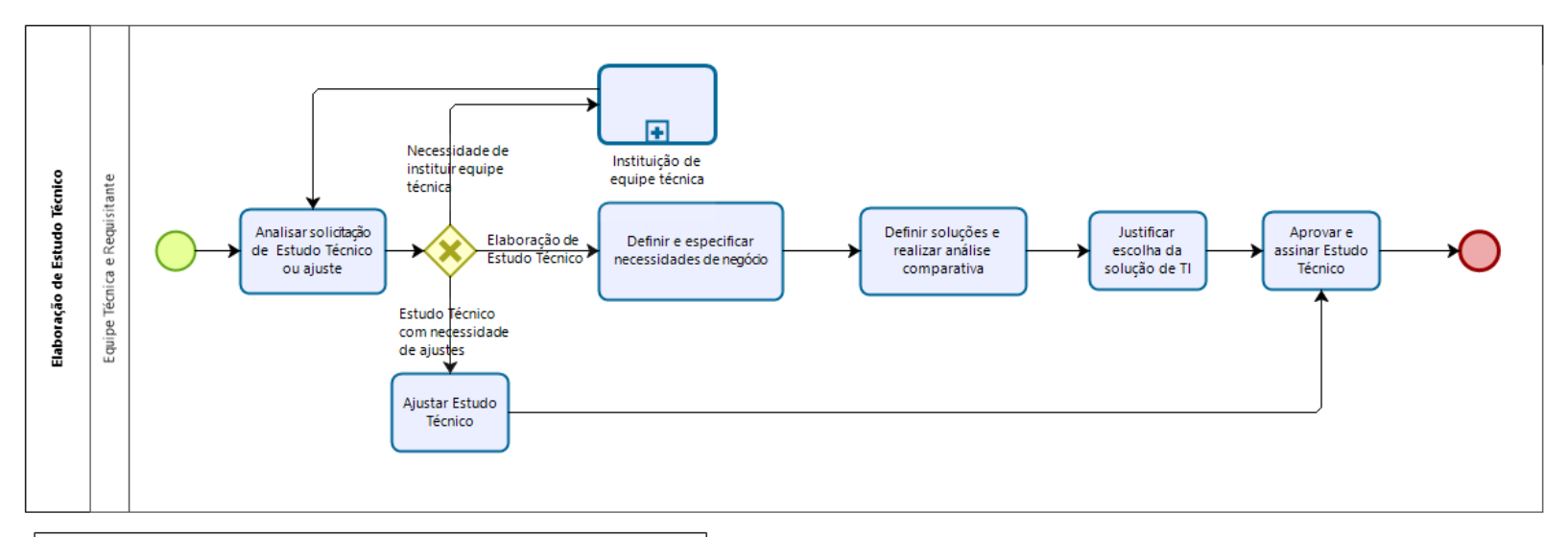

#### <span id="page-43-0"></span>Elaboração de Estudo Técnico

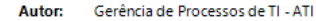

Versão: 1.0 15/09/2020

Descrição: Processo de Elaboração de Estudo Técnico

> Entrada: - Solicitação de Elaboração de Estudo Técnico Saídas: -Estudo Técnico Elaborado/Ajustado Dono do processo: Líder da demanda

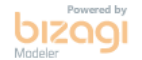

Quadra 103 Norte, Rua NO-05, Lote 02 Bairro: Plano Diretor Norte - CEP: 77.001-020 – Palmas - TO +55 (63) 3212-4500

www.**ati**.to.gov.br

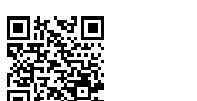

Documento foi assinado digitalmente por ANA DOLORES LIMA DIAS em 06/10/2020 10:16:02.

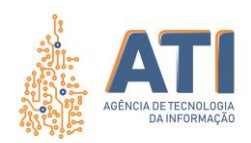

# <span id="page-44-0"></span>**DEFINIÇÕES**

#### **ELABORAÇÃO DE ESTUDO TÉCNICO**

Dono do Processo

Equipe Técnica

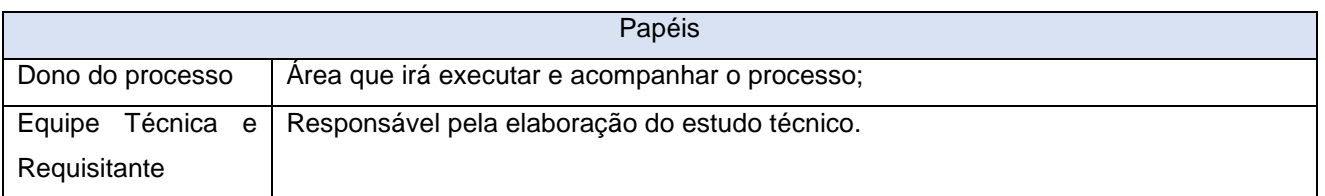

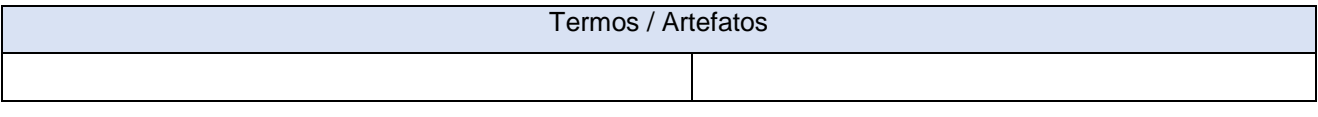

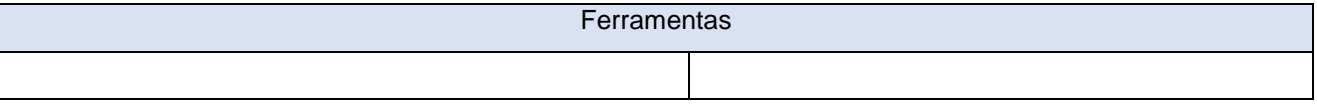

Quadra 103 Norte, Rua NO-05, Lote 02<br>Bairro: Plano Diretor Norte - CEP: 77.001-020 – Palmas - TO<br>450 (63) 5212-4500

www.**ati**.to.gov.br

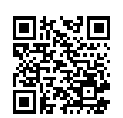

Documento foi assinado digitalmente por ANA DOLORES LIMA DIAS em 06/10/2020 10:16:02.

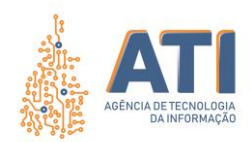

### <span id="page-45-0"></span>**DESCRIÇÃO DAS ATIVIDADES**

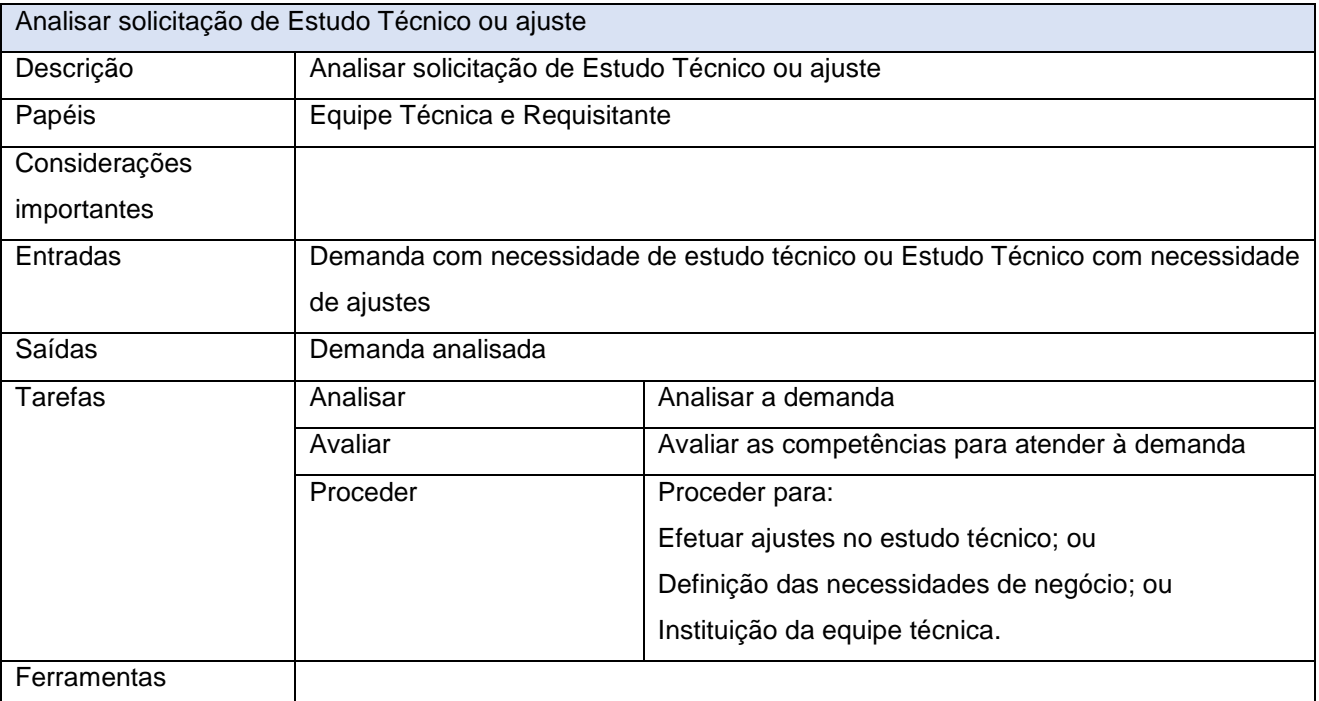

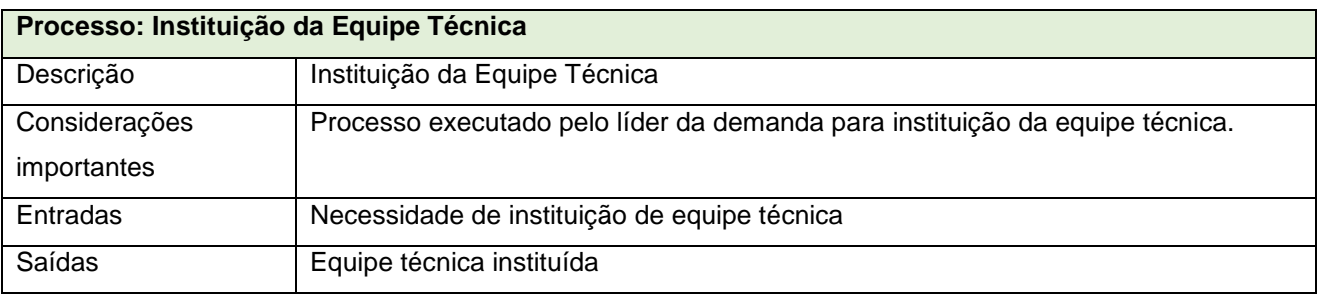

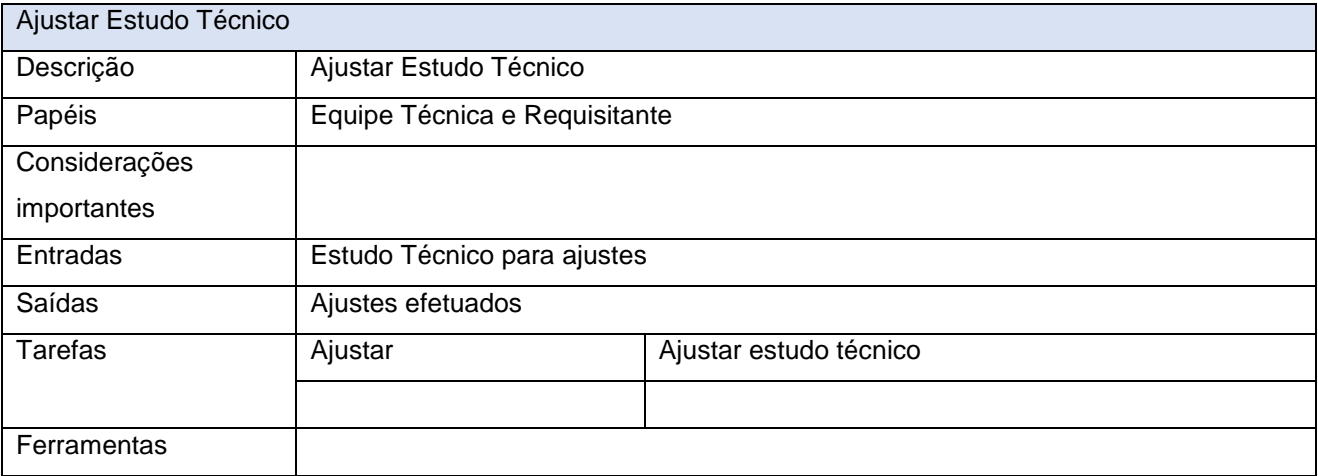

Definir e especificar necessidades de negócio

Quadra 103 Norte, Rua NO-05, Lote 02<br>Bairro: Plano Diretor Norte - CEP: 77.001-020 – Palmas - TO<br>450 (63) 5212-4500

www.**ati**.to.gov.br

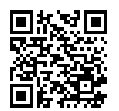

Documento foi assinado digitalmente por ANA DOLORES LIMA DIAS em 06/10/2020 10:16:02.

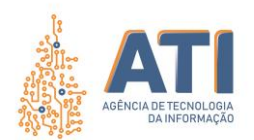

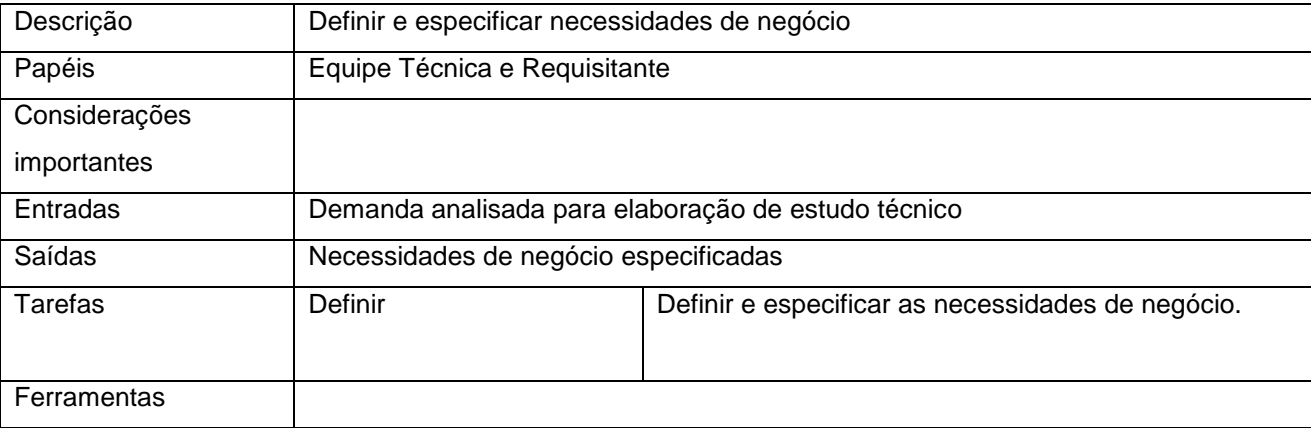

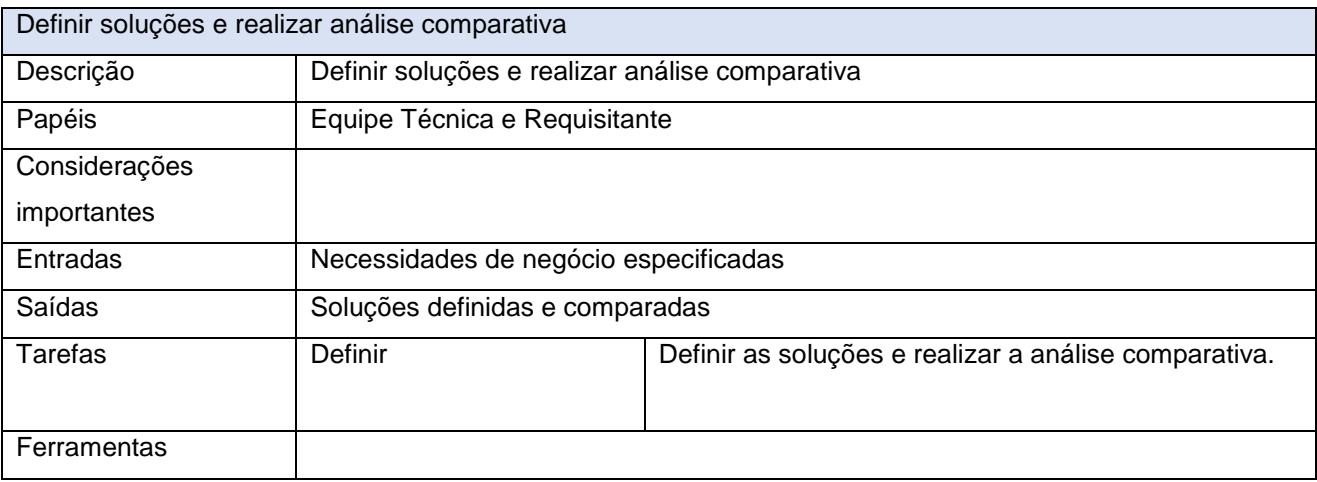

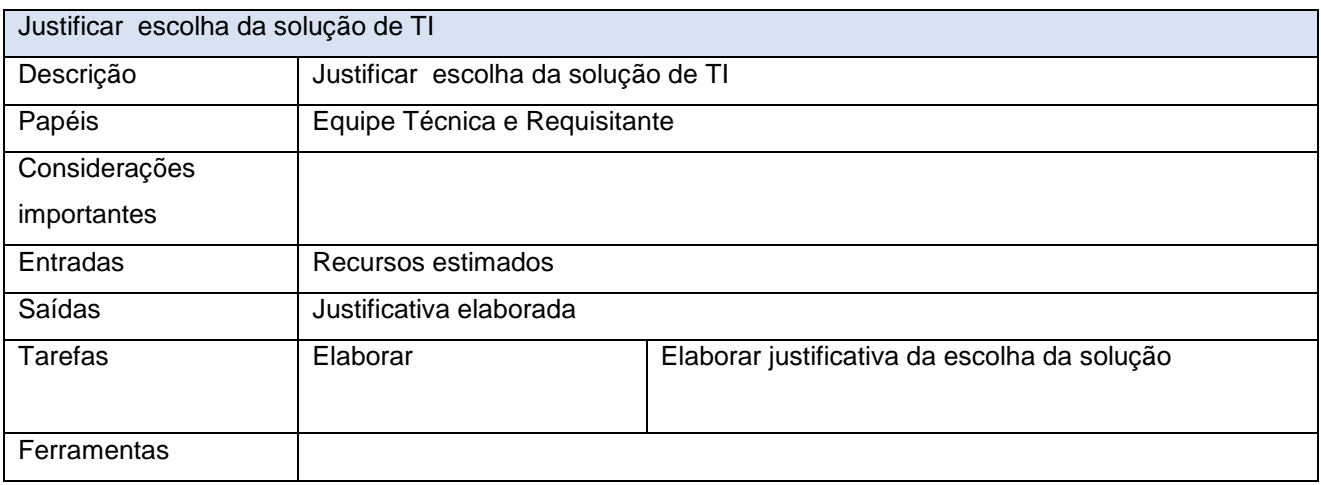

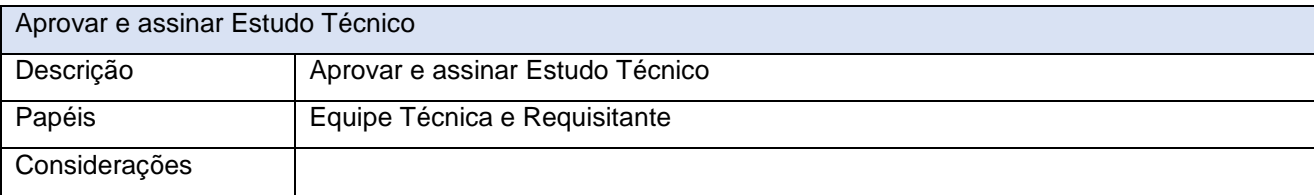

www.**ati**.to.gov.br

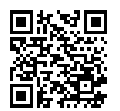

Documento foi assinado digitalmente por ANA DOLORES LIMA DIAS em 06/10/2020 10:16:02.

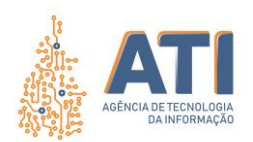

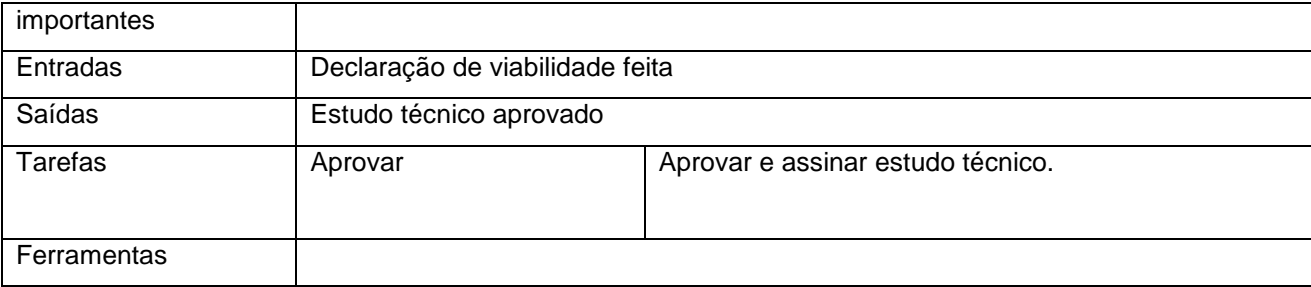

www.**ati**.to.gov.br

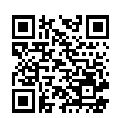

Documento foi assinado digitalmente por ANA DOLORES LIMA DIAS em 06/10/2020 10:16:02.

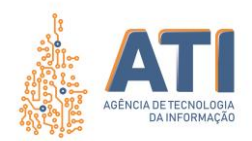

### **LEGENDA DOS ELEMENTOS BÁSICO DA NOTAÇÃO BPMN**

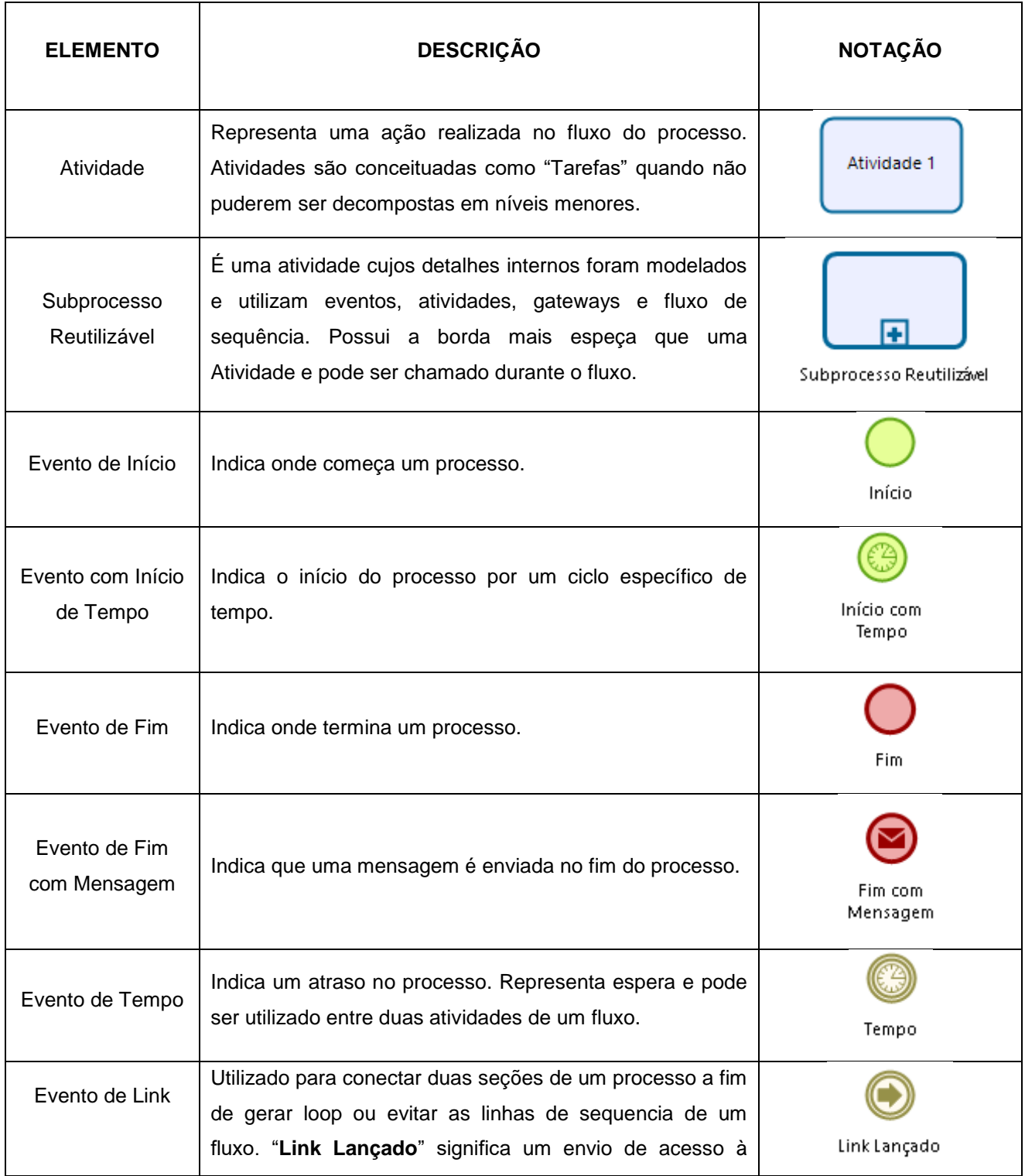

Quadra 103 Norte, Rua NO-05, Lote 02<br>Bairro: Plano Diretor Norte - CEP: 77.001-020 – Palmas - TO<br>450 (63) 5212-4500

www.**ati**.to.gov.br

Documento foi assinado digitalmente por ANA DOLORES LIMA DIAS em 06/10/2020 10:16:02.

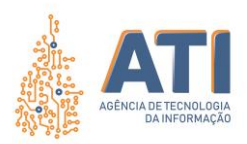

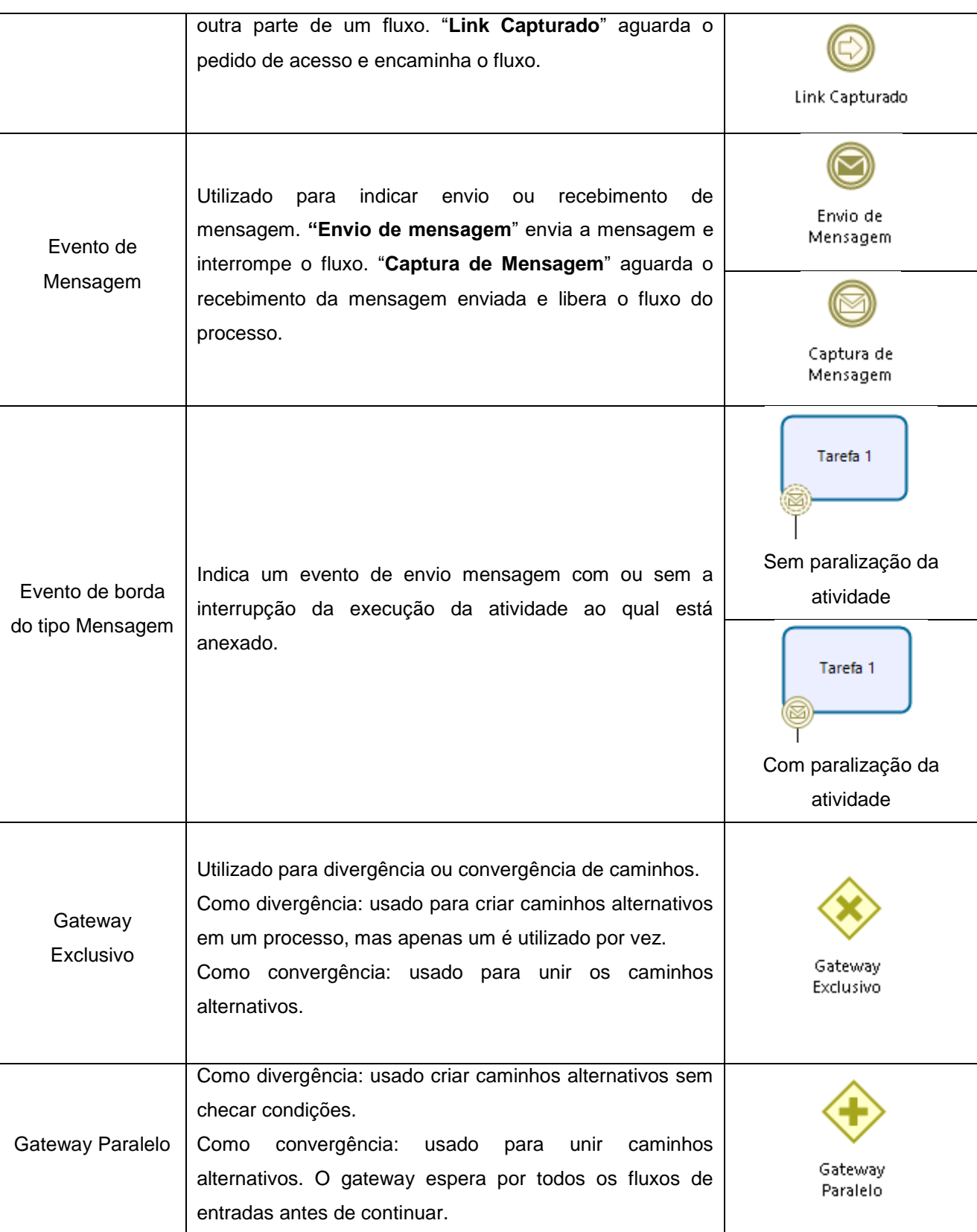

www.**ati**.to.gov.br

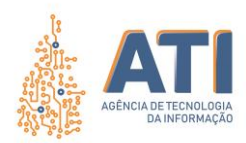

Versão: **1.0** de 15/09/2020 Página: **51/53**

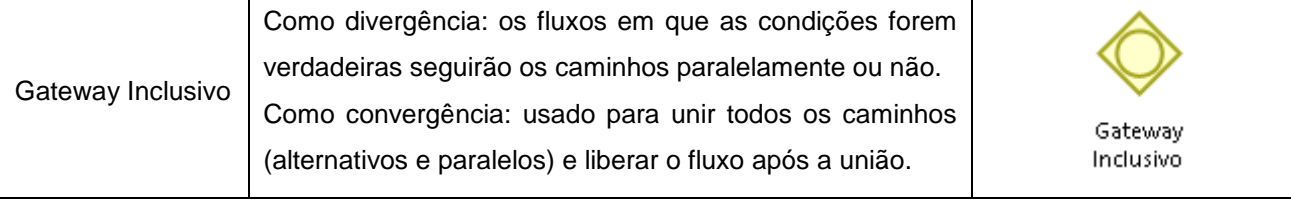

Quadra 103 Norte, Rua NO-05, Lote 02<br>Bairro: Plano Diretor Norte - CEP: 77.001-020 – Palmas - TO<br>450 (63) 5212-4500

www.**ati**.to.gov.br

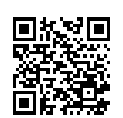

Documento foi assinado digitalmente por ANA DOLORES LIMA DIAS em 06/10/2020 10:16:02.

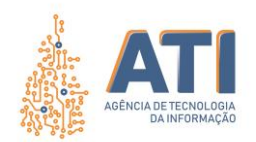

# <span id="page-51-0"></span>**REFERÊNCIAS**

**BIZAGI Modeler: User Guide**. 2019. Disponível em: <http://download.bizagi.com/docs/suite/1123/en/SuiteHelpEng.pdf>. Acesso em: 05 fev. 2020.

Quadra 103 Norte, Rua NO-05, Lote 02<br>Bairro: Plano Diretor Norte - CEP: 77.001-020 – Palmas - TO<br>450 (63) 5212-4500

www.**ati**.to.gov.br

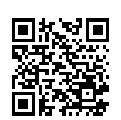

Documento foi assinado digitalmente por ANA DOLORES LIMA DIAS em 06/10/2020 10:16:02.

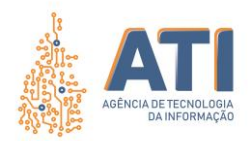

### <span id="page-52-0"></span>**VALIDAÇÃO**

*Assinatura Digital* **Telma Pereira de Souza Pinheiro** Gerente de Processos de Tecnologia da Informação

### <span id="page-52-1"></span>**APROVAÇÃO**

*Assinatura Digital*

**Ana Dolores Lima Dias** Diretora de Sistemas de Informação

*Assinatura Digital* **Cristina Pereira de Oliveira** Diretora de Gestão de Projetos, Processos e Inovação

*Assinatura Digital* **Hiram Melchiades Torres Gomes Sobrinho** Diretor de Suporte e Serviços

*Assinatura Digital* **Márcio Amadeu Lopes de Oliveira** Diretor de Treinamento e Implantação de Sistemas

*Assinatura Digital* **Michelly Ribeiro Gomes Queiroz Santos** Diretora de Gestão de Contratos

*Assinatura Digital* **Miguel Carlos Chaves Junior** Diretor de Administração Financeira

*Assinatura Digital* **Tairone Carneiro de Oliveira Barbosa** Diretor de Infraestruturas

*Assinatura Digital* **Alírio Félix Martins Barros** Superintendente de Gestão e Governança de Tecnologia da Informação

*Assinatura Digital*

**Augusto Ayres de Oliveira** Superintendente de Infraestrutura e Serviços de Tecnologia da Informação

*Assinatura Digital*

**Marinaldo Oliveira Santos** Superintendente de Sistemas de Informação

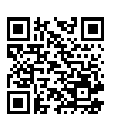

Quadra 103 Norte, Rua NO-05, Lote 02 Bairro: Plano Diretor Norte - CEP: 77.001-020 – Palmas - TO +55 (63) 3212-4500

www.**ati**.to.gov.br

Documento foi assinado digitalmente por ANA DOLORES LIMA DIAS em 06/10/2020 10:16:02.